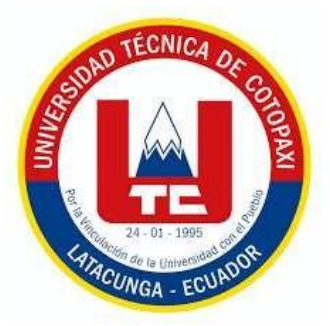

## **UNIVERSIDAD TÉCNICA DE COTOPAXI**

## **FACULTAD DE CIENCIAS DE LA INGENIERÍA Y APLICADAS**

## **CARRERA DE SISTEMA DE INFORMACIÓN**

## **PROPUESTA TECNOLÓGICA**

## **"DESARROLLO DE UNA APLICACIÓN WEB PARA LA COMERCIALIZACIÓN DE PRODUCTOS MEDIANTE LA APLICACIÓN DE PRÁCTICAS ÁGILES. CASO DE ESTUDIO: PAPELERÍA EL BOTITA UBICADO EN LA CIUDAD DE LATACUNGA"**

Propuesta tecnológica presentado previo a la obtención del Título de Ingeniera en Sistemas de Información

**Autor:**

**ANTE VEGA MIRIAN FABIOLA**

**Tutor:**

**ING. CADENA MOREANO JOSÉ AUGUSTO, PHD.**

**LATACUNGA- ECUADOR FEBRERO 2024**

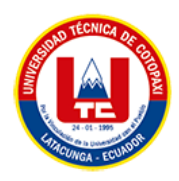

## **DECLARACIÓN DE AUTORÍA**

<span id="page-1-0"></span>Yo, Ante Vega Mirian Fabiola declaro ser el autor de la presente propuesta tecnológica: "DESARROLLO DE UNA APLICACIÓN WEB PARA LA COMERCIALIZACIÓN DE PRODUCTOS MEDIANTE LA APLICACIÓN DE PRACTICAS ÁGILES. CASO DE ESTUDIO: PAPELERÍA "EL BOTITA" UBICADO EN LA CIUDAD DE LATACUNGA", siendo el PhD. José Augusto Cadena Moreano, tutor del presente trabajo, y eximo expresamente a la Universidad Técnica de Cotopaxi y a sus representantes legales de posibles reclamos o acciones legales.

Además, certificamos que las ideas, conceptos, procedimientos y resultados vertidos en el presente trabajo investigativo, son de nuestra exclusiva responsabilidad.

Atentamente,

Hugh Ant

Mirian Fabiola Ante Vega Cl: 0504555285

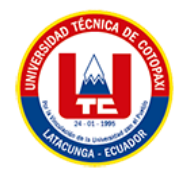

## **AVAL DEL TUTOR DE PROYECTO DE TITULACIÓN**

<span id="page-2-0"></span>En calidad de Tutor de la Propuesta Tecnológica con el título:

"DESARROLLO DE UNA APLICACIÓN WEB PARA LA COMERCIALIZACIÓN DE PRODUCTOS MEDIANTE LA APLICACIÓN DE PRACTICAS ÁGILES. CASO DE ESTUDIO: PAPELERÍA "EL BOTITA" UBICADO EN LA CIUDAD DE LATACUNGA" de Ante Vega Mirian Fabiola, de la carrera de Sistemas de Información, considero que dicha Propuesta Tecnológica es merecedora del aval de aprobación al cumplir las normas técnicas, traducción y formatos previstos, así como también ha incorporado las observaciones y recomendaciones propuestas en la pre defensa.

Latacunga, febrero 2024

. . . . . . .

PhD. José Augusto Cadena MoreanJosé Augus Cadena Moreano

c.l: 0501552798

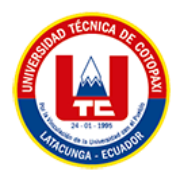

### **APROBACIÓN DEL TRIBUNAL DE TITULACIÓN**

<span id="page-3-0"></span>En calidad de Tribunal de Lectores, aprueban el presente Informe de Investigación de acuerdo a las disposiciones reglamentarias emitidas por la Universidad Técnica de Cotopaxi, y por la Facultad de Ciencias de la Ingeniería y Aplicadas; por cuanto, los postulantes: Ante Vega Mirian Fabiola con el título de Proyecto de titulación: "Desarrollo de una Aplicación Web para la Comercialización de Productos Mediante la Aplicación de

Practicas Ágiles. Caso de Estudio: Papelería "El Botita" Ubicado en la Ciudad de Latacunga" ha considerado las recomendaciones emitidas oportunamente y reúne los

méritos suficientes para ser sometido al acto de Sustentación de Proyecto.

Por lo antes expuesto, se autoriza grabar los archivos correspondientes en un CD, según la normativa institucional.

Latacunga, febrero 2024

Dr. Juan Carlos Chancusig

**LECTOR 1 (PRESIDENTE) C.l:** 0502275779

Mg. Manuel Villa LECTOR 2 (MIEMBRO)

C.I: 1803386950

Mg. Mirian Susana Pallasco Venegas

**LECTOR 3 (MIEMBRO)**

C.l: 050186287-4

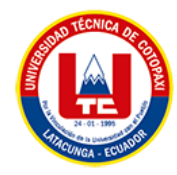

## **AVAL DE IMPLEMENTACIÓN**

<span id="page-4-0"></span>Mediante el presente pongo a consideración que la srta Ante Vega Mirian Fabiola, realizo su tesis a beneficio de la EMPRESA El Botita con el tema: "Desarrollo de una Aplicación Web para la Comercialización de Productos Mediante la Aplicación de Practicas Ágiles. Caso de Estudio: Papelería "El Botita" Ubicado en la Ciudad de Latacunga", trabajo que fue presentado y probado de manera satisfactoria.

<u> Naylsaber</u>

 $\cdots$ 

Ing. Xavier Alexander Gálvez Cisneros C.C: 1716644792

<span id="page-5-0"></span>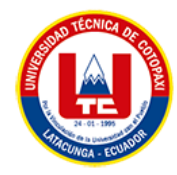

#### *AGRADECIMIENTO*

*"Desde el primer día en que crucé las puertas de esta institución, hasta este momento de reflexión y gratitud, quiero expresar mi más sincero agradecimiento a todos los docentes y al personal de la universidad por su inquebrantable dedicación, paciencia y compromiso.* 

*"Este trabajo representa no solo el culminar de un viaje académico, sino también el reflejo del apoyo, la sabiduría y la inspiración que he recibido a lo largo de este camino. Quisiera expresar mi más profundo agradecimiento a los docentes, quienes no solo me han provisto de las herramientas intelectuales necesarias para explorar y cuestionar el mundo a mi alrededor, sino que también han sido guías incansables, motivándome a alcanzar mi máximo potencial. A la Universidad Técnica de Cotopaxi, le estoy eternamente agradecido por ser un espacio de crecimiento, donde pude desafiar mis límites y expandir mis horizontes.*

*"Agradesco a Alexander Gálvez por tu apoyo incondicional, tu generosidad de espíritu y tu inquebrantable fe en mis capacidades han sido la luz que me ha guiado a través de los momentos más oscuros y los momentos más difíciles. Has sido más que un amigo; has sido un mentor, un guía, y un verdadero pilar de fuerza y sabiduría. En cada paso del camino, tu presencia ha marcado la diferencia, proporcionándome la confianza y la motivación necesarias para seguir adelante y perseguir mis sueños con determinación. Gracias por tu paciencia, tu empatía y por escuchar sin juzgar, por ofrecer consejos sabios y por celebrar cada pequeña victoria como si fuera tuya.*

*"A mi tutor de tesis, PhD. José Augusto Cadena Moreano extiendo mi más profundo agradecimiento por ser el faro que iluminó mi camino a través de este desafiante pero gratificante viaje académico. Su sabiduría, paciencia y dedicación no solo me guiaron hacia la consecución de mis objetivos, sino que también me enseñaron la importancia de la perseverancia, la meticulosidad y la pasión por el conocimiento. Su incansable apoyo y orientación experta han sido fundamentales en cada etapa de este proceso, transformando los momentos de duda en lecciones de crecimiento y aprendizaje. Gracias por creer en mi proyecto* 

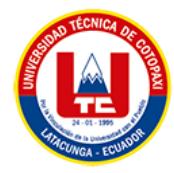

*desde el principio y por estar siempre dispuesto a escuchar, aconsejar y motivar, lo cual ha hecho toda la diferencia. Este logro no solo lleva mi firma, sino también el eco de su inestimable mentoría."*

*"En particular, quiero agradecer al Dr. Juan Carlos Chancusig, al Mg. Manuel Villa y a la Mg. Mirian Susana Pallasco por su invaluable orientación, paciencia y conocimiento profundo. Su mentoría ha sido una luz guía en los momentos más desafiantes de este proceso, proporcionándome no solo el apoyo académico necesario para superar cada obstáculo, sino también lecciones vitales de dedicación y perseverancia. Su capacidad para inspirar y motivar no conoce límites, y estoy profundamente agradecido por el tiempo y esfuerzo que dedicaron no solo a mi formación profesional, sino a mi crecimiento personal.*

*A mi familia y amigos, mi más sincero agradecimiento por su amor incondicional, su apoyo constante y por creer en mí incluso cuando yo mismo dudaba. Su fe inquebrantable en mis capacidades ha sido la fuente de mi fortaleza y perseverancia.*

*Este trabajo también es un testimonio del impacto que cada uno de ustedes ha tenido en mi vida. Los desafíos enfrentados y las victorias logradas en este camino son también suyas. Con humildad y gratitud, dedico esta tesis a todos aquellos que han sido parte de este viaje, marcando mi vida con lecciones que trascienden lo académico. Gracias por ayudarme a convertir un sueño en realidad."*

*Mirian* 

<span id="page-7-0"></span>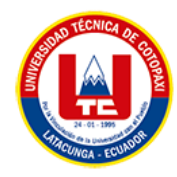

### *DEDICATORIA*

*Dedico este trabajo a mi familia, por su amor incondicional, apoyo inquebrantable y por creer en mí incluso cuando yo no lo hacía. Su presencia constante y aliento han sido mi mayor fortaleza.*

*A mis padres, María Rosa, José Segundo gracias por inculcarme la importancia del esfuerzo, la perseverancia y la integridad desde una temprana edad. Su sacrificio, trabajo duro y amor incondicional han sido la luz guía en mi búsqueda del conocimiento y la excelencia. Cada lección aprendida, cada éxito alcanzado, es el fruto de su amor y dedicación.*

*A mis hermanos, gracias por ser mis primeros amigos, mis confidentes y mis compañeros de aventuras. En ustedes siempre he encontrado una fuente de alegría, aliento y motivación. Su apoyo incondicional, incluso en los momentos más difíciles, ha sido esencial para mantenerme enfocado y determinado.*

*A Alexander Gálvez, mi compañero de vida, dedico esta tesis con profunda gratitud. Alexander, tu apoyo incondicional, tu amor y tu paciencia han sido los pilares sobre los que he podido construir no solo este proyecto, sino también mis sueños y aspiraciones. En los momentos de duda y frustración, tu presencia ha sido un refugio seguro, brindándome la fortaleza y el aliento necesarios para seguir adelante. Tu fe inquebrantable en mis capacidades me ha inspirado a superar cada desafío y a alcanzar metas que alguna vez pensé imposibles.*

*"A mis queridos amigos y compañeros de viaje, dedico esta tesis con todo mi corazón. Ustedes han sido mi sistema de apoyo, mis críticos constructivos y, lo más importante, una fuente de alegría y risas en medio de la presión y el estrés. Gracias por cada momento compartido, cada palabra de aliento y cada gesto de amistad. Este logro también es suyo, ya que, sin su compañía y apoyo, el camino habría sido infinitamente más difícil."*

*"A PhD. José Augusto Cadena Moreano quien ha sido mucho más que un tutor para mí a lo largo de este semestre,*

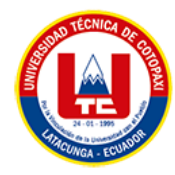

*pero gratificante proceso de titulación. Dedico esta tesis a usted como un humilde gesto de mi más profundo agradecimiento y respeto por su inagotable paciencia, orientación experta y apoyo constante. Desde el comienzo, usted creyó en mi proyecto y en mi capacidad para llevarlo a cabo, incluso en aquellos momentos en que dudé de mí misma. Su sabiduría y su enfoque no solo me guiaron a través de los aspectos técnicos de este proyecto, sino que también me enseñaron lecciones valiosas sobre la perseverancia, la integridad académica y la pasión por el conocimiento.*

*A los estimados docentes como lectores de esta tesis, Dr. Juan Carlos Chancusig, Mg. Manuel Villa, Mg Mirian Susana Pallasco, dedico estas páginas como muestra de mi respeto y gratitud por su tiempo, esfuerzo y la invaluable contribución que han hecho al examinar este trabajo. Su dedicación no solo al campo académico, sino también al desarrollo y formación de los estudiantes, es una fuente de inspiración y admiración.*

*Su disposición para compartir su conocimiento, su capacidad para desafiar ideas preconcebidas y fomentar un pensamiento crítico más profundo, han enriquecido enormemente este proyecto. La rigurosidad de su revisión, sus comentarios constructivos y su orientación han sido cruciales para afinar y mejorar este trabajo, permitiéndome alcanzar un nivel de profundidad y calidad que solo era posible con su guía.*

*Mirian* 

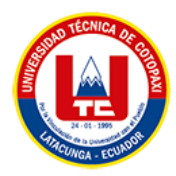

## **UNIVERSIDAD TÉCNICA DE COTOPAXI FACULTAD DE INGENIERÍA Y CIENCIAS APLICADAS**

## **TEMA: "DESARROLLO DE UNA APLICACIÓN WEB PARA LA COMERCIALIZACIÓN DE PRODUCTOS MEDIANTE LA APLICACIÓN DE PRÁCTICAS ÁGILES. ESTUDIO DE CASO: PAPELERÍA "EL BOTITA" UBICADA EN LA CIUDAD DE LATACUNGA"**

**Autor:** Ante Vega Mirian Fabiola

#### **RESUMEN**

<span id="page-9-0"></span>En esta propuesta tecnológica se aborda el tema de implementación de una aplicación web sincronizada entre sí para la empresa de papelería "El Botita" ubicada en la ciudad de Latacunga con el fin de ayudar a la comercialización de productos escolares para ellos se recogió información mediante instrumentos de análisis como: entrevistas y encuestas para obtener resultados que ayudaran a la investigación. Los requerimientos de la empresa y del cliente junto con el desarrollo del sistema se realizó a través de la metodología XP (Programación Extrema) ya que implica un bajo índice de error y rapidez de aplicación, dentro del sistema web implementado se pueden observar las funcionalidades de las cuales se beneficiarán empleados como clientes entre los que se destaca: un mejor control de productos, registro de proveedores y clientes, gestión de la tramitación de los pedidos realizados, etc. El acceso a los productos desde el sistema web está enfocado al usuario, de manera que éste pueda acceder a los productos desde el sitio web y estar constantemente informado de las novedades de la empresa, adicional se podrá realizar pedidos de productos que llegarán al sistema web administrador de la empresa. Con estas implementaciones se obtuvo satisfacción por parte de los clientes al tenerlos en cuenta, así como por parte de los trabajadores ya que facilita las operaciones internas por lo tanto se espera que mejoren las ventas a lo largo del año.

**Palabras clave:** Programación, aplicación web, modelado, XP.

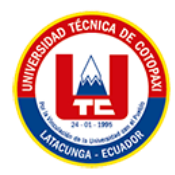

# **TECHNICAL UNIVERSITY OF COTOPAXI**

## **FACULTY OF ENGINEERING AND APPLIED SCIENCES**

## **THEME: "DEVELOPMENT OF A WEB APPLICATION FOR THE MARKETING OF PRODUCTS THROUGH THE APPLICATION OF AGILE PRACTICES. CASE STUDY: "EL BOTITA" STATIONERY STORE LOCATED IN THE CITY OF LATACUNGA"**

**Author:** Ante Vega Mirian Fabiola

#### **ABSTRACT**

<span id="page-10-0"></span>In this technological proposal addresses the topic of implementation of a synchronized web application with each other for the stationery company "El Botita" located in Latacunga in order to help the marketing of school products, for them information was collected through instruments of analysis such as: interviews and surveys to obtain results that will help to the investigation. The requirements of the company and the client together with the development of the system were carried out through the XP (Extreme Programming) methodology since it implies a low error rate and speed of application, within the implemented web system the functionalities of which employees and clients will benefit, among which stands out: better product control, registration of suppliers and clients, management of the processing of orders placed, etc. The Access to the products from the web system is focused on the user, so that they can access to the products from the website and be constantly informed of the company's news. In addition, they can place orders for products that will arrive on the web system company manager. With these implementations, satisfaction was obtained from customers by taking them into account, as well as from workers since it facilitates internal operations, therefore sales are expected to improve throughout the year.

**Keywords:** Programming, web application, modeling, XP

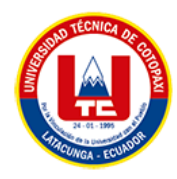

## ÍNDICE GENERAL

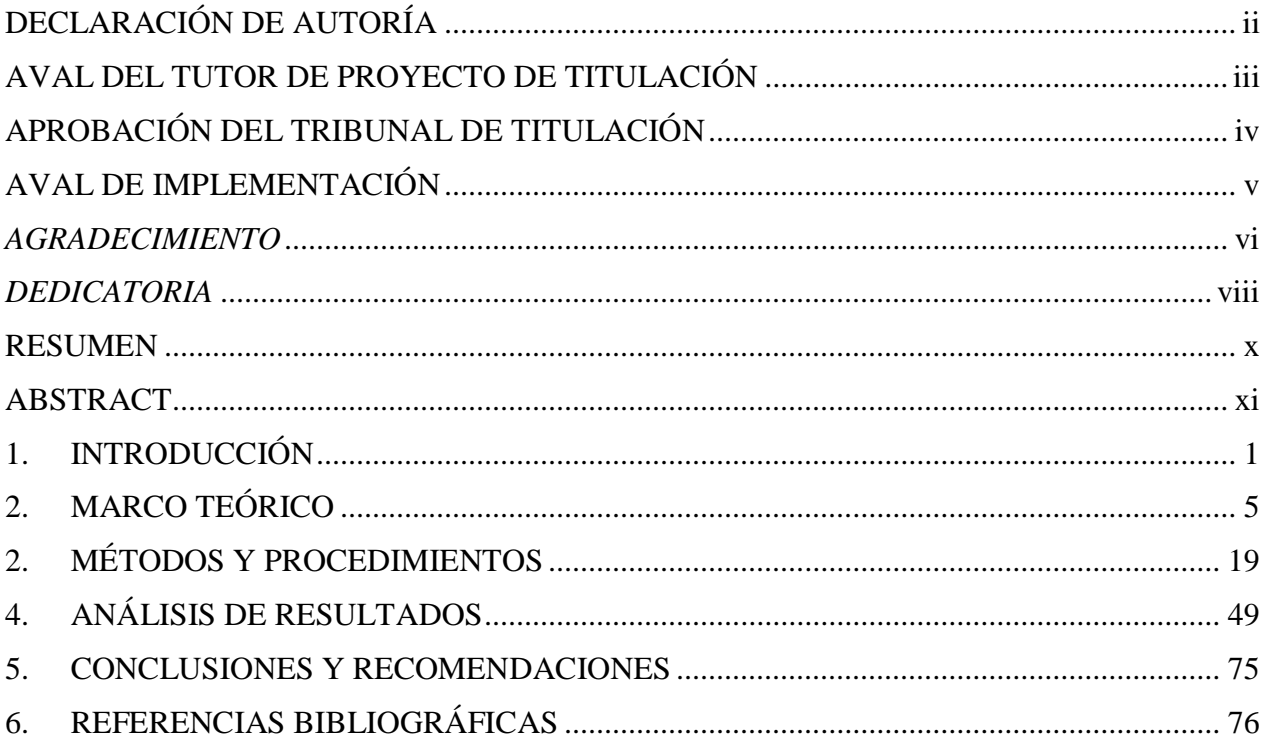

## ÍNDICE DE TABLAS

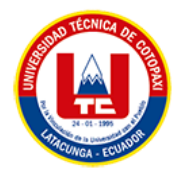

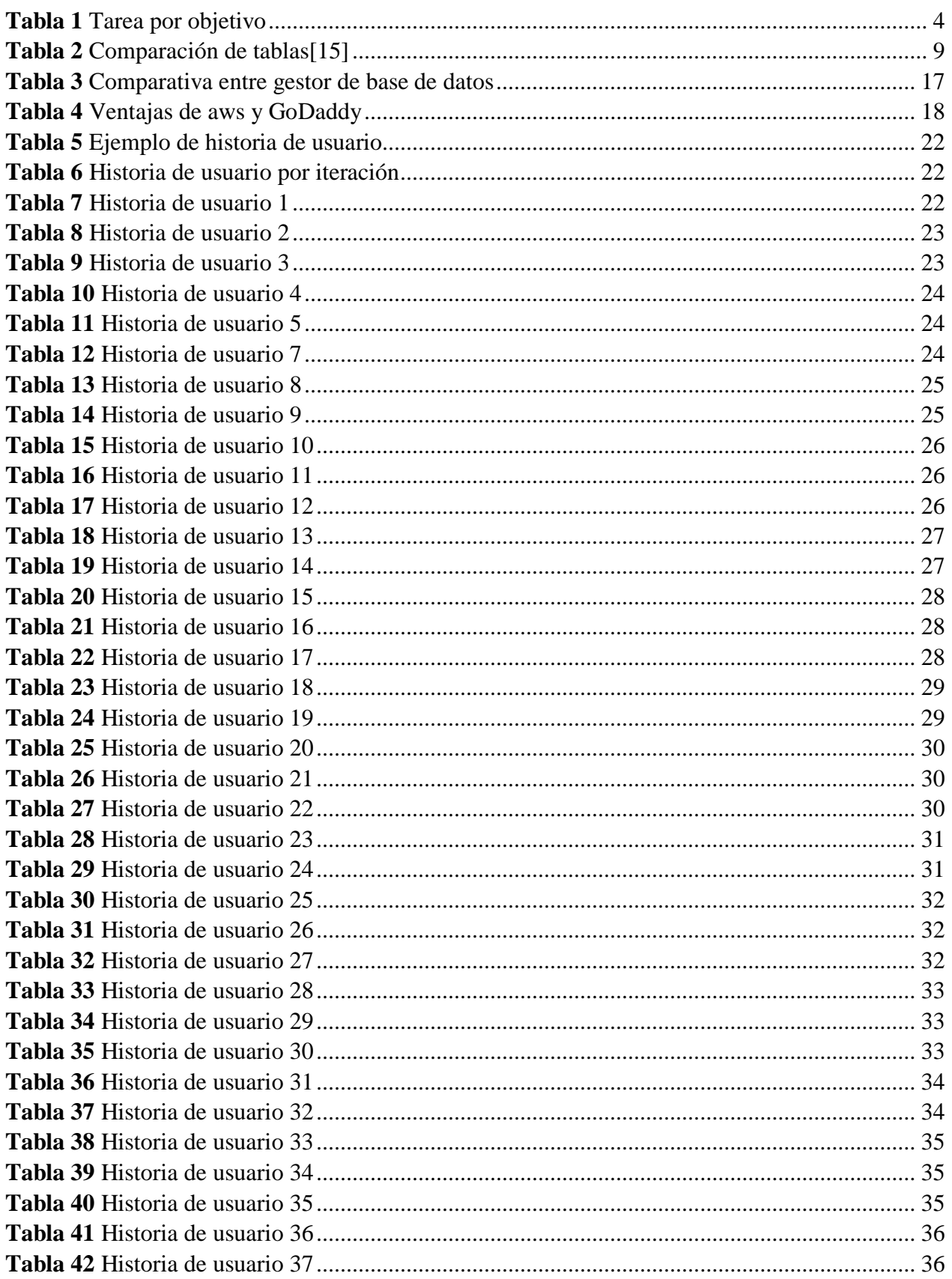

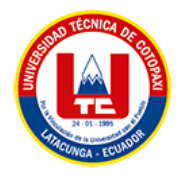

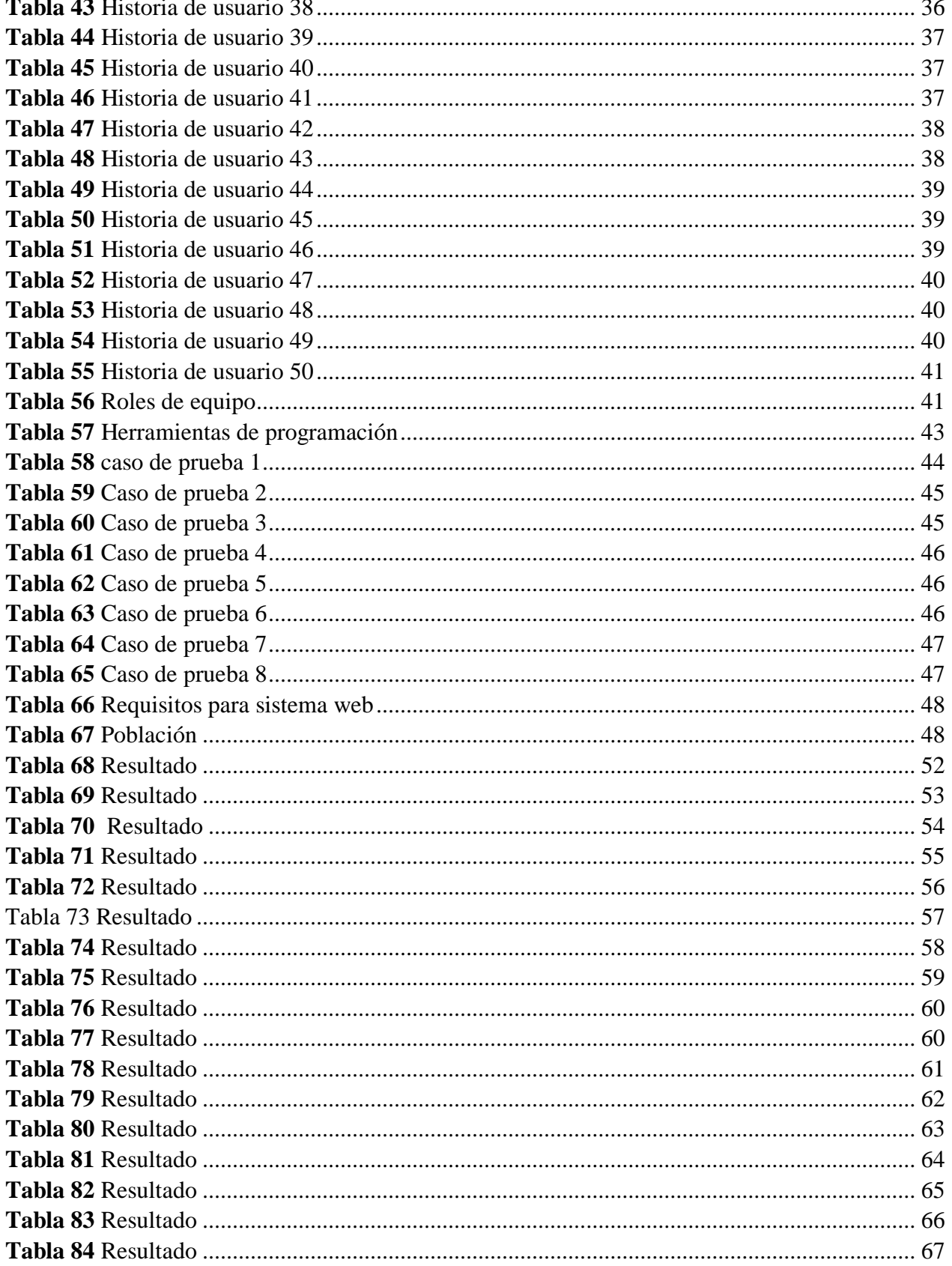

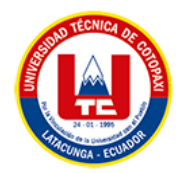

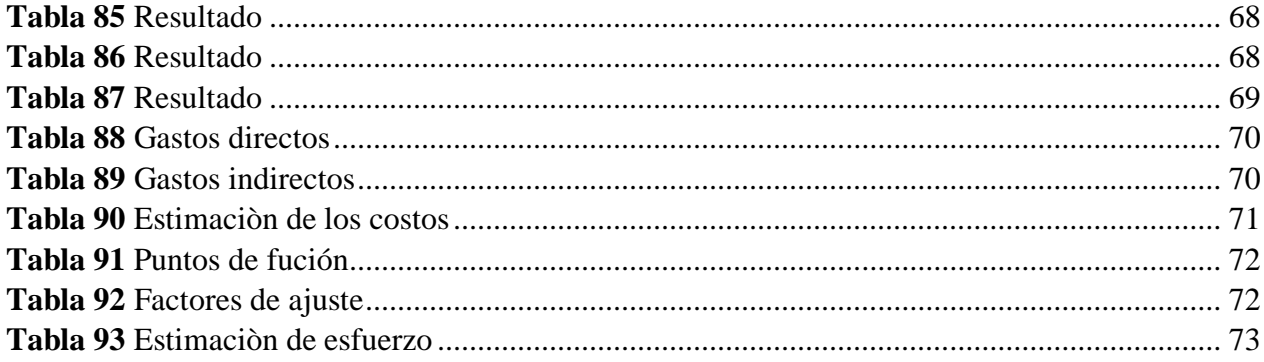

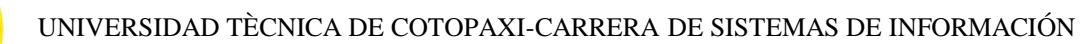

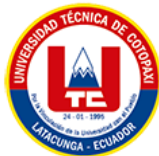

## ÍNDICE DE FIGURAS

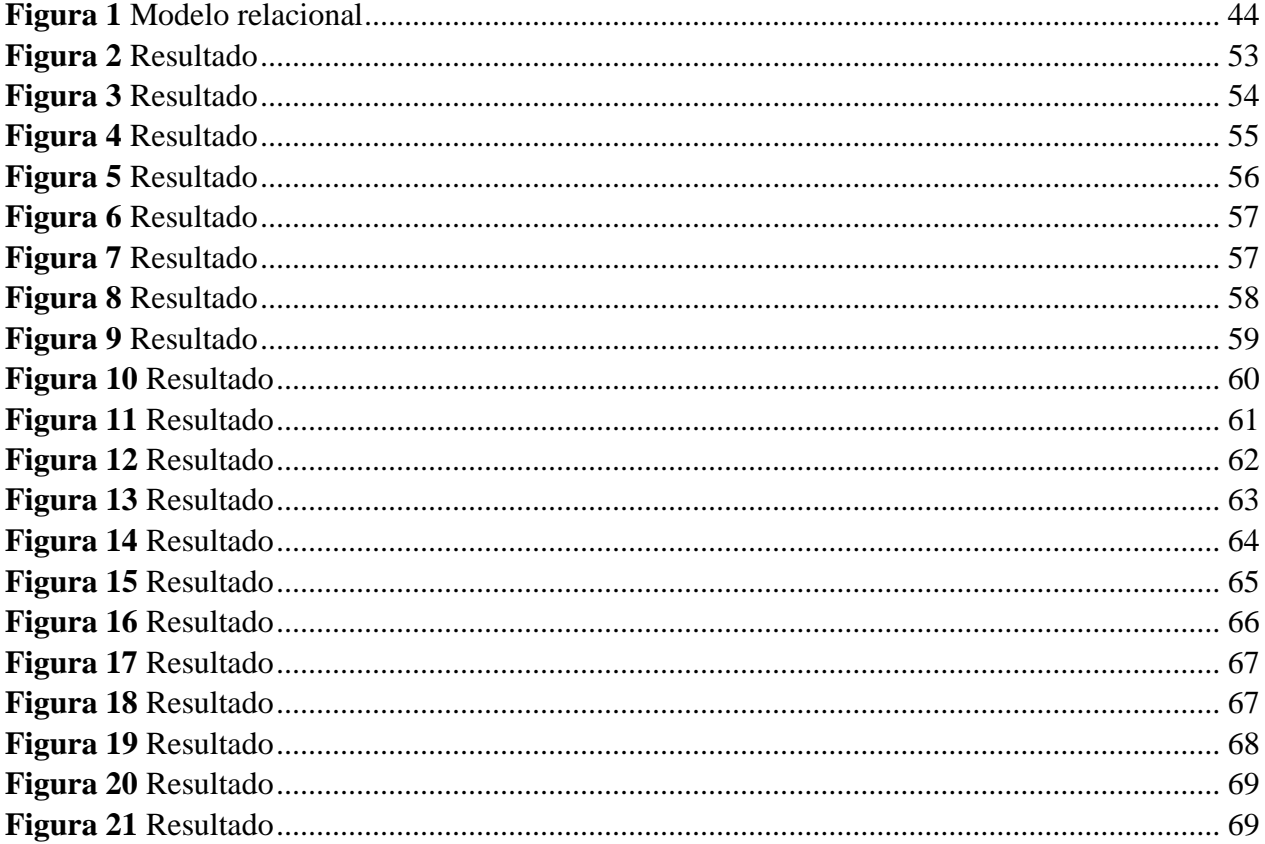

### <span id="page-16-0"></span>1. **INTRODUCCIÓN**

En la era digital actual, la transformación de los procesos comerciales hacia plataformas en línea se ha vuelto una necesidad imperante para las empresas que buscan mantenerse competitivas y satisfacer las demandas de un mercado cada vez más conectado. Dentro de este contexto, surge el interés por desarrollar una aplicación web para la comercialización de productos, utilizando prácticas ágiles para garantizar un proceso de desarrollo eficiente y adaptable. Este estudio se centra en la "Papelería El Botita", un negocio local ubicado en la ciudad de Latacunga, que enfrenta el desafío de expandir su alcance de mercado y optimizar sus operaciones comerciales a través de soluciones digitales.

Los antecedentes de este trabajo se fundamentan en la creciente tendencia de digitalización de pequeñas y medianas empresas en Ecuador, las cuales buscan adaptarse a los nuevos hábitos de consumo y explorar los beneficios que las plataformas en línea ofrecen para el crecimiento empresarial. A pesar de los avances tecnológicos, muchos negocios locales como "Papelería El Botita" aún no han logrado integrar completamente soluciones digitales en su modelo de negocio, lo que limita su capacidad de competir en el mercado actual.

La importancia del presente estudio radica en la necesidad de proporcionar a "Papelería El Botita" una herramienta que no solo le permita acceder a un mercado más amplio a través de internet, sino que también mejore su eficiencia operativa y satisfacción del cliente. La aplicación de prácticas ágiles durante el desarrollo de la aplicación web promete un enfoque flexible y centrado en el usuario, lo que resulta esencial para adaptarse a las necesidades cambiantes del mercado y garantizar un producto final de alta calidad. En nuestro país la educación es un tema que está floreciendo a tal punto de que están llegando a sectores rurales, sin embargo el llegar a estos sectores no implica que se haya implementado la infraestructura necesaria como puede ser los sitios de abastecimiento a gran escala para los estudiantes cercanos a una escuela, como por ejemplo hablamos de bodegas de papelería que logren distribuir en cantidades grandes, es por ellos que en la papelería "El Botita" se desarrollara un sistema web que beneficiaría al dueño y empleados de la empresa de tal forma que pueda llevar una mejor gestión de oficina, registrando productos, registrando compras registrando clientes, proveedores, un mejor control de stock etc. Con esto debido a que si llegan más clientes tendrán que ampliar la infraestructura debido a las continuas necesidades de sus clientes. Esto pretende gracias al desarrollo de un sistema web en el cual tendrán acceso solo

el dueño y los empleados, a dicha información que será de aspecto privado y confidencial debido a que se manejará datos personales de clientes y de la empresa, de igual forma se optará por la posibilidad de generar reportes digitales o impresos de la mercadería existente para poder tomar decisiones que ayuden al crecimiento del negocio de sus estudios sin la necesidad de ir a otra ciudad.

El problema se centra en identificar cómo la implementación de una aplicación web desarrollada mediante prácticas ágiles puede contribuir a la comercialización efectiva de los productos de "Papelería El Botita" y, por ende, al crecimiento y sostenibilidad del negocio en el entorno digital. Se busca determinar las estrategias más efectivas para integrar soluciones tecnológicas que respondan a las expectativas de los clientes y las dinámicas del mercado en línea. ¿Cómo optimizar el proceso de comercialización de productos de la papelería "¿El Botita" mediante la implementación de prácticas ágiles y el desarrollo de una aplicación web que permita gestionar el inventario, aumentar la visibilidad en línea y facilitar el proceso de ventas, con el objetivo de mejorar la satisfacción del cliente y aumentar las ventas? Al implementar metodologías agiles como necesidades del cliente, al aplicar el XP para optimizar el proceso de comercialización de productos de la papelería "El Botita", específicamente en el desarrollo de una aplicación web para gestionar el inventario, aumentar la visibilidad en línea y facilitar el proceso de ventas, utilizando iteraciones que permitan entregar versiones incrementales de la aplicación, ofreciendo mejoras visibles y funcionales, evitando la complejidad innecesaria.

El alcance de este estudio se limita al desarrollo y evaluación de una aplicación web para "Papelería El Botita", considerando las particularidades del mercado local en Latacunga y las capacidades específicas del negocio. A través de la aplicación de metodologías ágiles, se pretende diseñar una solución adaptable y escalable que pueda servir de modelo para otras pequeñas y medianas empresas que enfrentan retos similares en su transición hacia la digitalización.

2

### **1.1 OBJETIVOS**

#### **1.1.1. Objetivo general**

 Desarrollar una aplicación web mediante prácticas ágiles para la comercialización de útiles escolares en la papelería "El Botita".

#### **1.1.2. Objetivos específicos**

- Recopilar información necesaria mediante distintas fuentes bibliográficas, físicas como digitales para la realización del aplicativo web.
- Identificar las necesidades y requerimientos de los usuarios mediante instrumentos de investigación como son encuestas y entrevistas.
- Implementar el aplicativo web mediante prácticas ágiles en la papelería "El Botita".

## **1.2. TAREAS POR OBJETIVO**

Estas son actividades que se realizarán para dar cumplimiento a cada uno de los objetivos específicos planteados.

<span id="page-19-0"></span>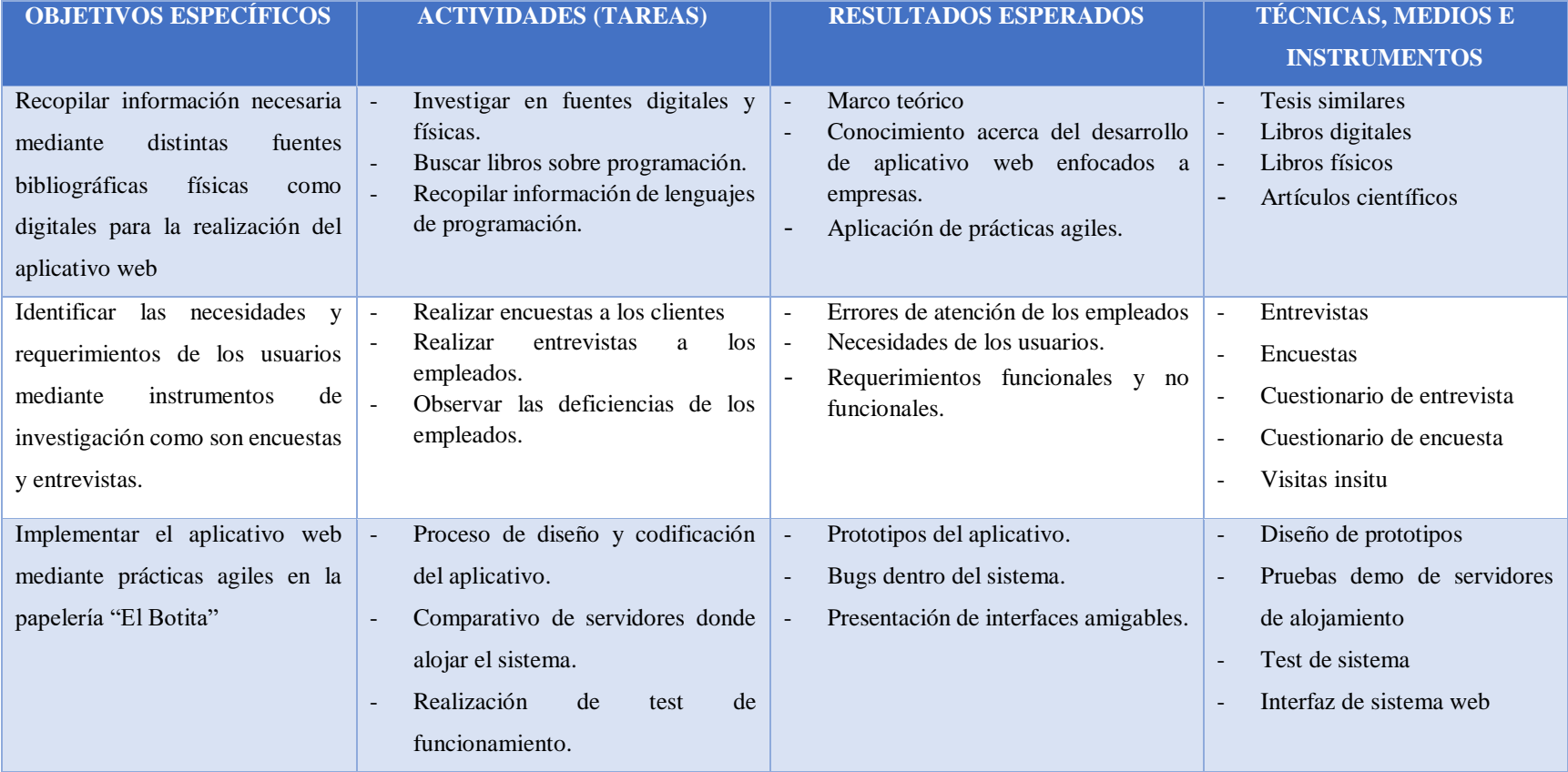

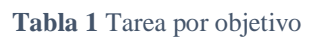

## <span id="page-20-0"></span>**2. MARCO TEÓRICO**

En la actualidad, la industria de papelería experimenta una rápida digitalización y enfrenta la creciente influencia del comercio electrónico. "El Botita", una papelería tradicional ubicada en la ciudad de Latacunga, se encuentra ante desafíos significativos que comprometen su futuro, tales como prácticas obsoletas en la gestión de oficina y de inventario, una estrategia de marketing digital insuficiente, y una creciente insatisfacción entre sus clientes y empleados. Esta situación es exacerbada por la demanda de los consumidores por mayor conveniencia, diversidad de productos, y rapidez en la entrega, aspectos en los que "El Botita" ha tenido dificultades para competir debido a su limitada presencia en el ámbito digital.

El avance de hoy en día la tecnología y la digitalización no solo representa un desafío, ven la necesidad de sistematización de sus procesos para lograr un mejor control más eficiente y efectivo de sus operaciones en las actividades realizadas, consiguiendo un sistema rápido, ágil y eficaz[2]. Una de las evaluaciones que se deben realizarse para apoyar a la toma de decisiones en lo que respecta la papelería, se emplea también para comparar, establecer los productos.[1]

Este contexto, se propone el desarrollo de una aplicación web para "El Botita" como solución integral que no solo modernice su proceso de comercialización, sino que también funcione como un caso de estudio sobre la aplicación exitosa de prácticas ágiles en el desarrollo de soluciones digitales. La adopción de estas prácticas ágiles está destinada a influir directamente en el éxito de la comercialización de productos a través de una plataforma digital, la cual busca no solo digitalizar la presencia de la papelería sino también optimizar su operación y gestión interna.

Se espera que la implementación de esta plataforma digital sea evaluada a través de varios indicadores de éxito, incluyendo el aumento de ventas, la mejora en la satisfacción del cliente, la expansión del alcance del mercado, y la mejora en la eficiencia de la operación y gestión interna. La sistematización de procesos y la digitalización no solo apuntan a resolver los desafíos actuales sino también a colocar a "El Botita" en una posición favorable para adaptarse a futuros cambios en el mercado y las necesidades del negocio.

#### **Lenguajes de programación**

Es la creación de nuevos lenguajes de programación y la evolución de los existentes tomando como punto de partida hasta la actualidad, se han creado una gran cantidad de lenguajes de programación de lenguaje alto, medio y bajo, Kinnersley [2016] realiza trabajo de recopilación de muchos lenguajes.[3]

#### **Framework en programación**

Es un esquema de reutilización del software conformado por componentes y las relaciones entre estos, la abtraccion de clases y objetos o los componentes que conforman, además provee diferentes componentes de conexión a base de datos, como los controladores para conexión directa, MySQL, SQL Server y Oracle de manera general mediante el estándar ODBC (Open DataBase connectivity).[4]

#### **Estilo de programación CSS**

El modo funcionamiento en css consiste en definir, mediante una sintaxis especial, de la forma de presentación que se aplica a un entorno web, de modo que se puede definir la forma de todo el web, un documento en html o página se puede definir la forma, en un pequeño código en la cabecera, dar diseño a toda la página aplicando estilos visibles con una sola etiqueta es muy importante ya que ofrece potencia en la programación.[5]

#### **Java**

Es un lenguaje de programación reconocido a nivel mundial, actualmente encabeza los primeros puestos de empresas solicitando su conocimiento el lenguaje de java fue en la industria del software, el termino java se refiere a la plataforma java y programación.[6]

Lenguaje de java fue desarrollado por James Gosling, quien trabajo en este proyecto comenzaron en 1991:[6]

Crear un lenguaje de programación independientemente de la plataforma en la que se encuentra java.

Velocidad java sigue el modelo de lenguaje popular C para que los programadores puedan fácilmente considerar el tiempo para asegurar

Arquitectura tiene una ventaja en las aplicaciones se refiere a aquellas ventajas del lenguaje.

Alto rendimiento de aplicaciones se ejecuta sin problemas nivel, como intermedia que se refiere al lenguaje de máquina virtual java.

#### **Javascript**

Es un lenguaje de programación muy conocido. como los lenguajes de scripting. script, los programas que creamos no tienen que ser equilibrado Los lenguajes de scripting son lenguajes presentación al usuario sin que las aplicaciones sean pesadas o sitios web porque "JavaScript aporta dinamismo a las páginas en la web ejecutando el código en el propio navegador para los desarrolladores.[7]

#### **Html**

Es un lenguaje utilizado por computadoras y programas de diseño, HTML significa lenguaje de marcado de hipertexto, que es el estándar en la actualidad. para la preparación del sitio web aprobado, bajo supervisión internacional. El lenguaje HTML es un estándar reconocido mundialmente cuyos estándares definen un El propio W3C define HTML como "un lenguaje generalmente aceptado y Desde sus inicios, HTML ha sido un lenguaje solo cambió del idioma utilizado para crear documentos.[8]

#### **NGIX**

Es un servidor web gratuito de código abierto bajo licencia BSD, alta rendimiento, un proxy que maneja muy bien los protocolos IMAP/POP3 y puede ser configurado como proxy inverso. Además, Nginx es uno de los pocos servidores web que ha resuelto el problema. Problema C10K (un problema de optimización de red para resolver un gran número de clientes al mismo tiempo, exactamente diez mil conexiones al mismo tiempo), es una diferencia grande e importante con respecto a los servidores web convencionales. (NGINX, 2007, quince Nginx no depende del uso de subprocesos para manejar solicitudes, sino que utiliza una arquitectura orientada a eventos, lo que la hace mucho más escalable y manejable solicitudes asincrónicas.[9]

#### **Apache**

Apache es un servidor web gratuito desarrollado por Apache proyecto de servidor (Apache Server Project), cuyo propósito es crear un servidor un sitio web de código abierto, gratuito, fiable, potente y fácilmente ampliable. Este el proyecto es gestionado conjuntamente por un grupo de voluntarios locales en todo el mundo que diseñan y desarrollan servidores y documentación relacionada los voluntarios son conocidos como un grupo apache.[10]

Apache admite una amplia gama de opciones de configuración que son simples y fácil de seguir. La configuración predeterminada de Apache es bastante potente y esto nos permite comenzar a crear documentos HTML de inmediato y publicarlos los archivos accesibles a través de Apache deben estar ubicados directorio /usr/local/apache/htdocs si Apache está instalado en /usr/local/apache o /var/www/html si usa la configuración predeterminada distribución La página de inicio predeterminada de Apache es index.html.

#### **PHP**

Es un lenguaje de programación interpretado y diseñado originalmente desde la interfaz de línea de comando o aplicaciones de interfaz gráfica de usuario preprocesador de hipertexto (originalmente herramientas PHP, sin embargo, PHP es la aplicación más importante ahora producido y operado por PHP Group el estándar PHP de facto porque no existe publicado en PHP licencia, la free software foundation debe licencia como software libre.[11]

#### **Laragon**

Laragon es una herramienta para equipos técnicos que permite crear diferentes entornos de desarrollo, facilitando el trabajo con las aplicaciones, diseñado especialmente para trabajar con laravel, es algo similar a otras herramientas como xampp o wampp y puede trabajar con lenguajes del lado del servidor, como por ejmplo Node, Ruby, Php, y Phyton.[12]

#### **Laragon vs xampp**

En PHP se encuentra, multitud de paquetes para instalar todo lo que se necesita para desarrollar en él. Una de las opciones más recomendadas, y el más habitual es Xampp que de una vez conseguimos lo necesario para trabajar con PHP, Apache + PHP + MySQL (MariaDB).[13]

Laragon tenemos las mismas funciones, pero cuenta con algunas características diferentes, aunque también podría incluir en Xampp, nos lleva más tiempo y algunos conocimientos adicionales que ayudara a desarrollar cualquier tipo de proyecto.

Laragon ofrece las siguientes opciones: [13]

Si estas utilizando otra versión de PHP, nos posibilita el cambio, incluida versiones de Apaache, MySQL, y MariaDB.

Portable en algunas versiones.

Nos deja trabajar con Ngnix, además de con Apache.

Tiene una utilidad para crear proyecto, en la que podemos instalar nuevos hosts virtuales e incluir en qué estado se encuentra el proyecto.

#### **Boostrap**

Es un framework desarrollado y publicado por Twitter utiliza HTML, JavaScript y CSS diseñados para facilitar el diseño web. [14]

Razones por las que se eligió Bootstrap:[14]

Le permite crear páginas web responsivas de forma rápida y sencilla.

Esto significa que se adaptan a cada dispositivo y tamaño y apariencia de pantalla igual de bien es de código abierto por lo que se puede utilizar de forma gratuita y gratuita y limitaciones.

Experiencia del desarrollador utilizando este marco.

El boostrapp prácticamente se puede desarrollar de manera necesaria como los principales controladores o los archivos de los permisos.

#### **Framework laravel**

Laravel es el nombre de un framework creado para trabajar con PHP otros framework que funcionan con PHP, como Symfony o Zend Framework. Es un marco de desarrollo con una curva de aprendizaje muy rápida que maneja Sintaxis expresiva y elegante que tiene como objetivo eliminar los problemas del desarrollo web, se puede utilizar a nivel empresarial y para otros proyectos.[15]

**Tabla 2** Comparación de tablas[15]

<span id="page-24-0"></span>

| <b>NOMBRE</b> | <b>PRIMERA</b> | <b>DESCRIPCIÓN</b> | S.O | <b>ARL</b> |
|---------------|----------------|--------------------|-----|------------|
|               | <b>VERSIÓN</b> |                    |     |            |

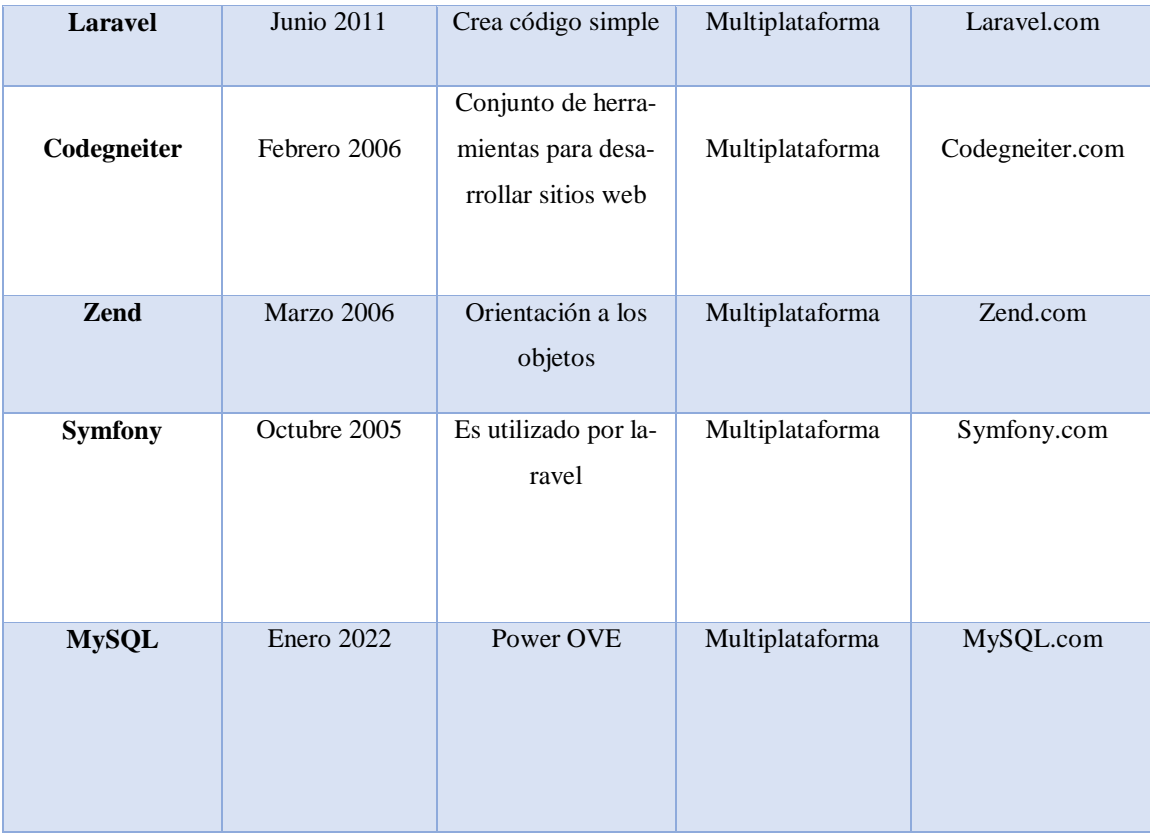

#### **Ajax**

El Ajax es el elemento que integran elementos como lenguajes que permiten crear páginas web como HTML y XHTML, reglas de estilo que permiten mejorar y distinguir la apariencia de estas páginas de su contenido a través de hojas de estilo CSS, lenguajes que hacen es fácil de agregar. Tecnologías integradoras de AJAX Fuente: versión propia utilizada para crear páginas web, aunque mejorada para explicar cómo se puede implementar AJAX en una aplicación web, se desarrolla un ejemplo que permite a PHP mostrar y consultar una base de datos MySQL que contiene datos del vehículo y la marca como criterio de búsqueda.[16]

#### **Navicat**

Navicat es un administrador de base de datos y un software de desarrollo producido por premiumsoft CyberTech Ltd. Para MsQL, MariaDB, Oracle, PostrSQL y Microsoft SQL Server, la cual cuenta con un explorador como la interfaz gráfica de usuario soportando múltiples conexiones para la base de datos locales y remotas, su diseño esta para satisfacer a las necesidades de un amplio sector público, el administrador y programadores de base de datos a diferentes empresas que da el soporte con clientes y socios.[17]

Navicat sirve para modificar las propiedades y las características de las tablas existentes, para crear tabla nueva, determinar los permisos específicos para cada usuario que utilice el ordenador, generar propias consultas.

#### **Docker**

Docker es un proyecto de código abierto que le permite crear aplicaciones ligeras, portátiles e independientes en contenedores de software. La principal diferencia entre docker y los modelos virtuales tradicionales es que utiliza contenedores en lugar de máquin as virtuales. Los contenedores son un paquete de elementos que le permiten crear un entorno donde las aplicaciones se ejecutan independientemente del sistema operativo.[18]

#### **Web 2.0**

Web 2.0 es una plataforma que permite a los usuarios participar directamente, en tiempo real, y contribuir al tema en discusión. Uno de las muchas características de las tecnologías Web 2.0 es la vasta colección de información, como imágenes, textos, datos e índices de búsqueda. El contenido disponible desde esta plataforma puede ser utilizado de diversas maneras, nivelando las formas para el desarrollo de nuevas pedagogías. Las aplicaciones Web 2.0 incluyen aplicaciones basadas en web.[19]

software y servicios que permiten a las personas crear, compartir, comunicar y colaborar en la web, independientemente de su ubicación geográfica, horaria o limitaciones de habilidades tecnológicas. La Web 2.0, la Web 3.0 y la Web 4.0 forman parte de un avance muy importante en educación, presentando oportunidades para que los estudiantes mejorar la calidad de su autonomía y aprendizaje colaborativo, así como desarrollo de nuevas tecnologías y sociales habilidades y competencias.

#### **MVC**

MVC fue creado para aplicaciones de escritorio, también se adapta para desarrollar proyectos web orientados a lenguajes de programación como .Net, C++, Ruby, Java, Javascript, Perl, Php, y Python los frameworks comerciales y no comerciales se basa en ese patrón. El patrón de diseño MVC permite desarrollar aplicaciones web de grandes y complejas donde se separa la lógica del negocio, como la presentación y el acceso a los datos que facilita el trabajo en grupo y su mantenimiento en donde se requiere tener independencia de las plataformas.[20]

11

#### Modelo

Vista

Controlador

#### **Modelo**

El modelo es un conjunto de clase que representa la información del mundo real que el sistema debe procesar, así un sistema trabaja con las funciones dentro de administración de datos directamente con una base de datos de manera que permite su invocación desde otros módulos de la aplicación, de forma que otros módulos no se preocupan directamente de estos asuntos con la base de datos, en ellos está utilizando funcionalidades del modelo.[21]

#### **Modelo de datos**

El sistema de modelo de datos es un procedimiento de micro simulación para la planificación económica usando los datos de las empresas del sector económico bajo estudio. Según Domingo et al. (2006) el sistema de relaciones inter-empresariales permite la determinación de cambios económicos a todo el conjunto de empresas, como también poder observar otro tipo de impactos ocasionados por los dichos cambios, es una planificación de producción y salida es el listado de empresas para satisfacer el plan de producción.[22]

#### **MysQL**

MySQL es un sistema de gestor de base de datos, muy conocido ampliamente usado por su complicidad en las características avanzadas disponibles en otros SGBD se encuentra disponible para múltiples plataformas, esto es una libre de distribución en internet bajo la licencia PGL que ofrece una mayor visibilidad la seleccionada para en el servidor de MySQL.[23]

#### **Base de datos relacional**

Una base de datos relacional es una base de datos que se cumple el modelo relacional, el cual es el modelo más utilizado en la actualidad para poder implementar bases de datos que son planificadas donde permite establecer interconexiones relaciones entre los datos, a través de dichas conexiones relacionar los datos de ambos datos que se proviene a ser el modelo relacional.[24]

#### **Servicio web**

Son programas que tienen sus propias características únicas que incluyen y con las aplicaciones modulares descritas en publicado, descubierto y citado a través de la web. Ellos realizan funciona desde una simple solicitud hasta un proceso complejo. Una vez Si un sitio web está habilitado, otras aplicaciones (y otros servicios en línea) también pueden hacerlo, busque el servicio implementado y llámelo. (Duthie, 2003) Java Sun describe la definición oficial de este término en su página. (Javasun.com/webservices, 2006) es: "Los servicios web son aplicaciones anuncios que están en línea y en línea que utilizan estándares XML abierto y protocolos de transporte para el intercambio de datos.[25]

#### **Dominio**

El domino es un nombre que puede ser el alfanumérico que generalmente se vincula a una dirección física que se genera es una computadora o dispositivo electrónico, que generalmente se utiliza para presentar las direcciones de las páginas web, puesto que el internet se basa en direcciones IP que en múltiples que se puede decir que son los números de conexión de cada computadora que está conectada a Internet.[26]

#### **GoDaddy**

GoDaddy es una empresa registradora de los dominios de Internet y de alojamiento web más grande del mundo acreditada por ICANN, es una organización sin lucro que se opera a nivel internacional, responsable de asignar espacios de direcciones numéricas con el protocolo de Internet IP.

#### **PWA**

Las aplicaciones web progresivas son una respuesta a la demanda de aplicaciones web más avanzadas que se parecen a las aplicaciones nativas y han ganado popularidad debido a su capacidad para proporcionar funciones avanzadas y una mejor experiencia de usuario en comparación con los sitios web tradicionales. Según [27]"Una PWA es una aplicación web que se enfoca en utilizar las últimas tecnologías disponibles navegadores, esto nos permite brindar una experiencia mejorada en dispositivos móviles lo más similar posible para una aplicación nativa". El objetivo principal de las PWA es el rendimiento en dispositivos móviles logra el objetivo de una carga de aplicaciones casi instantánea, también sigue la

interfaz de usuario original, pero principalmente, se puede utilizar sin los contactos y las notificaciones se pueden enviar a los usuarios como en la aplicación original.

#### **Github**

Github es un componente que se utiliza el api rest de GitHub para extraer los repositorios que tengan alguna similitud con los conceptos de la consulta, de esta se puede extraen las descripciones de los siguientes componentes, usuarios repositorios, código, los commits y los cambios y pull para empujar o subir los repositorios, las descripciones se crea una matriz de los conceptos con la denominación MC en cada fila que se representa un repositorio m y cada columna a un componente.[28]

#### **Software**

El software es un equipamiento lógico de un sistema informático, que comprende el conjunto de los componentes lógicos necesarios que hacen posible la realización de cada uno de las tareas específicas, a los componentes físicos que son llamados de hardware, el conjunto de los programas de cómputo, los procedimientos, reglas, documentación y datos asociados, ya que forma parte de las operaciones de un sistema de computación.[29]

#### **Andoroid**

Android es un sistema operativo móvil desarrollado por Google es el sistema operativo más utilizado en dispositivos móviles como smartphones y tablets android se basa en el kernel de Linux y está diseñado principalmente para dispositivos con pantalla táctil, google lo hizo apuesta arriesgada entrar en un mundo donde que ya brillan con luz propia con Nokia Symbian, Apple en tu iPhone, BlackBerry o Windows Mobile. Entonces el mundo necesitaba un nuevo sistema operativo hay algunas diferencias que hacen de Android una alternativa es muy interesante para productores y por supuesto para usuarios y desarrolladores. A diferencia del de ellos concursantes, Android es software gratis que permite que los fabricantes se pueden utilizar sin debe pagar realeza a otro parte de correr eso significa desde Linux.[30]

#### **Metodología ágil**

Las metodologías agiles son flexibles, pueden ser modificadas para que se ajusten a la realidad de cada equipo y proyecto, los proyectos agiles se subdividen en proyectos más pequeños mediante una lista ordenada de características cada proyecto es de manera

independiente y desarrolla un subconjunto de características durante un periodo de tiempo corto, de entre dos y seis semanas, por lo tanto la comunicación con el cliente es constante al punto de requerir un representante durante el desarrollo, los proyectos son altamente colaborativos y se adaptan mejor a los cambios en cada uno de los requerimientos.[31]

#### **Metodología XP**

Según [32] La metodología XP representa un conjunto de conceptos para simplificar el proceso de diseño, desarrollo, prueba, y entrega de software, en el cual se simplifica los requerimientos y su entrega incremental, esta metodología se basa en principios agiles, además de realizar las entregas incrementales XP tiene un enfoque basado en reuniones en donde se elabora analista de tareas que van a ser en la próxima iteración la cual no dura más de 4 semanas e involucra a un propietario de producto de equipo de desarrolladores, conjuntamente se fomenta la comunicación en el manejo de los requerimientos en alto nivel y la identificación de un usuario experto da detalle del requerimiento en la iteración respectiva y test del mismo también es basado en pruebas unitarios de código conocido en inglés como test, pruebas de aceptación de usuario.

#### **Objetivos de XP**

Es una metodología ligera de desarrollo de aplicaciones que se basa en la simplicidad, la comunicación y la retroalimentación del código desarrollado:[33]

La satisfacción del cliente

Potenciar el trabajo en grupo

Minimizar el riesgo sobre las variables del proyecto como costo, calidad, alcance.

#### **Aplicaciones web**

Una arquitectura de aplicación de red consta de máquinas de red generalmente Internet o una intranet corporativa, que sigue un modelo cliente-servidor, el caso de nuestros servidores web. Apareció a mediados de la década de 1990, mientras fase Web 1.0, cuando se crearon las primeras conexiones de acceso etiquetas multimedia estándar mutadas (RTC, ISDN, GSM, GPRS) y HTML y la inclusión de pequeños programas hechos en Java llamados applets.[34]

#### **Servidores web**

Un servidor web es básicamente un programa diseñado para recibir solicitudes de al menos un cliente, normalmente utilizando el protocolo HTTP (Duckett, 2008). La respuesta enviada al cliente es una transmisión de hipertexto consistente en imágenes, enlaces, copias de audio y/o vídeo, animaciones, formas, entre otras (Roy et al., 2009).[35]

Una solicitud HTTP consta de tres partes:[35]

Línea de solicitud: esta línea específica el método de solicitud, la URL y la versión del protocolo. HTTP para intercambio de datos.

Encabezado: Se trata de una serie de líneas destinadas a especificar información adicional.

Cuerpo: Es un conjunto de líneas que se utilizan para transmitir datos al servidor.

#### **Sistemas operativos**

La mayoría pide los usuarios de computadoras tienen experiencia con un sistema informático. sistema operativo, pero no es fácil definir exactamente qué es un sistema operativo. Parte del problema consiste en un sistema operativo que realiza dos funciones esencialmente no relacionadas entre nosotros, y dependiendo de a quién le preguntamos, generalmente nos dicen principalmente una función u otra. Ahora veamos ambos, sistema operativo como máquina extendida como ya hemos dicho, la arquitectura (instrucciones, organización de la memoria, E/S y estructura de bus) en el nivel de lenguaje de máquina de la mayoría de las computadoras es primitivo y difícil de programar, especialmente. Para hacerlo concreto echemos un vistazo rápido a cómo realizar utilizando el chip controlador NEC. Utilizado por la mayoría de las computadoras. El PD765 tiene 16 Instrucciones, cada una definida cargando de 1 a 9 bytes en un registro. dispositivo estos comandos se utilizan para leer y escribir datos, mover el brazo del disco y restablecerlo. monitorea, así como inicializa, detecta, reinicia y recalibra el controlador y los controles de lámina.[36]

#### **Diseño web**

El diseño web es una de las herramientas más utilizadas en una aplicación web de este tipo, así como sus principios y aspectos de cada funcionalidad fundamental, también son de ventajas y operatividad de las tecnologías CSS, HTML, Javascript, es parte fundamental que conlleva a fianza los conocimientos que se brinda la herramienta con sus funcionalidades.[37]

16

#### **Sitio web**

Según [38] El mapa de navegación de la web propuesta comienza con la página de inicio, que es el inicio y muestra la estructura completa de la web y las opciones que ofrece al cliente, en este caso se han creado tres niveles para no sobrecargar de información al cliente la navegación es sencilla y permite volver al punto de partida sin ningún problema.

#### **Identificación de variables del modelo**

Según [39] la identificación de las variables de la modelo teórico propuesto ahora es necesario definir el nuevo modelo propuesto, que utiliza TAM como modelo base, que también incluye variables o factores centrados en sistemas de apoyo al aprendizaje colaborativo dirigidos a estudiantes universitarios, las variables ya considerados en las extensiones conocidas de TAM son también se agregó, como TAM2, TAM3 y UTAUT, en este trabajo doctoral se propone que PU (Perceived utilidad), influencia PEOU (facilidad de uso percibida) BI (Intención de Uso) y este último factor determina la AU (Uso del sistema). Para la construcción del modelo, se han estudiado otras soluciones existentes y analizados, extrayendo algunos factores y variables que se consideraron necesarios para el contexto en el que se centra el modelo propuesto.

#### **TABLA COMPARATIVA ENTRE GESTORES DE BASE DE DATOS**

<span id="page-32-0"></span>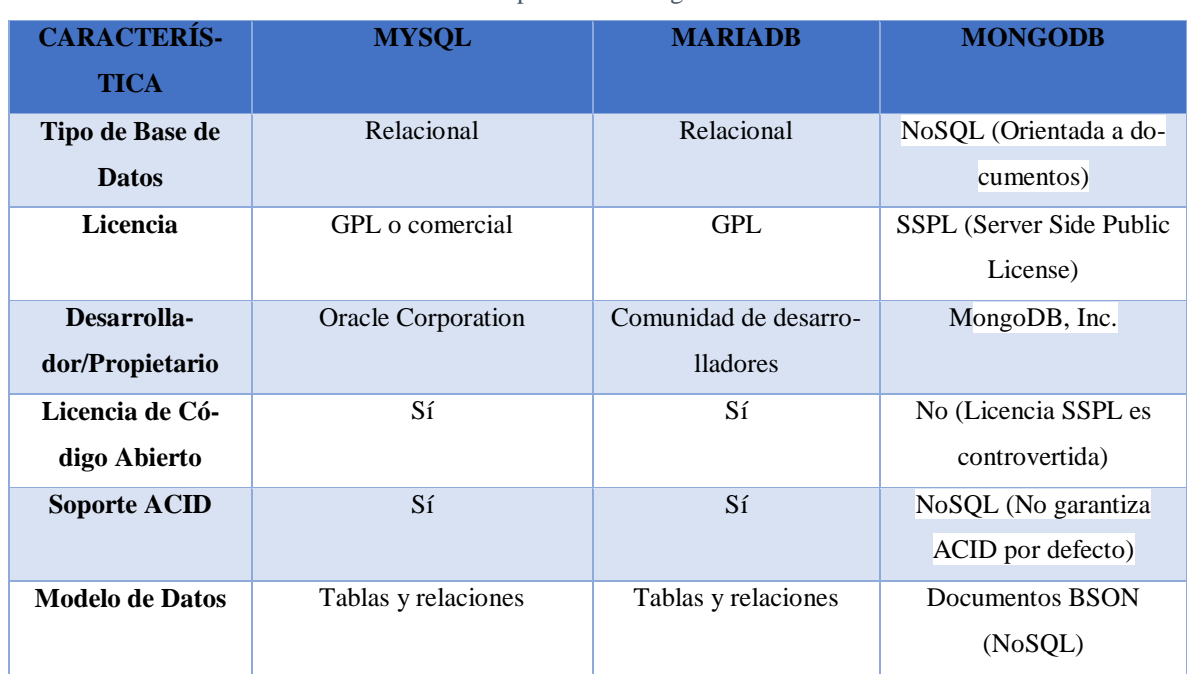

**Tabla 3** Comparativa entre gestor de base de datos

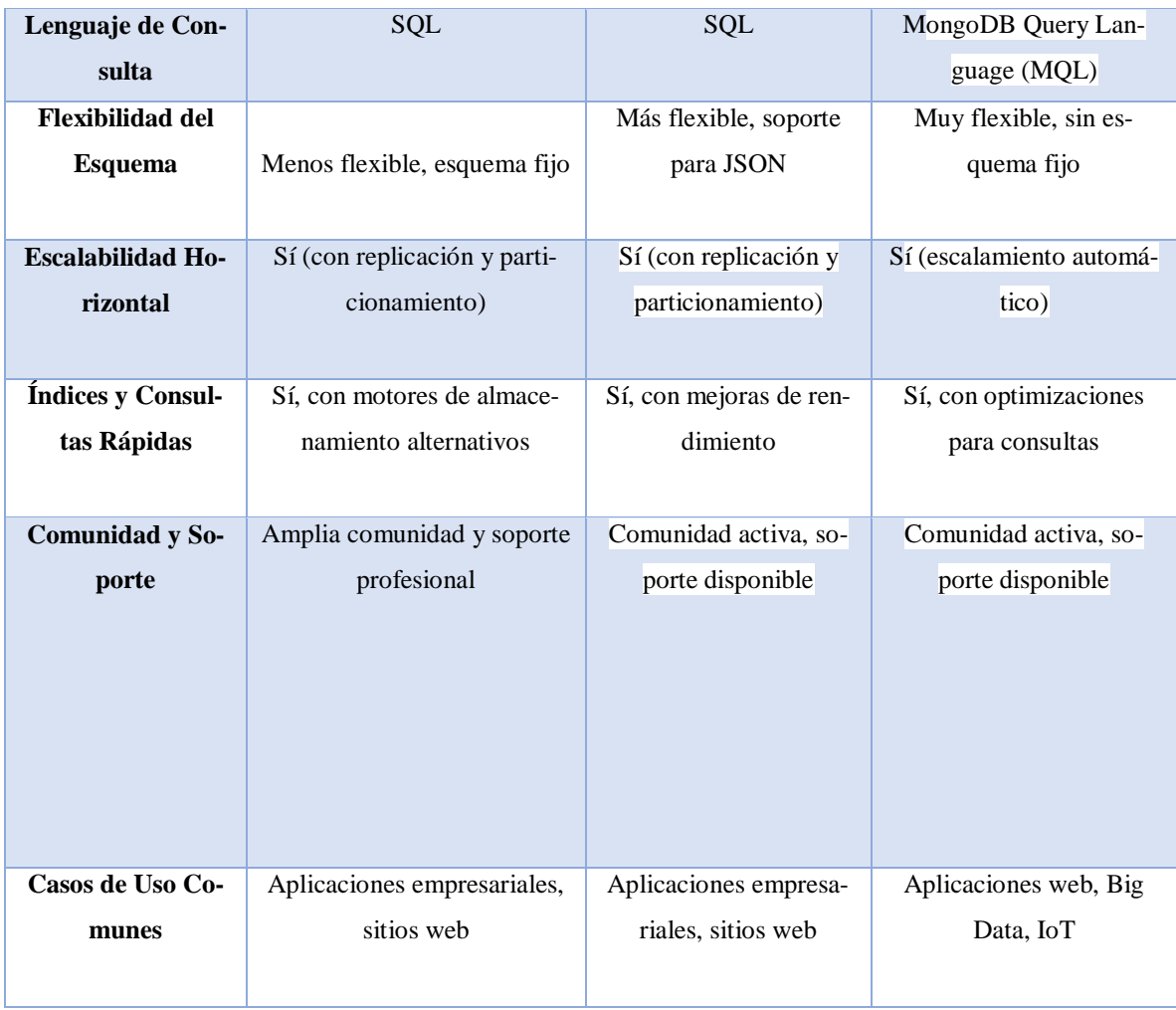

### **TABLA DE VENTAJAS Y DESVENTAJAS DE AWS Y GODADDY**

#### **Tabla 4** Ventajas de aws y GoDaddy

<span id="page-33-0"></span>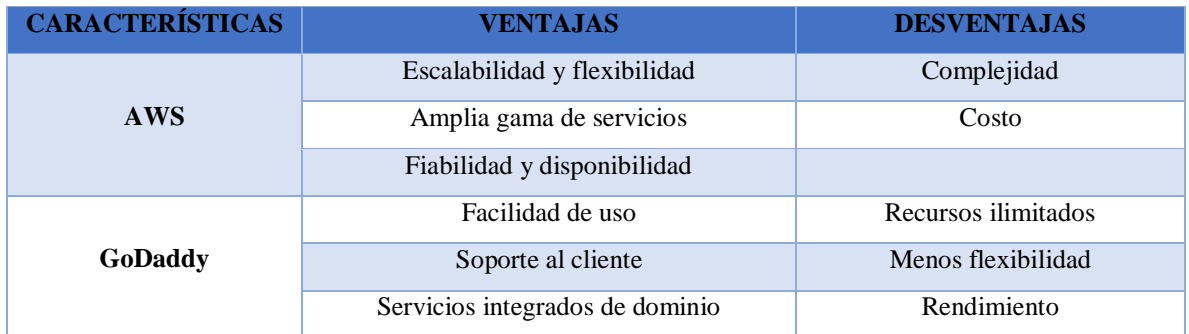

## **Misión**

En Papelería "El Botita", nos dedicamos a mejorar y simplificar la experiencia de compra de útiles escolares a través de una aplicación web innovadora. Nuestra misión es proporcionar

a nuestros clientes una plataforma eficiente, ágil y centrada en sus necesidades, utilizando practicas ágiles para garantizar un desarrollo continuo y la entrega oportuna de funcionalidades mejoradas. Estamos comprometidos con la excelencia en el servicio al cliente y la adaptabilidad constante a las demandas del mercado.

#### **Visión**

Ser reconocidos como líderes en la comercialización de útiles escolares a través de una aplicación web de vanguardia en la papelería "El Botita". Aspiramos a transformar la manera en que nuestros clientes interactúan con nosotros, convirtiéndoles en la opción preferida para sus necesidades de suministros escolares. Buscamos ser pioneros en la implementación de prácticas agiles, asegurando un proceso de desarrollo colaborativo, iterativo y eficiente que nos permita mantenernos a la vanguardia de la innovación y responder ágilmente a las expectativas en constante cambio de nuestros usuarios y del mercado en general.

#### <span id="page-34-0"></span>**2. MÉTODOS Y PROCEDIMIENTOS**

#### **2.1.1. Tipo de investigación**

En el presente desarrollo de la propuesta tecnológica se realizará diferentes tipos de investigación, la cual permitirá la búsqueda de información en medios digitales como artículos, entrevistas, artículos, libros y proyectos de temas similares, una investigación descriptiva permitirá entender de una forma mejor de acuerdo a métodos que se utilizarán para recopilar y analizar datos, y cómo se abordarán los objetivos de investigación.

#### **2.1.2. Metodología de Investigación:**

Este proyecto podría involucrar una investigación aplicada, ya que tiene un objetivo práctico específico: desarrollar una aplicación web para la comercialización de productos de la papelería "El Botita". Además, podría tener elementos de investigación de desarrollo, ya que se busca aplicar prácticas ágiles en el proceso.

#### **2.1.3. Investigación del campo**

En este tipo de investigación es necesaria para poder entender la problemática que tiene la empresa el Botita ya que facilitara al investigador a recopilar información de grandes cantidades de productos, clientes, servicios que se buscará identificar las áreas de mejora en

estrategias de comercialización y satisfacción del cliente para fortalecer la posición competitiva de la empresa en el estudio del mercado que luego se verán mostrados en cifras.

#### **2.1.4. Investigación mixta**

Este enfoque de investigación mixta proporcionará una visión completa de la efectividad de las prácticas ágiles en "El Botita" desde múltiples perspectivas como conjunto de procesos de sistemas críticos de investigación e implica la recolección de datos cuantitativas y cualitativos, así como la integración, para realizar inferencias de productos de toda la información alcanzada con el fin de obtener un mejor entendimiento del fenómeno del estudio de la empresa.

### **2.1.5. Investigación cuantitativa**

En el presente desarrollo del proyecto se podrá explorar las experiencias y precepciones, observar la investigación cualitativa como una forma de cuantificar la información recopilada no solo servirán para medir la satisfacción de los empleados y clientes, sino que también contribuirá una evaluación más detallada del rendimiento tener una idea clara del aplicativo desarrollado.

Cómo se Aplica: Utilizar métricas y registros proporcionados por la aplicación web para realizar un análisis cuantitativo.

### **2.1.6. Encuestas estructuradas**

Medir cuantitativa mente la percepción de los clientes sobre la facilidad de uso y la utilidad de la aplicación web.

Cómo se Aplica: Diseñar encuestas con preguntas cerradas que permitan recopilar datos cuantitativos sobre la experiencia de los clientes.

### **2.2. Técnica de investigación**

#### **2.2.1. Entrevista**

Mediante esta técnica aplicada se requiere realizar al dueño de la empresa. El Botita se pretende obtener información propia de la empresa como su misión, visión, sus expectativas a futuro, sus movimientos económicos, situación actual con el propósito de poder aplicar al desarrollo de aplicativo web que se está diseñando.
## **2.2.2.Encuesta**

Mediante esta técnica aplicada se buscará obtener información que pueda se demostrada mediante cifras como pueda ser la cantidad de productos que se venden en un cierto tiempo, que productos llevan con más frecuencia dentro de la empresa El Botita, con esta información se diseñara la base de datos a manera de tener números para llevar un control del stock disponible en la empresa a través de datos estadísticos.

## **2.2.3. Revisión bibliográfica**

Mediante esta técnica aplicada se profundiza en obtener el conocimiento científico acerca del tema de investigación, para ello se basa en fuentes tanto digitales como físicas para poder tener un respaldo que la información obtenida es fiable, teniendo en cuenta como criterio que la búsqueda de información debe estar relacionada con el tema del proyecto de investigación.

#### **2.3. Instrumentos de investigación**

## **2.3.1. Cuestionario**

Mediante este instrumento destinando a los clientes, trabajadores y tanto el dueño de la empresa El Botita se pretende a establecer una hipótesis, para lo cual las preguntas deben ser claras y directas para evitar las ambigüedades ni confusiones de tal manera que se obtenga la información precisa para analizar.

## **2.3.2.Fichas bibliográficas**

Las fichas bibliográficas son de gran importancia dentro de las investigaciones teórica del proyecto, la cual será a base de las fuentes en las que se basará siendo estas tanto como digitales también físicas, para ello se registrará las fuentes bibliográficas consultadas para poder elaborar la respectiva bibliografía.

#### **3.4 Metodología de desarrollo de software:**

## **3.4.1. Metodología XP**

Implementar la metodología XP requiere un compromiso con la mejora continua y la disposición a adaptar prácticas de desarrollo de software a las necesidades de la Papelería "El Botita". La clave es encontrar la manera de aplicar lo valores y principios de XP de manera que aporten valor a la gestión y operación de la Papelería "El Botita".

## **3.4.2. Fase de planificación**

## **Ejemplo de historia de usuario**

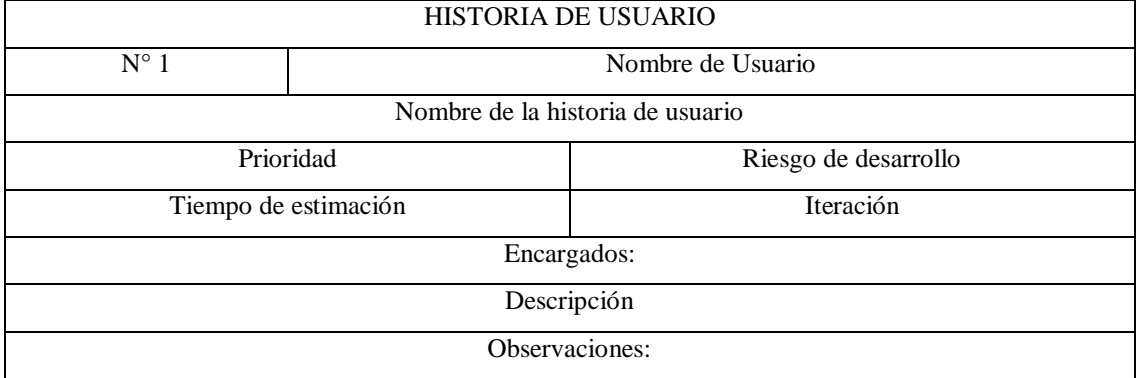

**Tabla 5** Ejemplo de historia de usuario

## **Tabla de los campos de historia de usuario asignado de acuerdo a iteración.**

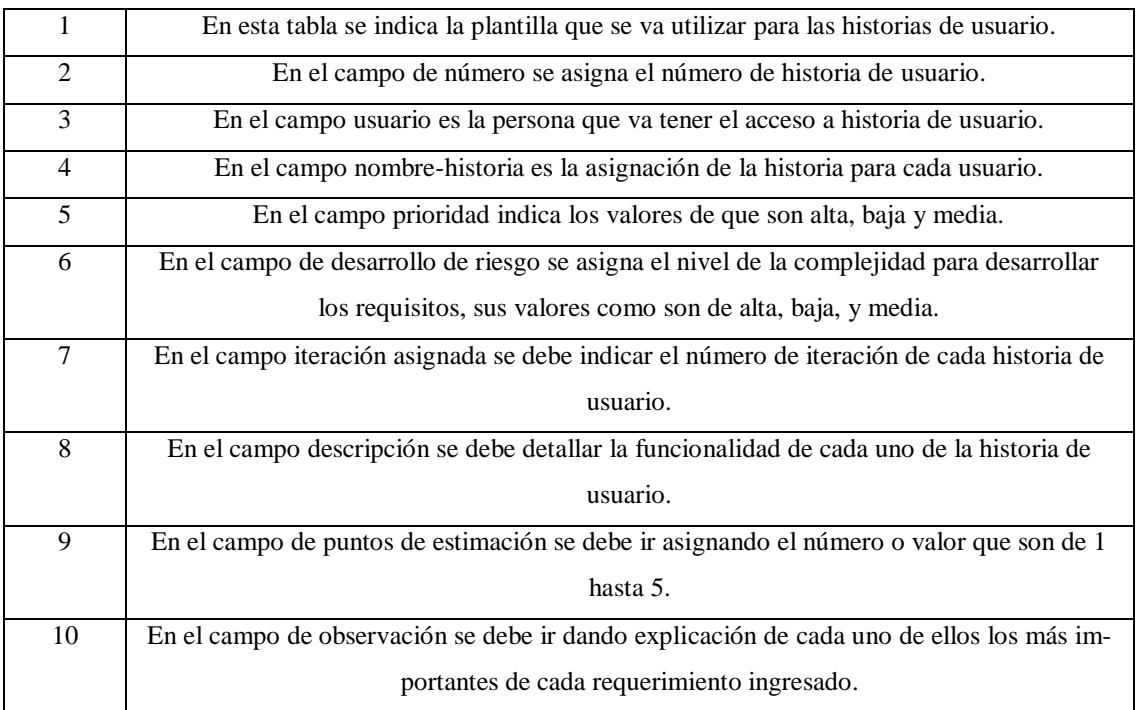

**Tabla 6** Historia de usuario por iteración

## **Historia de usuario 1**

**Tabla 7** Historia de usuario 1

| <b>HISTORIA DE USUARIO</b> |                                  |
|----------------------------|----------------------------------|
| NO                         | Nombre de Usuario: Administrador |

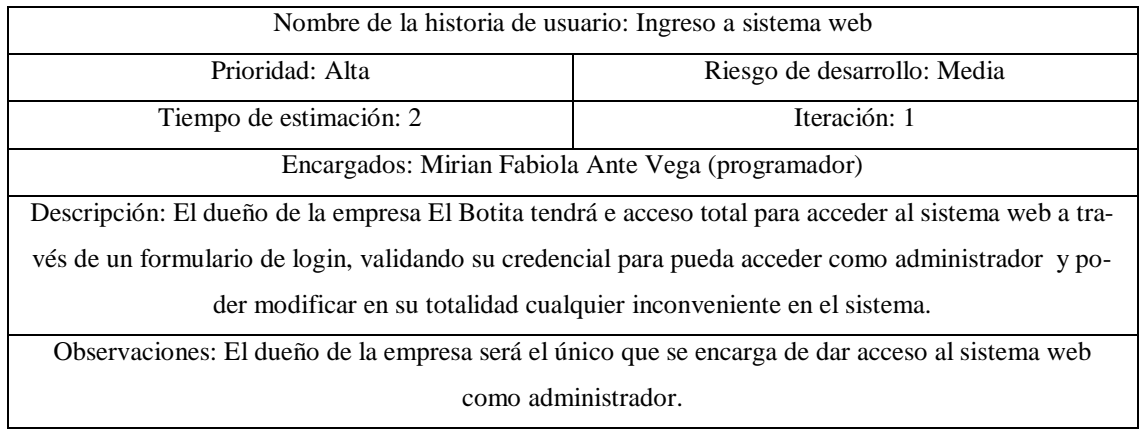

## **Historia de usuario 2**

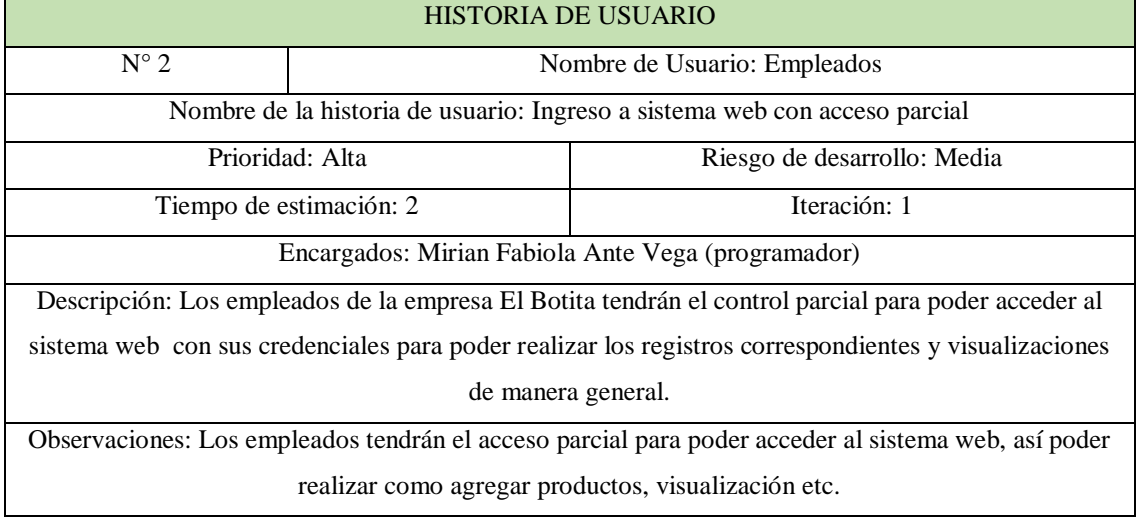

#### **Tabla 8** Historia de usuario 2

## **Historia de usuario 3**

#### **Tabla 9** Historia de usuario 3

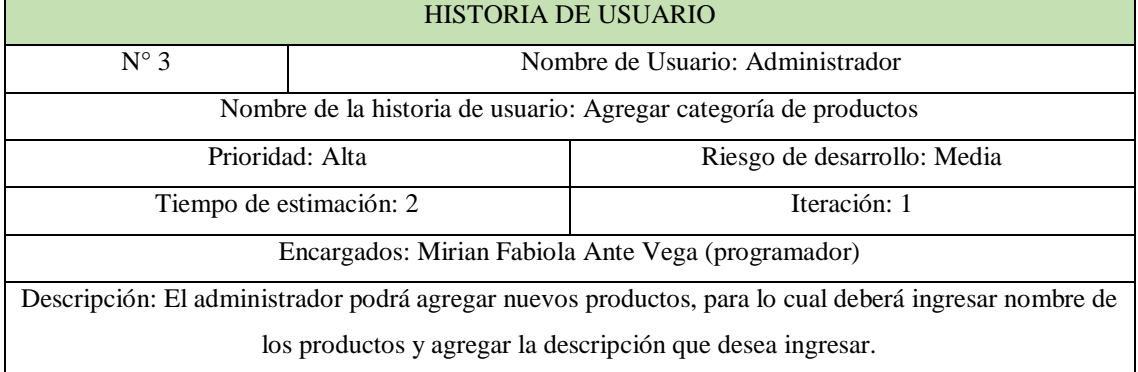

Observaciones: Los empleados tendrán un límite dentro del sistema web, para agregar o visualizar los productos.

**Tabla 10** Historia de usuario 4

## **Historia de usuario 4**

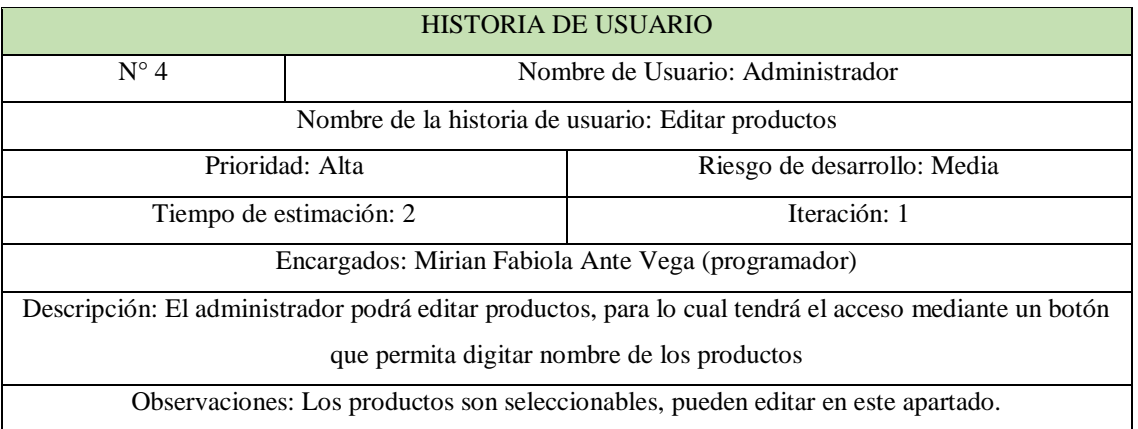

# **Historia de usuario 5**

#### **Tabla 11** Historia de usuario 5

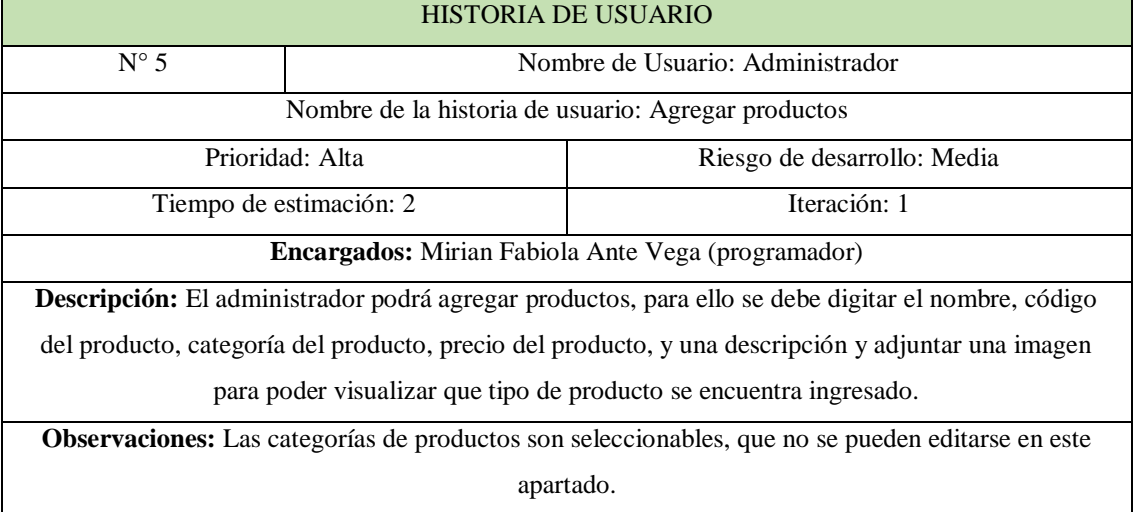

**Historia de usuario 7**

**Tabla 12** Historia de usuario 7

HISTORIA DE USUARIO

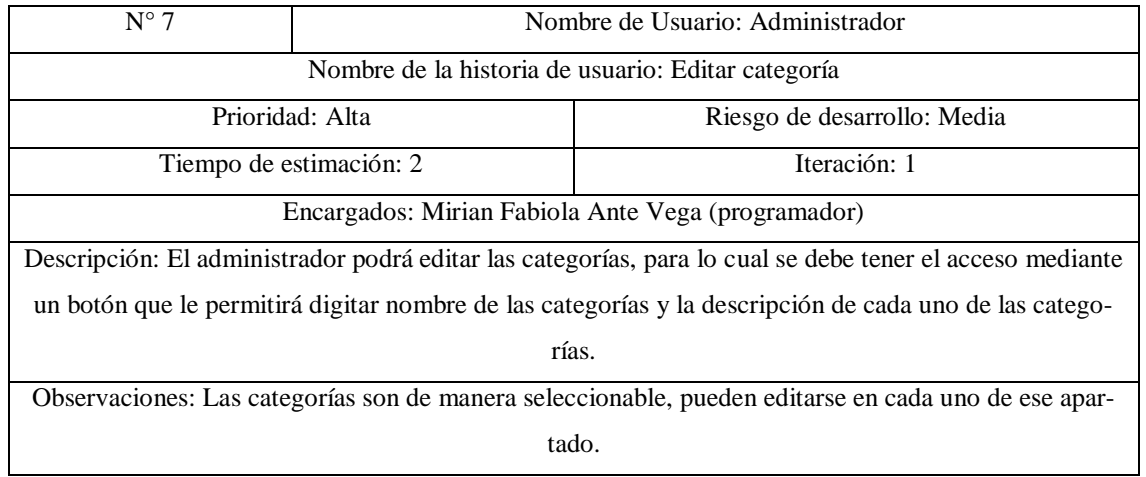

## **Historia de usuario 8**

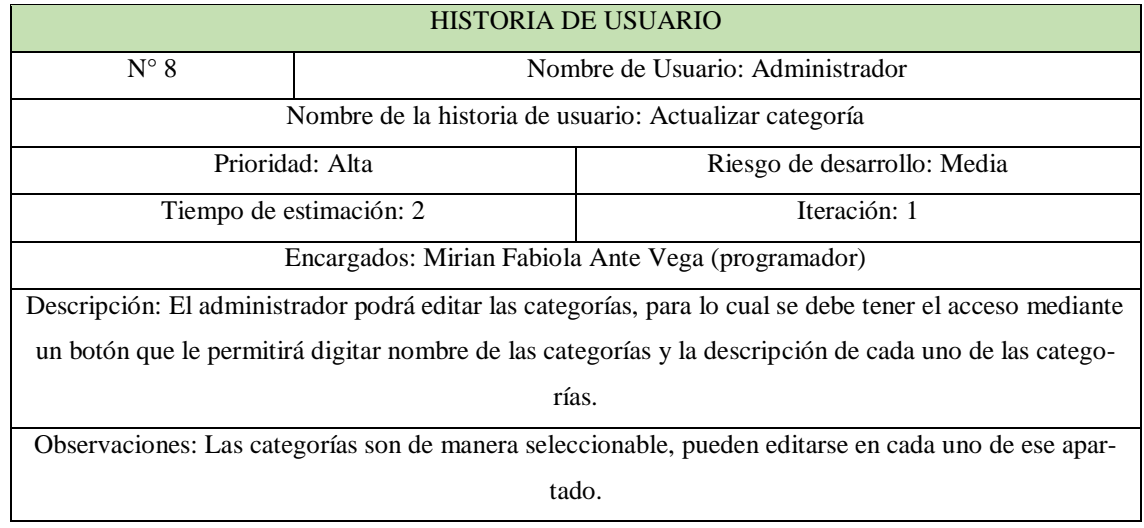

## **Tabla 13** Historia de usuario 8

## **Historia de usuario 9**

## **Tabla 14** Historia de usuario 9

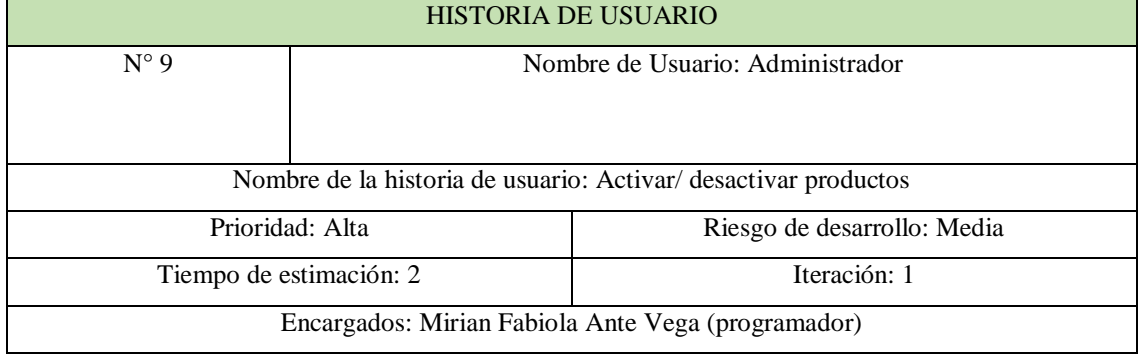

Descripción: El administrador podrá activar o desactivar los productos existentes mediante un botón

que le permitirá el acceso a dicha función.

Observaciones: Se desactivaran por si acaso en algún momento se necesite volver a recurrir a ellos.

## **Historia de usuario 10**

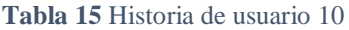

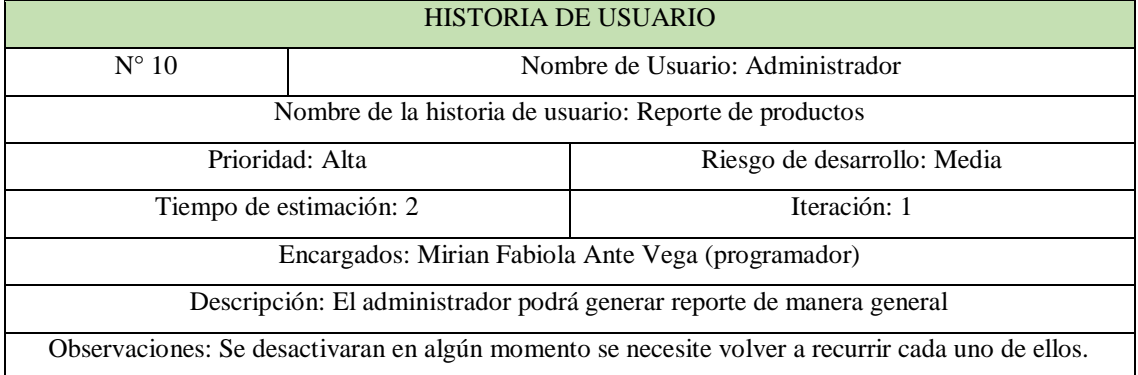

## **Historia de usuario 11**

#### **Tabla 16** Historia de usuario 11

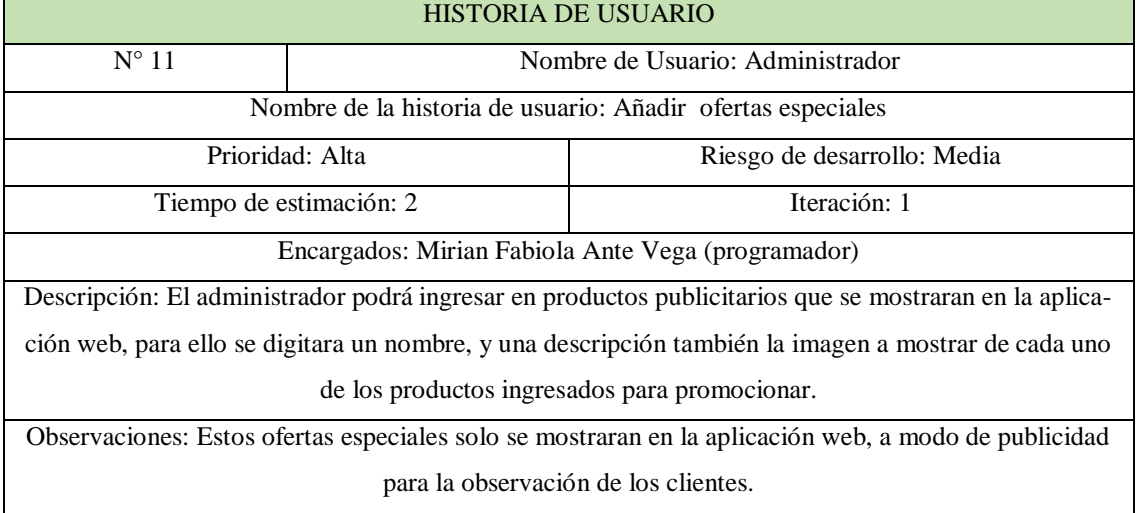

## **Historia de usuario 12**

#### **Tabla 17** Historia de usuario 12

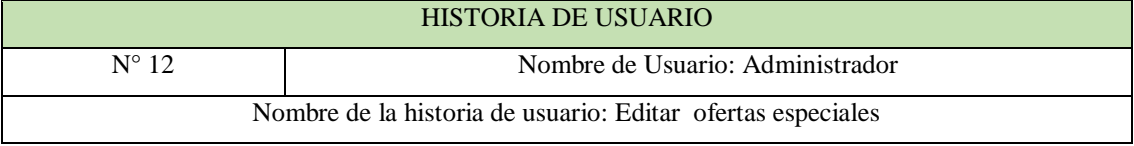

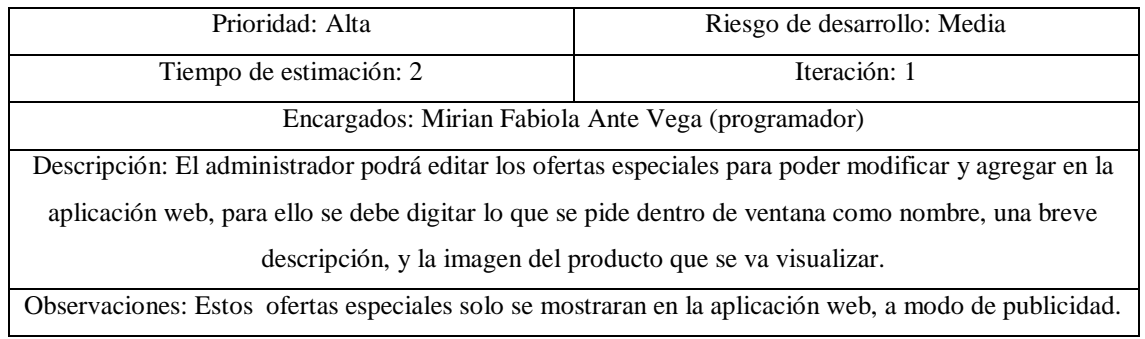

## **Historia de usuario 13**

### **Tabla 18** Historia de usuario 13

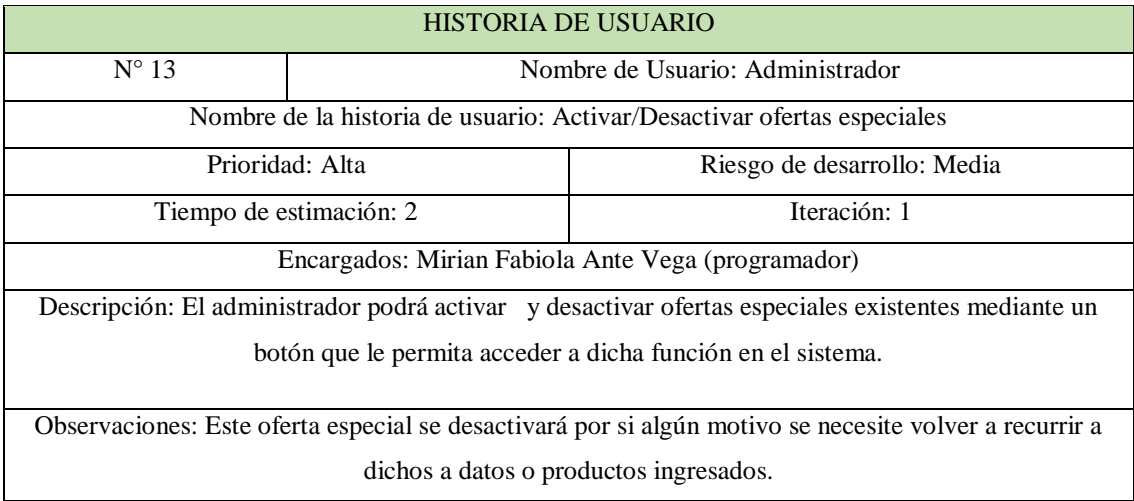

# **Historia de usuario 14**

#### **Tabla 19** Historia de usuario 14

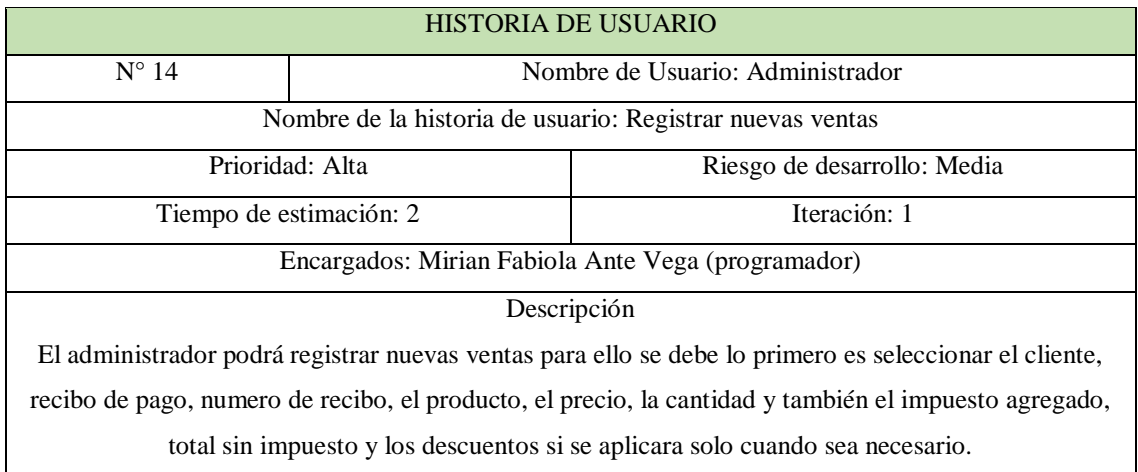

Observaciones: Los clientes son seleccionados desde el menú, puede ir agregando productos según necesite para poder generar la venta.

**Tabla 20** Historia de usuario 15

## **Historia de usuario 15**

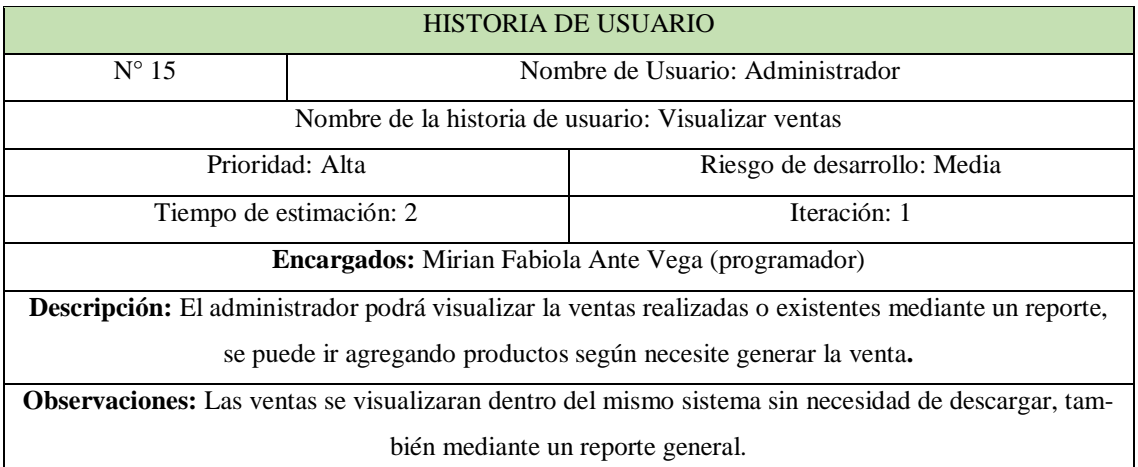

## **Historia de usuario 16**

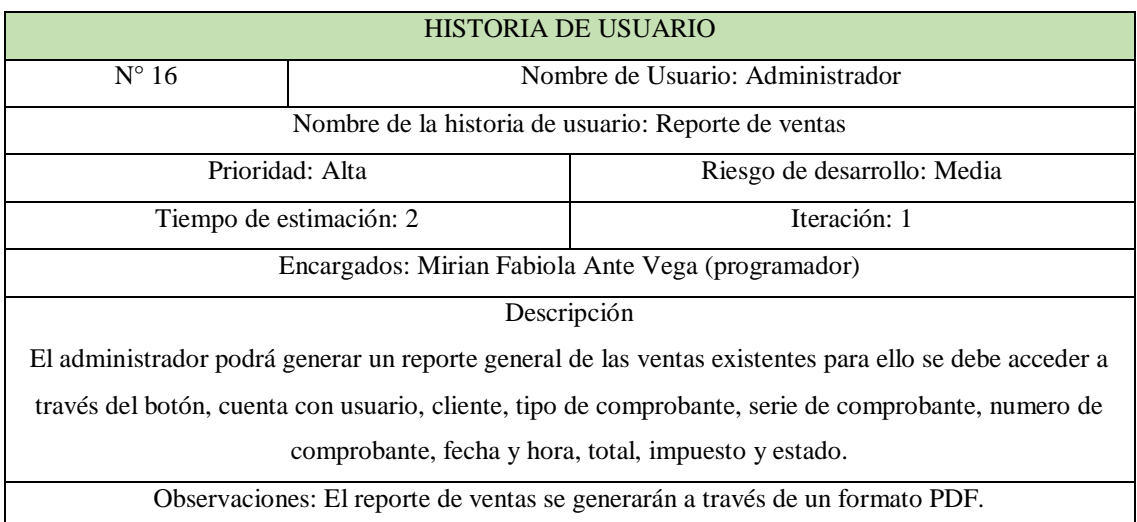

### **Tabla 21** Historia de usuario 16

**Historia de usuario 17**

**Tabla 22** Historia de usuario 17

HISTORIA DE USUARIO

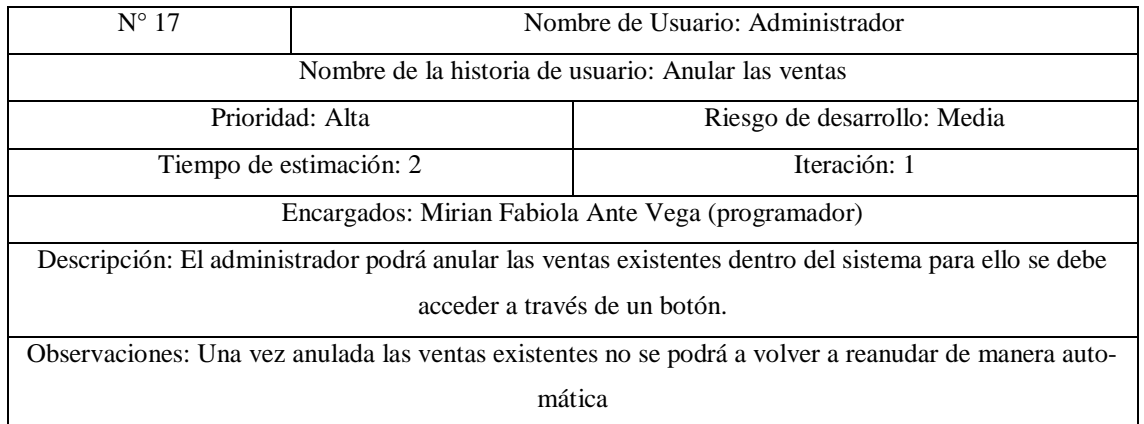

## **Historia de usuario 18**

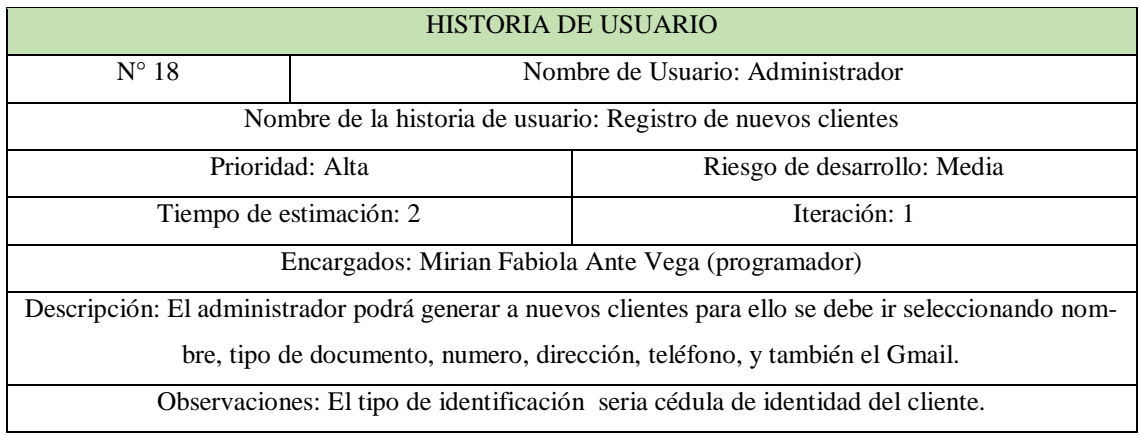

#### **Tabla 23** Historia de usuario 18

## **Historia de usuario 19**

#### **Tabla 24** Historia de usuario 19

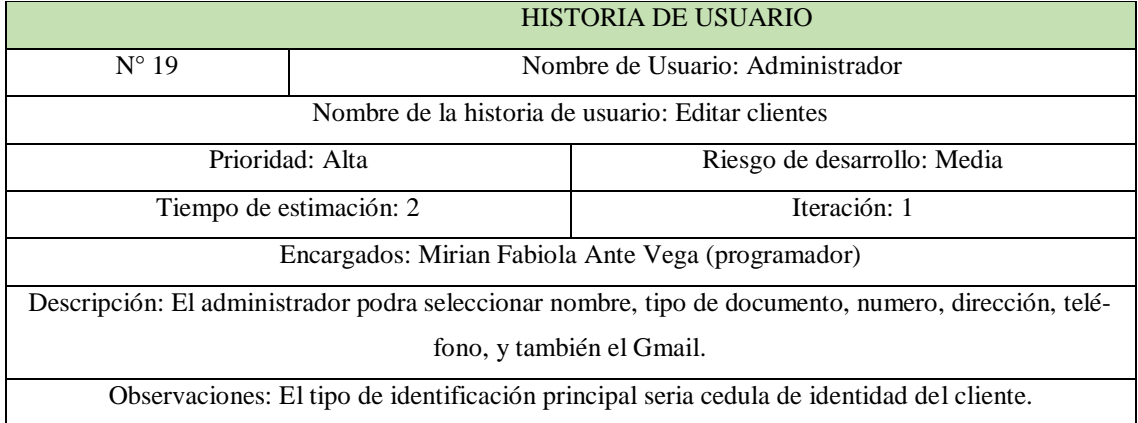

## **Historia de usuario 20**

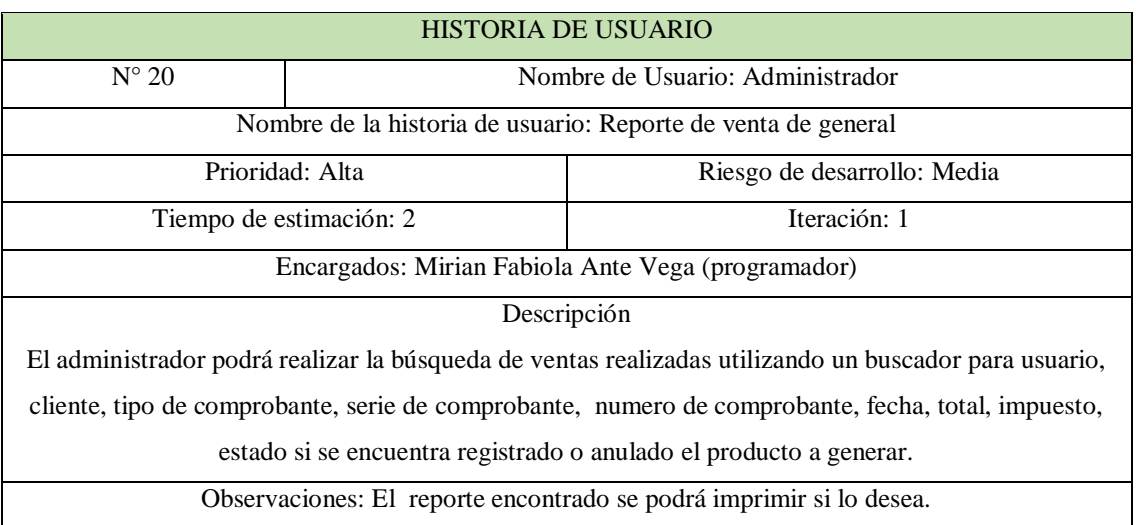

#### **Tabla 25** Historia de usuario 20

## **Historia de usuario 21**

### **Tabla 26** Historia de usuario 21

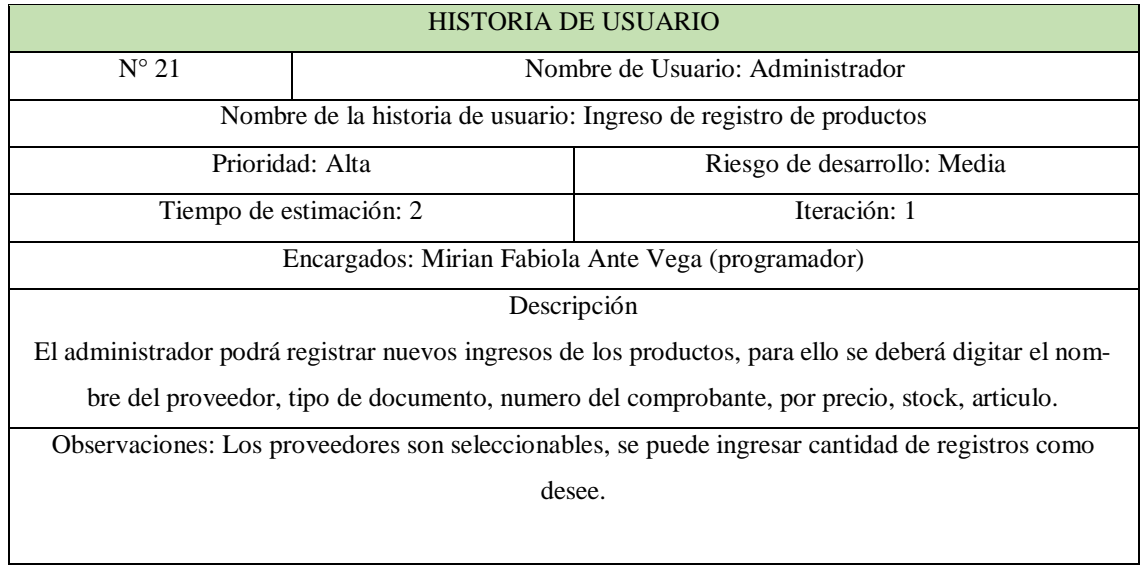

## **Historia de usuario 22**

## **Tabla 27** Historia de usuario 22

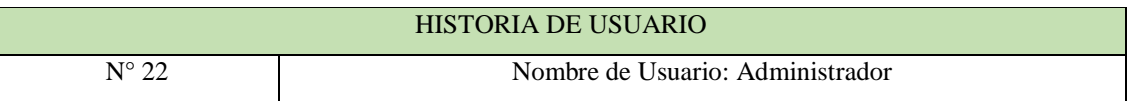

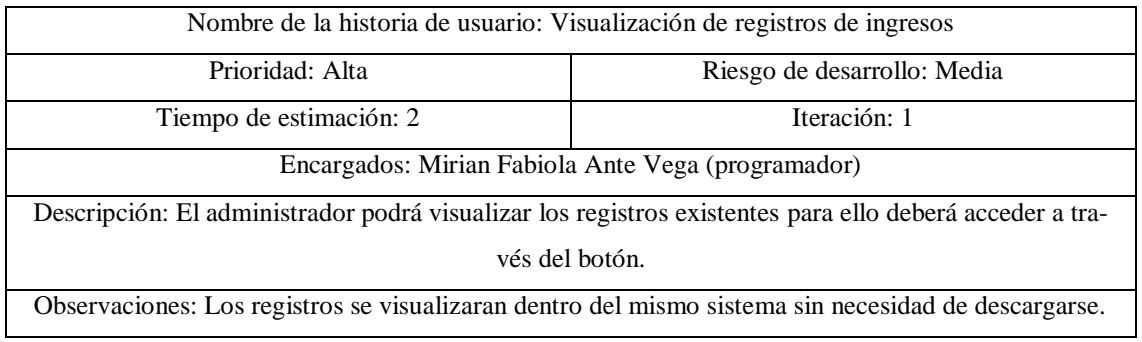

# **Historia de usuario 23**

## **Tabla 28** Historia de usuario 23

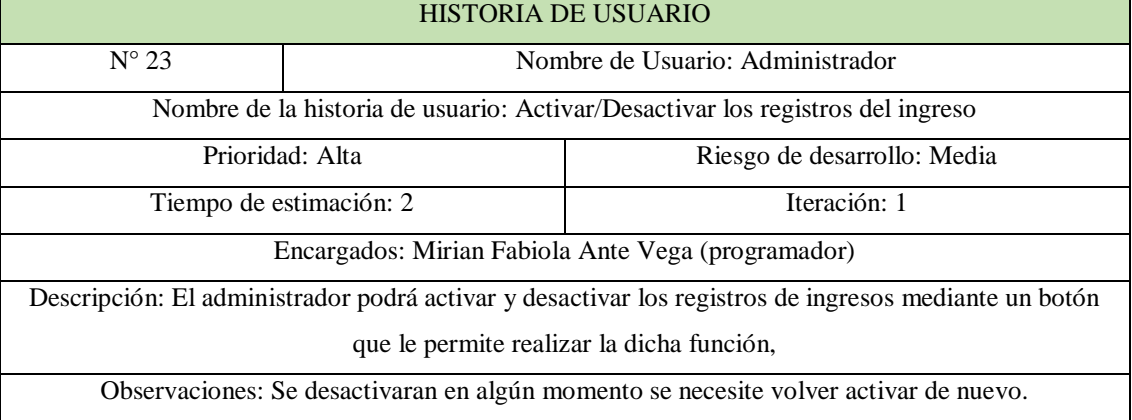

## **Historia de usuario 24**

#### **Tabla 29** Historia de usuario 24

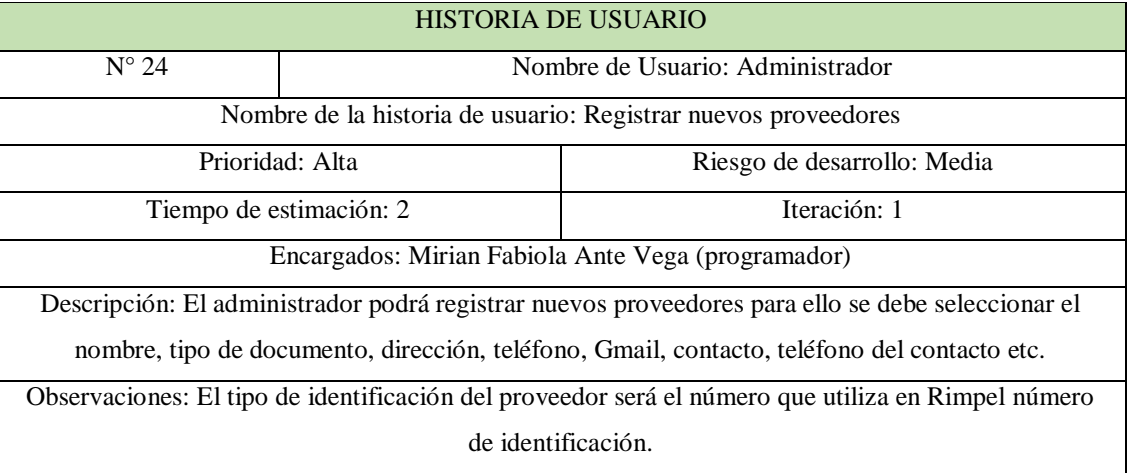

## **Historia de usuario 25**

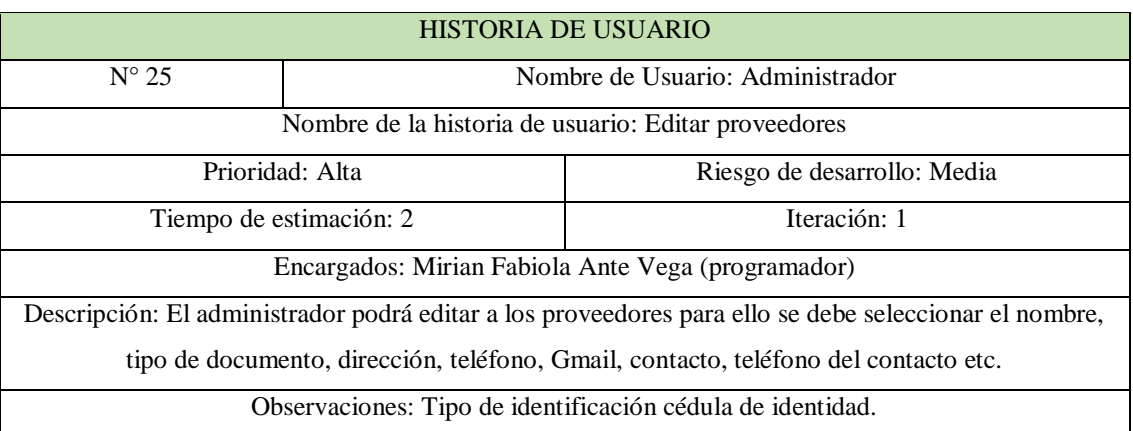

#### **Tabla 30** Historia de usuario 25

## **Historia de usuario 26**

#### **Tabla 31** Historia de usuario 26

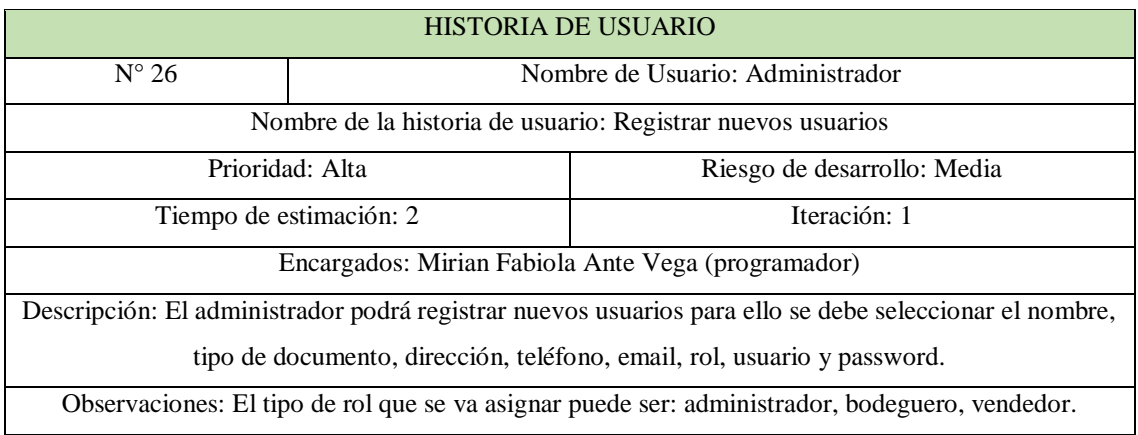

## **Historia de usuario 27**

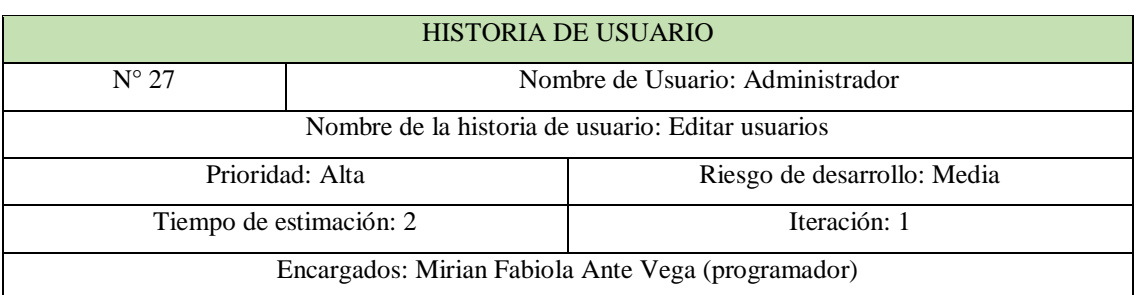

#### **Tabla 32** Historia de usuario 27

Descripción: El administrador podrá editar a los usuarios para ello se debe seleccionar el nombre, tipo

de documento, dirección, email, rol, usuario y password.

Observaciones: El tipo de rol del usuario puede ser administrador, bodeguero y vendedor.

## **Historia de usuario 28**

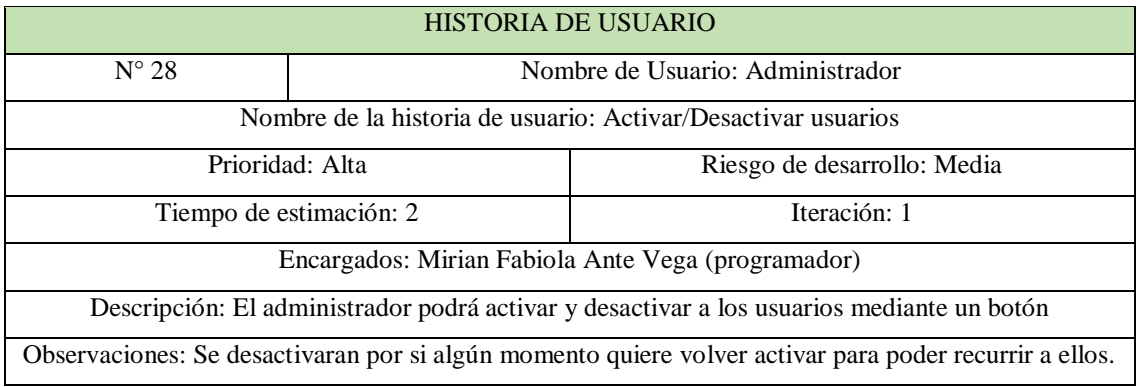

## **Tabla 33** Historia de usuario 28

## **Historia de usuario 29**

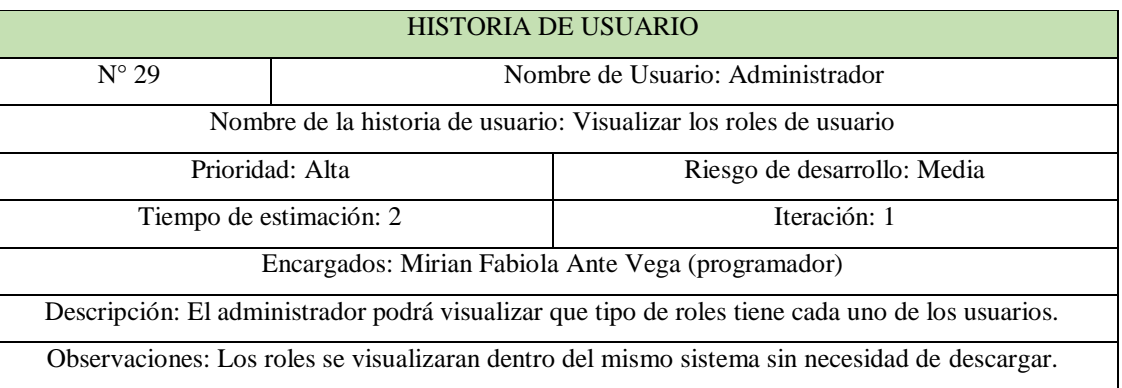

#### **Tabla 34** Historia de usuario 29

## **Historia de usuario 30**

#### **Tabla 35** Historia de usuario 30

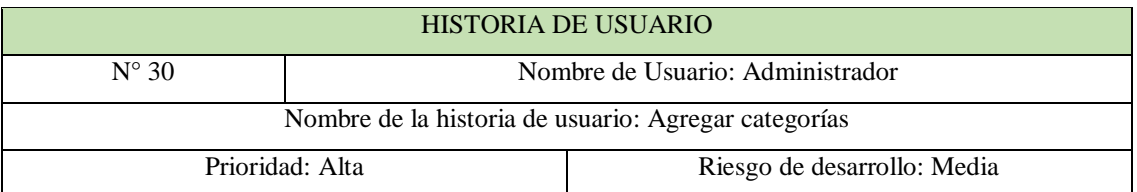

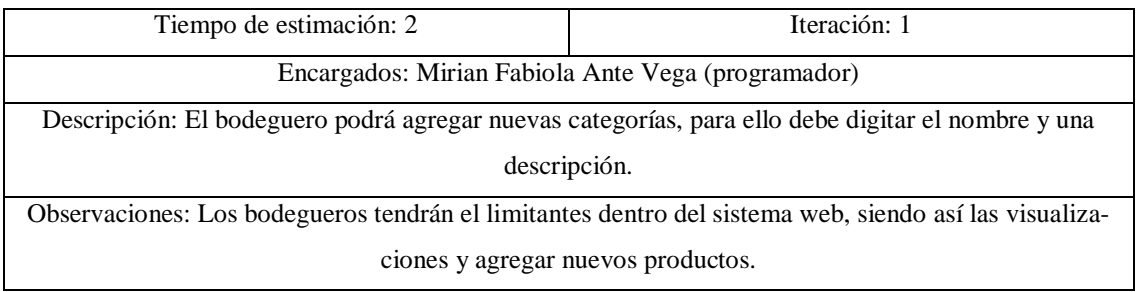

# **Historia de usuario 31**

#### **Tabla 36** Historia de usuario 31

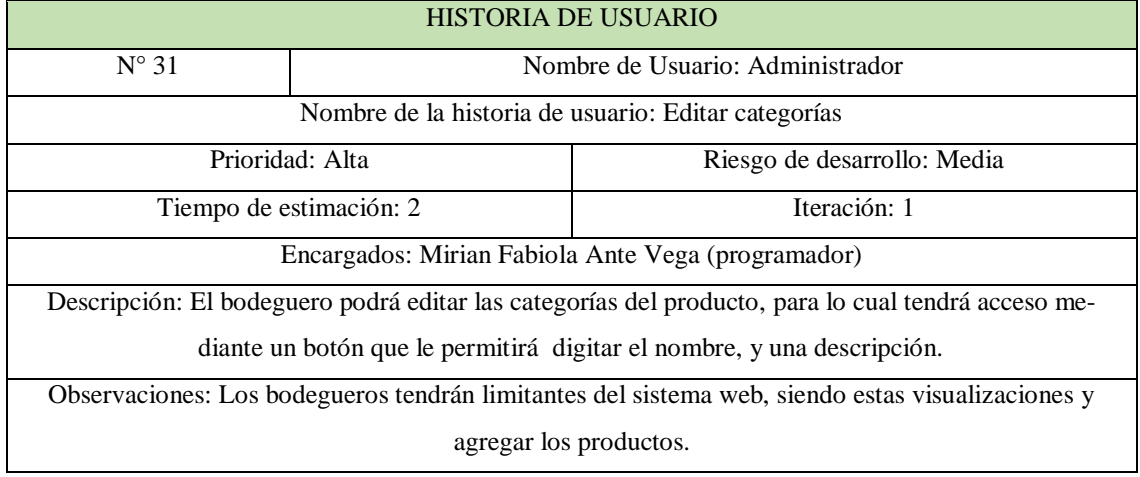

## **Historia de usuario 32**

#### **Tabla 37** Historia de usuario 32

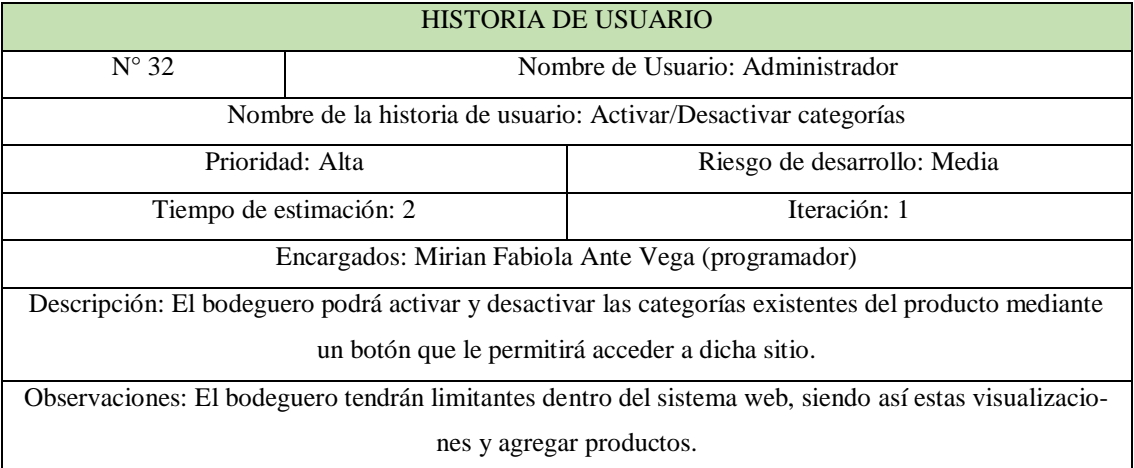

# **Historia de usuario 33**

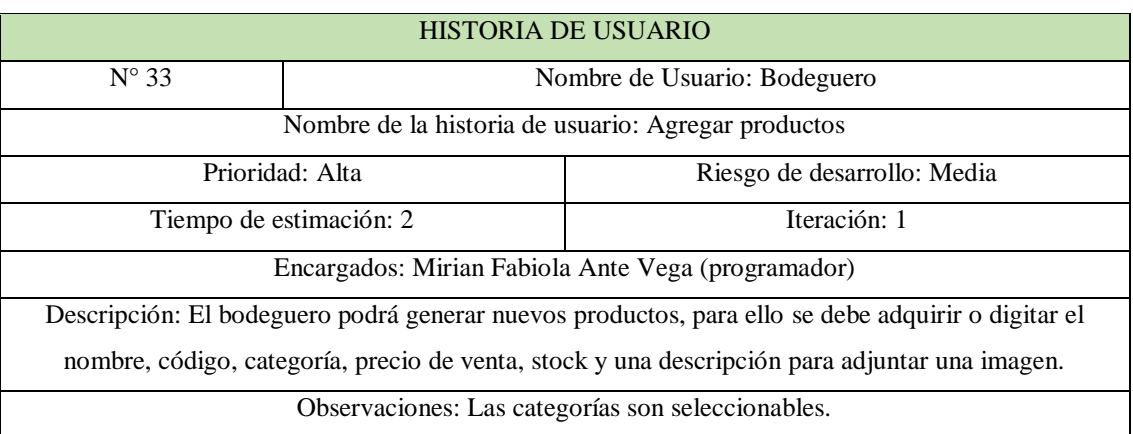

#### **Tabla 38** Historia de usuario 33

# **Historia de usuario 34**

#### **Tabla 39** Historia de usuario 34

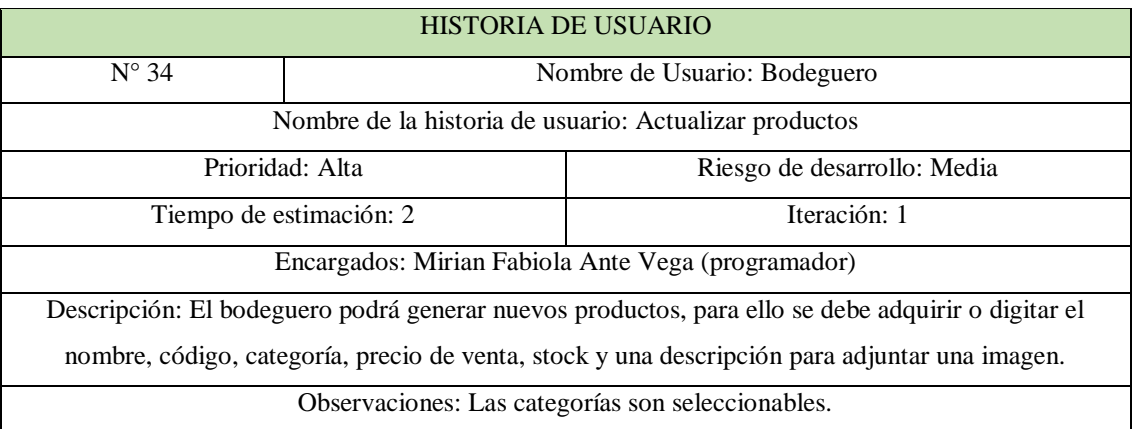

## **Historia de usuario 35**

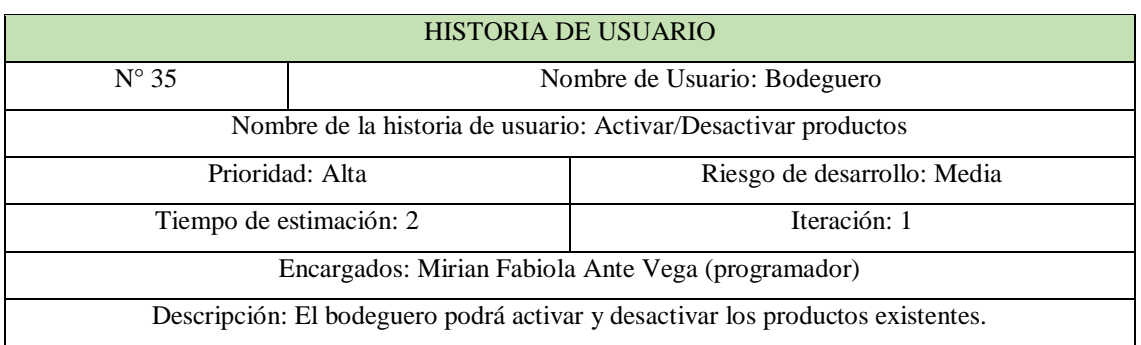

#### **Tabla 40** Historia de usuario 35

Observaciones: Se desactivaran por si acaso en algún necesite volver a utilizar.

## **Historia de usuario 36**

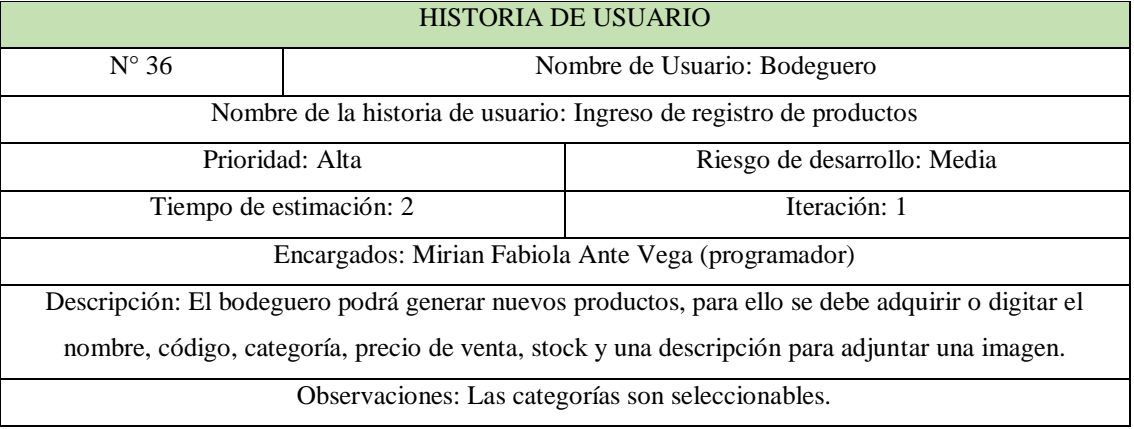

#### **Tabla 41** Historia de usuario 36

## **Historia de usuario 37**

#### **Tabla 42** Historia de usuario 37

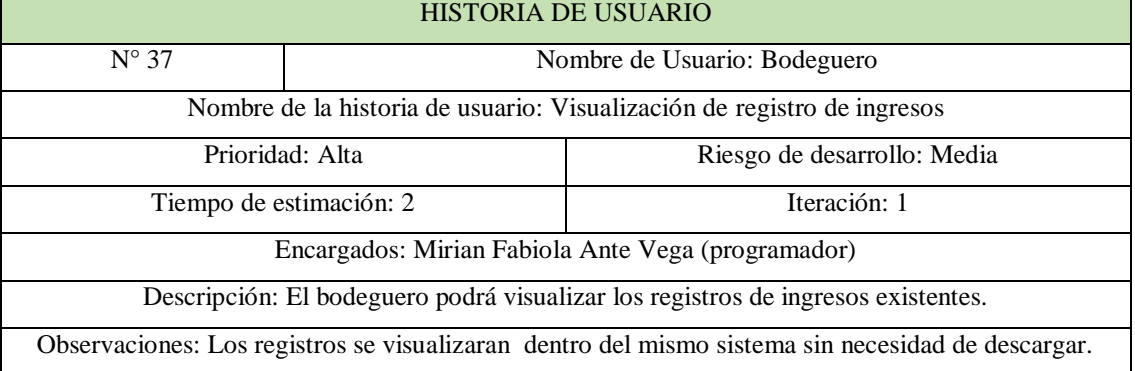

## **Historia de usuario 38**

#### **Tabla 43** Historia de usuario 38

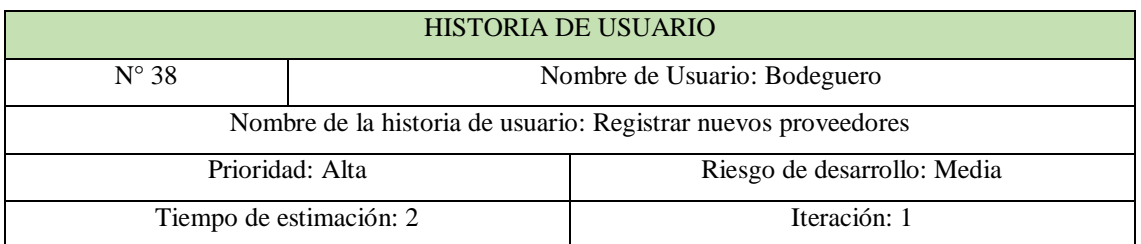

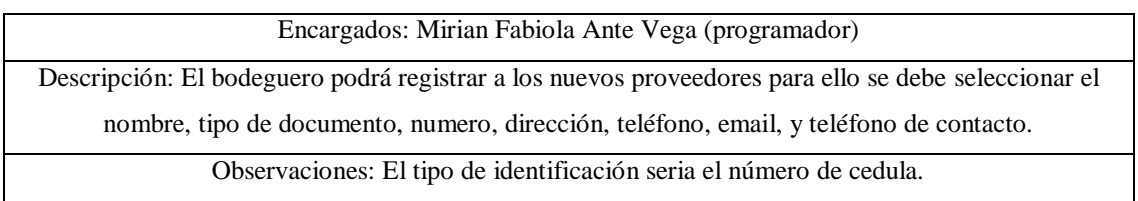

## **Historia de usuario 39**

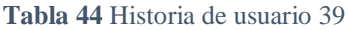

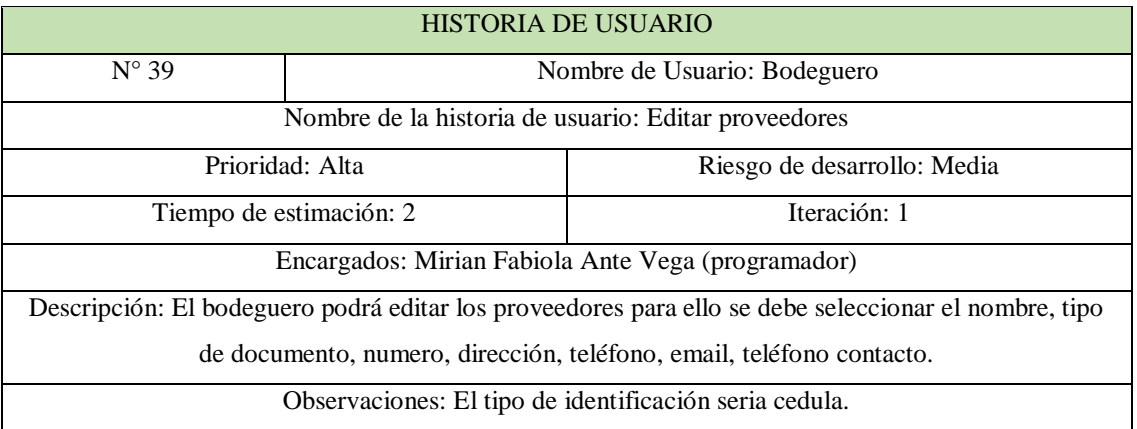

## **Historia de usuario 40**

## **Tabla 45** Historia de usuario 40

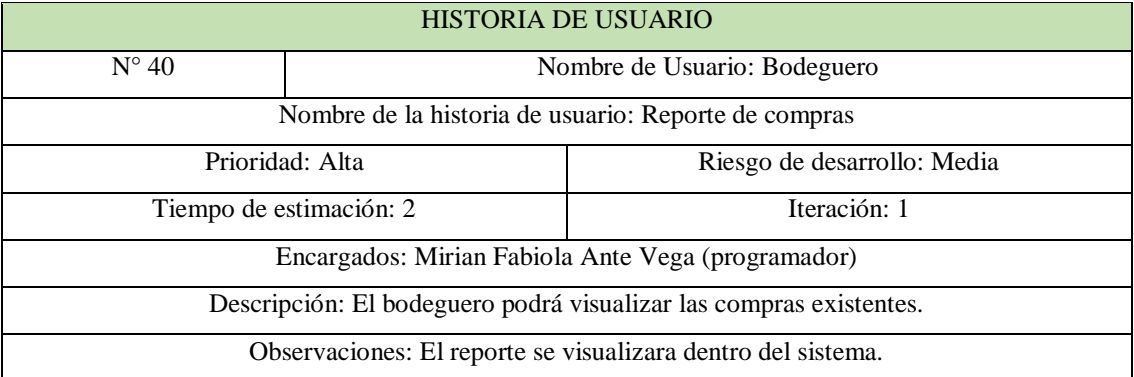

## **Historia de usuario 41**

#### **Tabla 46** Historia de usuario 41

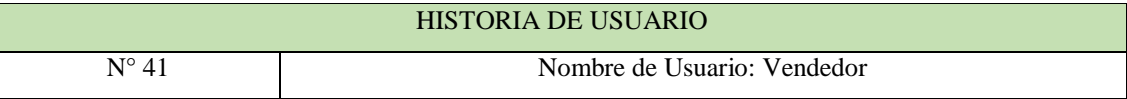

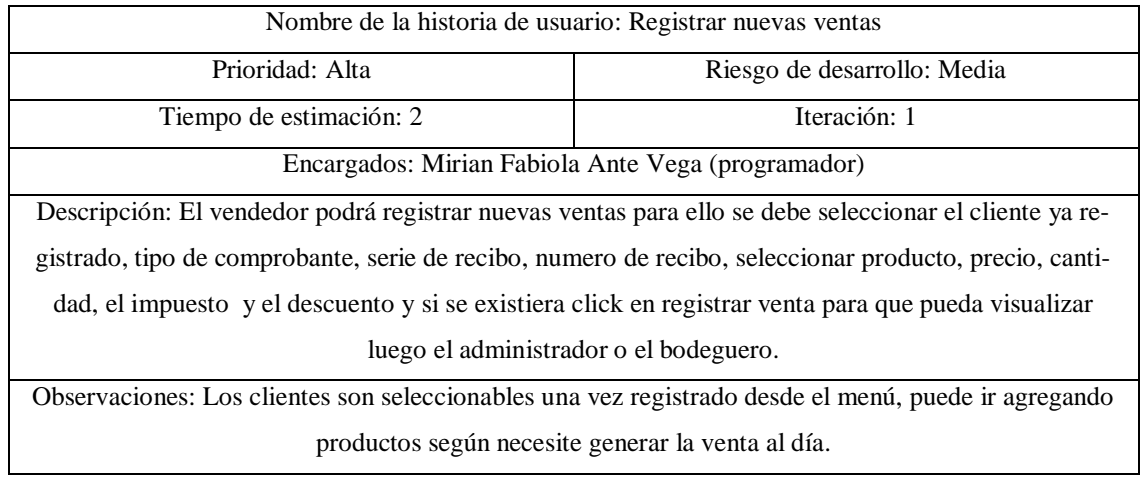

## **Historia de usuario 42**

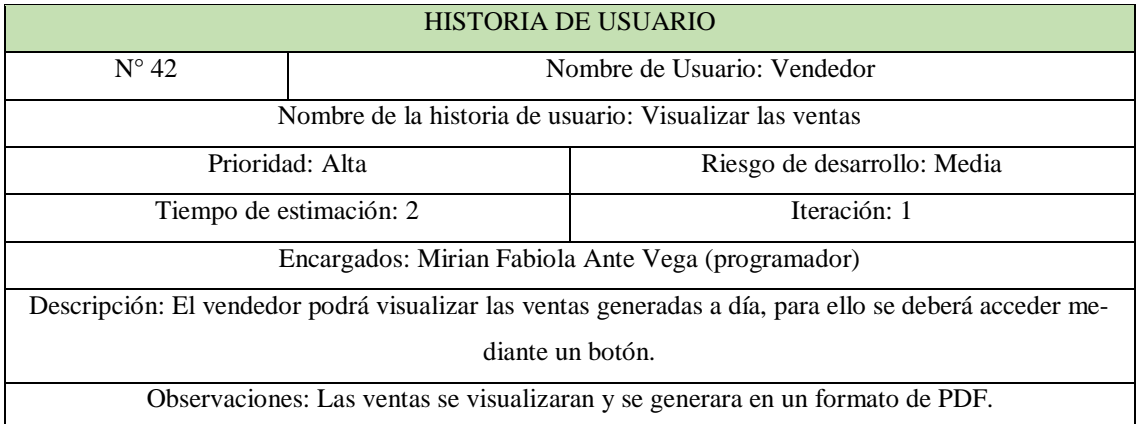

## **Tabla 47** Historia de usuario 42

## **Historia de usuario 43**

## **Tabla 48** Historia de usuario 43

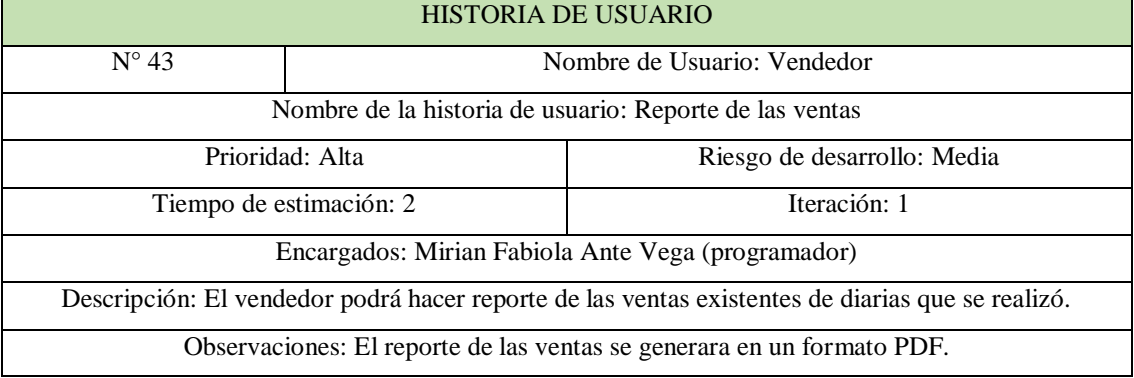

# **Historia de usuario 44**

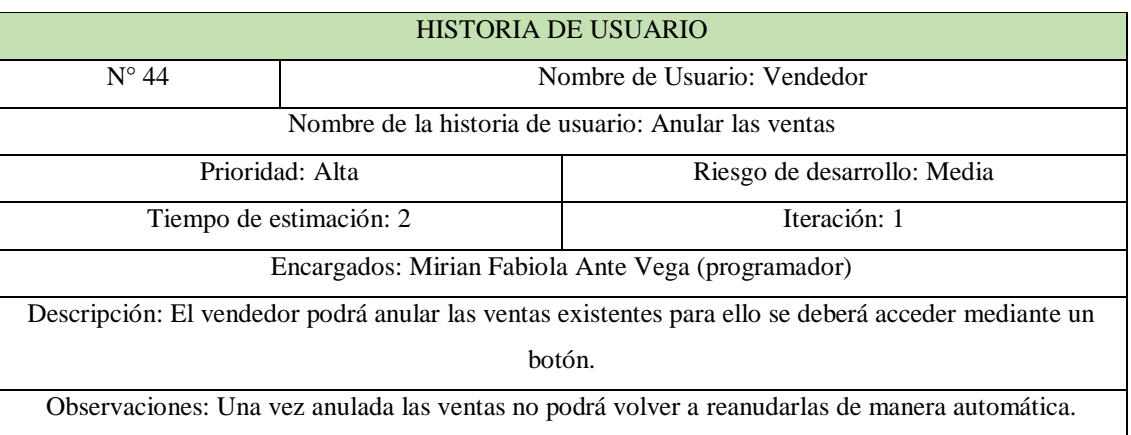

#### **Tabla 49** Historia de usuario 44

# **Historia de usuario 45**

#### **Tabla 50** Historia de usuario 45

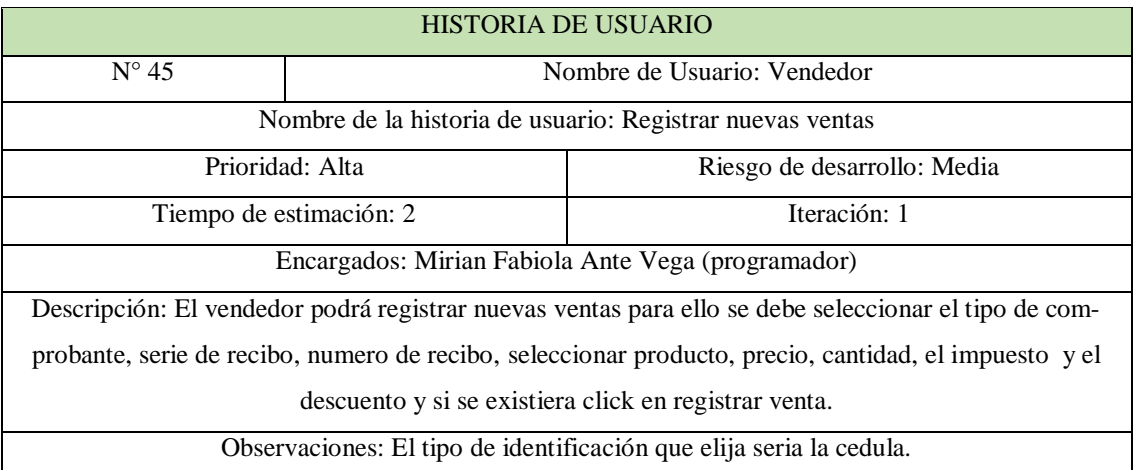

## **Historia de usuario 46**

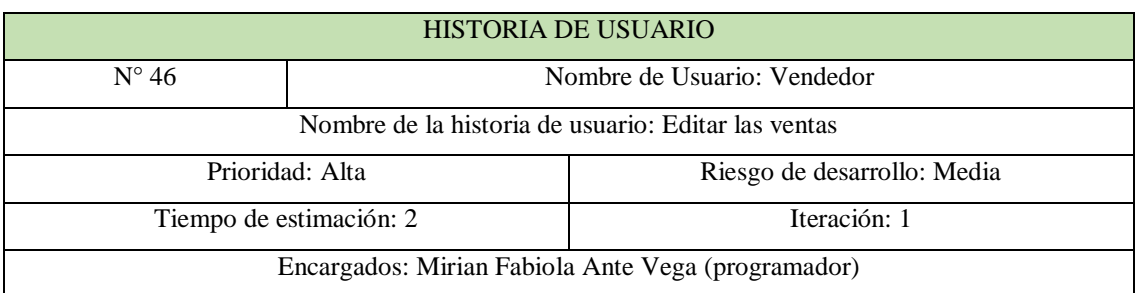

## **Tabla 51** Historia de usuario 46

Descripción: El vendedor podrá editar los clientes para ello se debe el nombre, tipo de comprobante, serie de recibo, numero de recibo, seleccionar producto, precio, cantidad, el impuesto y el descuento y si se existiera click en registrar venta

Observaciones: El tipo de identificación que elija seria la cedula.

## **Historia de usuario 47**

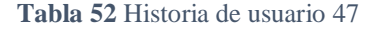

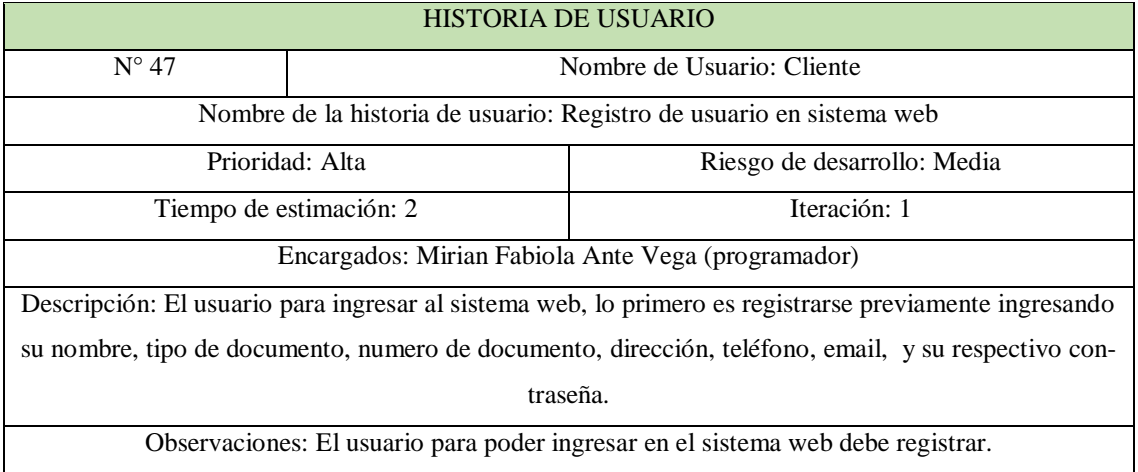

## **Historia de usuario 48**

## **Tabla 53** Historia de usuario 48

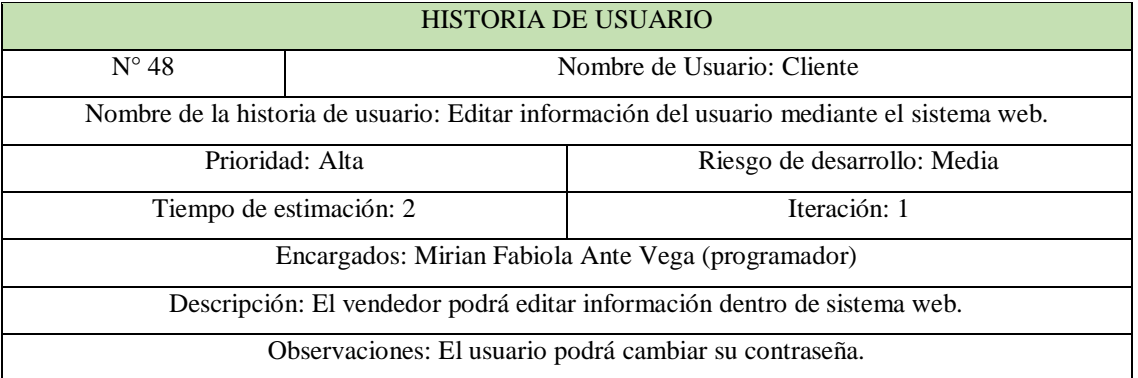

## **Historia de usuario 49**

**Tabla 54** Historia de usuario 49

HISTORIA DE USUARIO

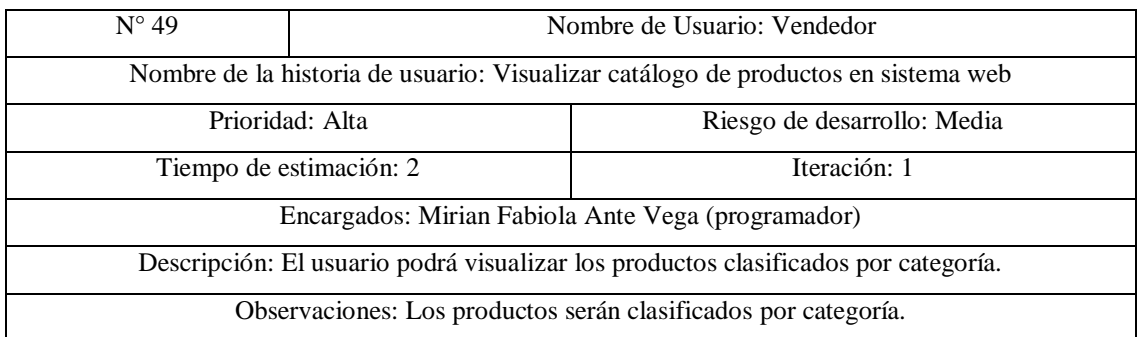

# **Historia de usuario 50**

## **Tabla 55** Historia de usuario 50

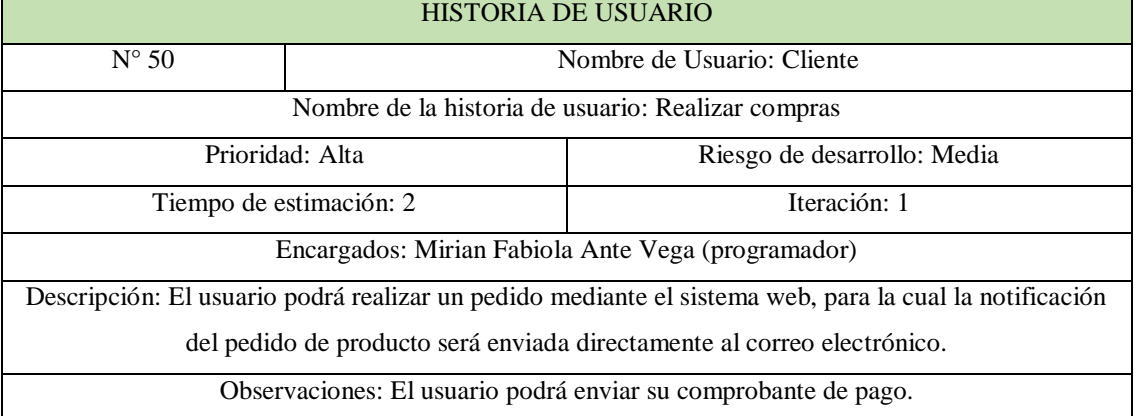

# **Definición de roles de equipo**

## **Tabla 56** Roles de equipo

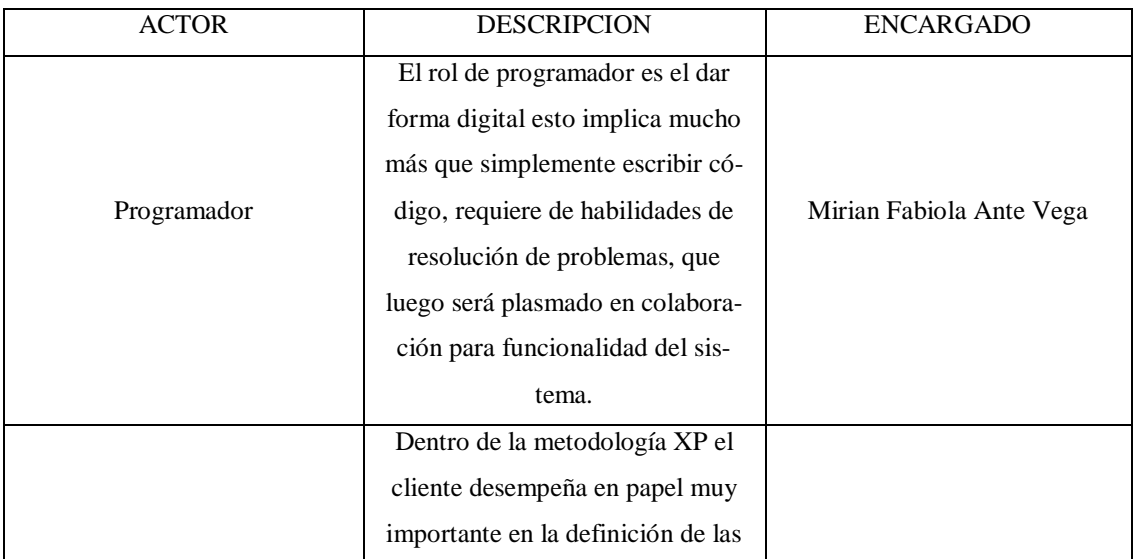

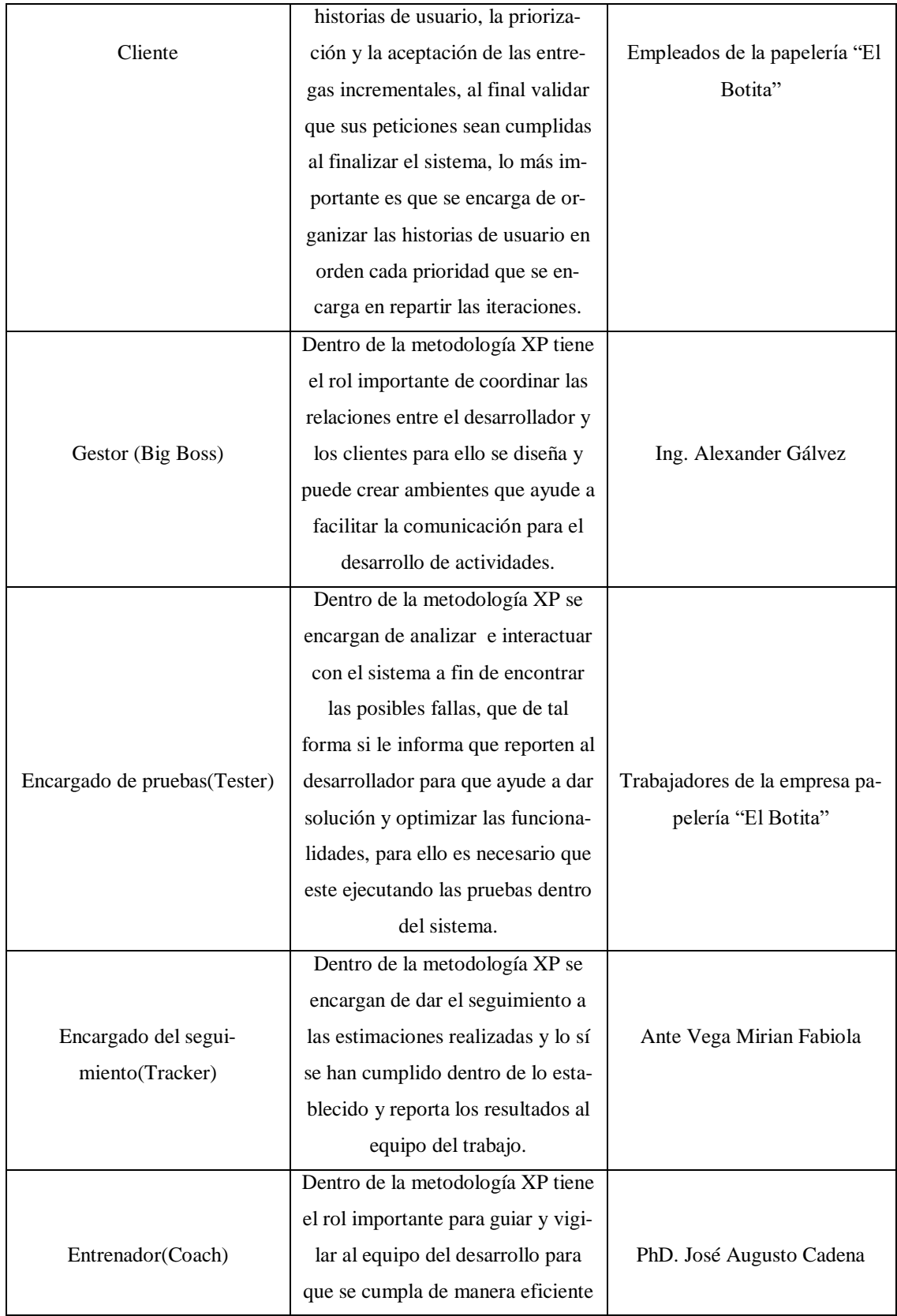

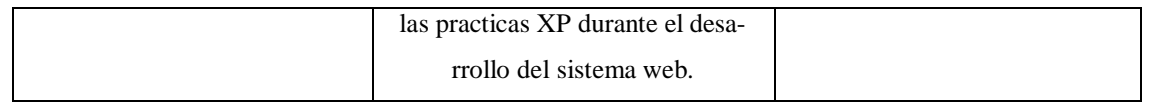

## **Fase de diseño**

## **Modelo entidad-relación de la base de datos**

Para realizar el modelado de datos se realizó 17 entidades, las cuales están relacionadas de acuerdo a las mismas entidades par que al momento de registrar venta o cliente, que se puede seleccionar los registros ingresados sin la necesidad de volver a digitalizar en cada uno, para ello se tuvo en cuenta el tipo de atributos agregados.

## **Fase de codificación**

## **Herramientas de programación**

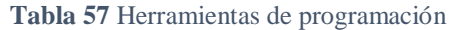

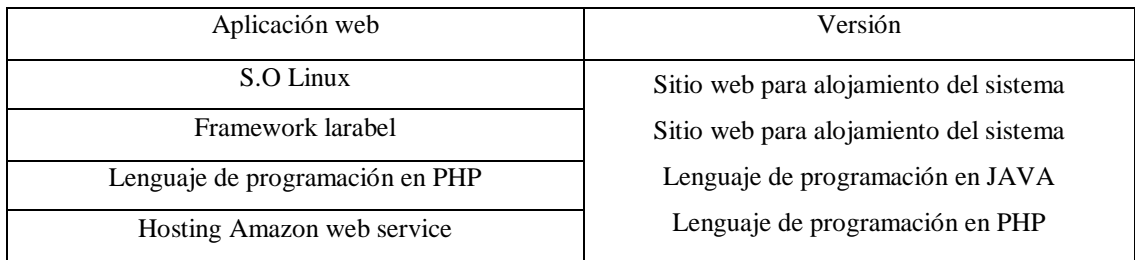

## **Fases de prueba**

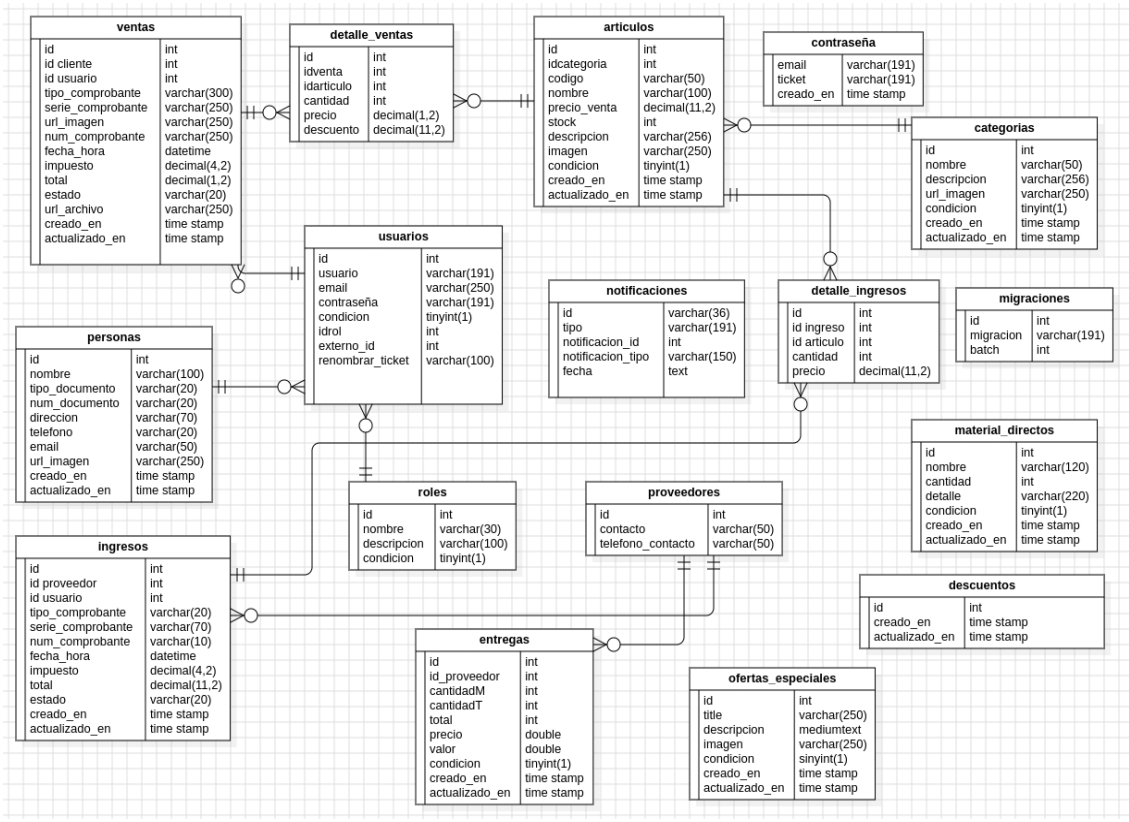

**Figura 1** Modelo relacional

Una vez desarrollada el sistema web para la empresa Papelería "El Botita" en el servidor, se realizó las pruebas para comprobar su rendimiento, comprobar que no existan bugs, mejorar las funcionalidades de tal manera que lo usuario se sientan conformes con el sistema. Las pruebas se realizaron entre el mes de enero y diciembre, por el motivo de que el sistema web está destinado a los empleados. Una vez comprobando que los sistemas estaban funcionando de manera adecuada que se procedió a su implementación.

## **Casos de prueba**

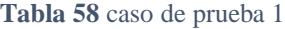

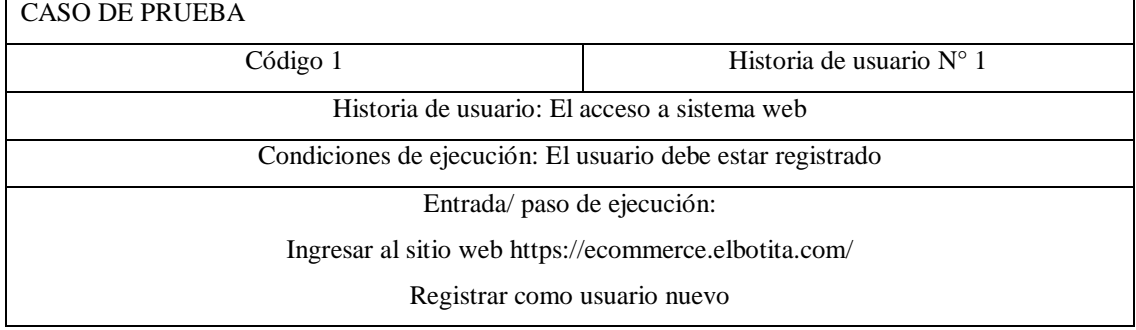

Digitar el usuario y la contraseña

Dar clic en ingresar

Resultado esperado: Se ingresó de manera exitosa

Evaluación de prueba: La prueba se concluyó de manera satisfactoria.

## **Caso de prueba 2**

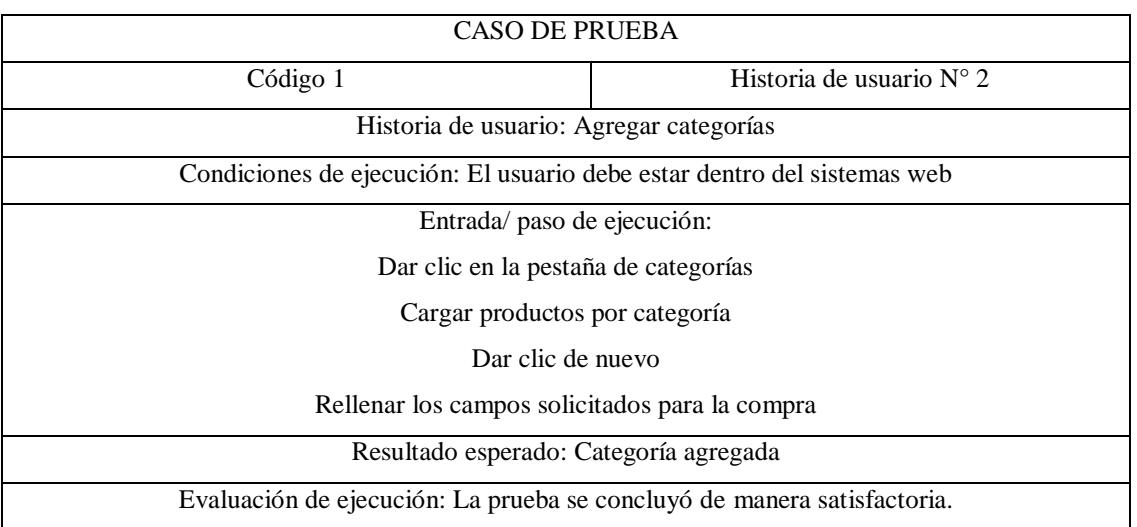

## **Tabla 59** Caso de prueba 2

## **Caso de prueba 3**

#### **Tabla 60** Caso de prueba 3

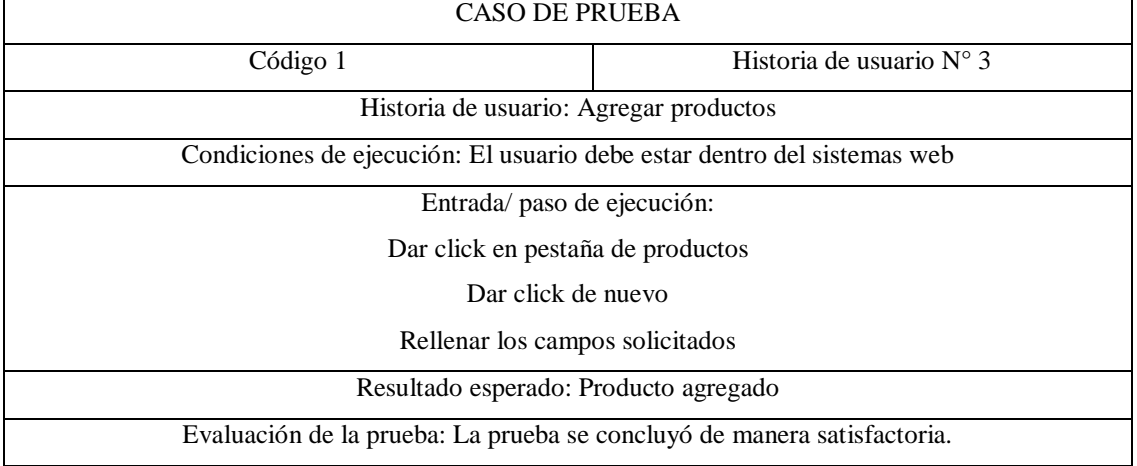

# **Caso de prueba 4**

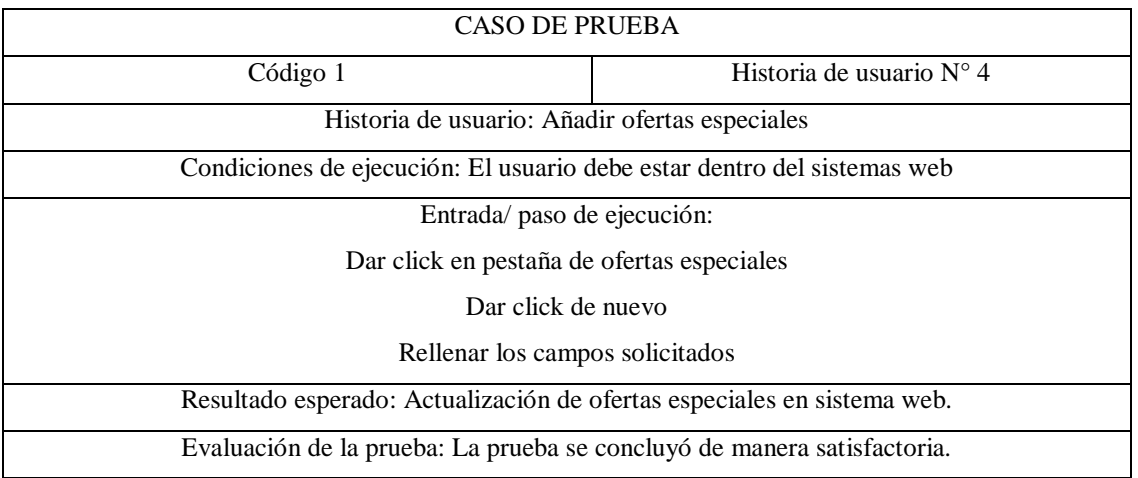

**Tabla 61** Caso de prueba 4

# **Caso de prueba 5**

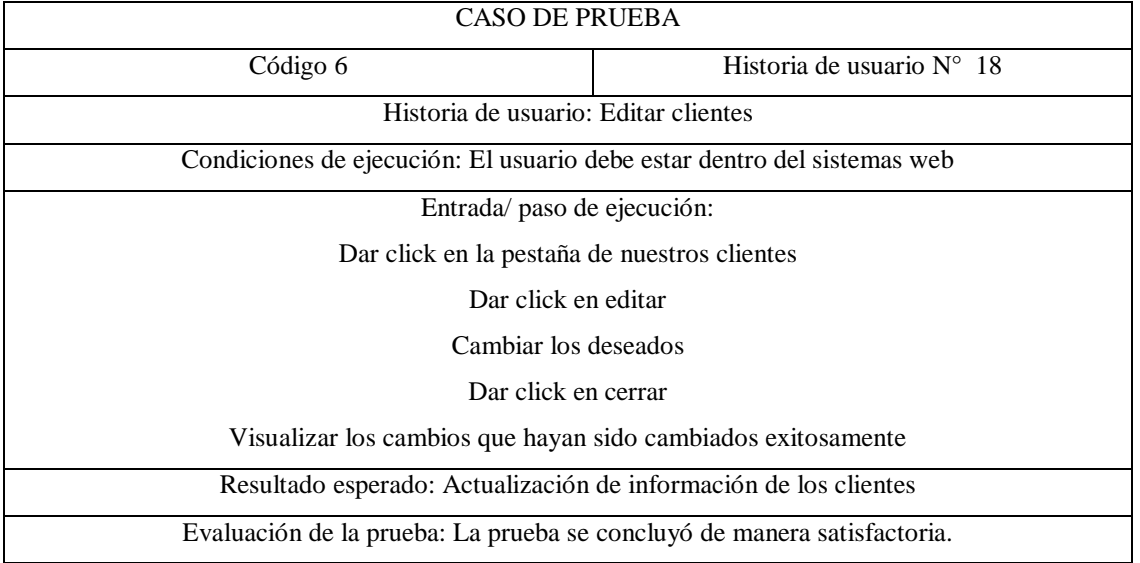

**Tabla 62** Caso de prueba 5

## **Caso de prueba 6**

#### **Tabla 63** Caso de prueba 6

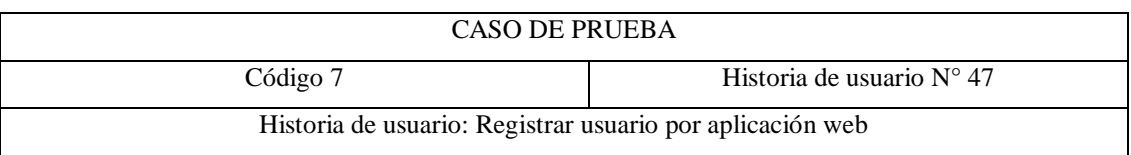

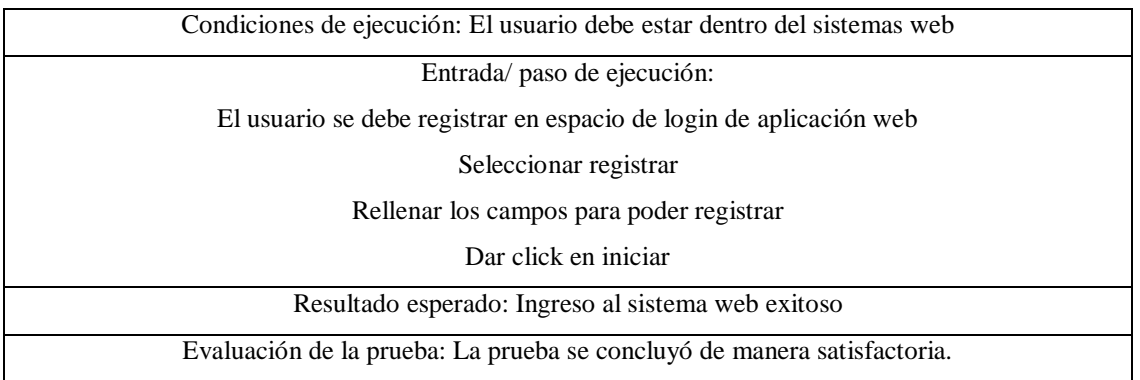

# **Caso de prueba 7**

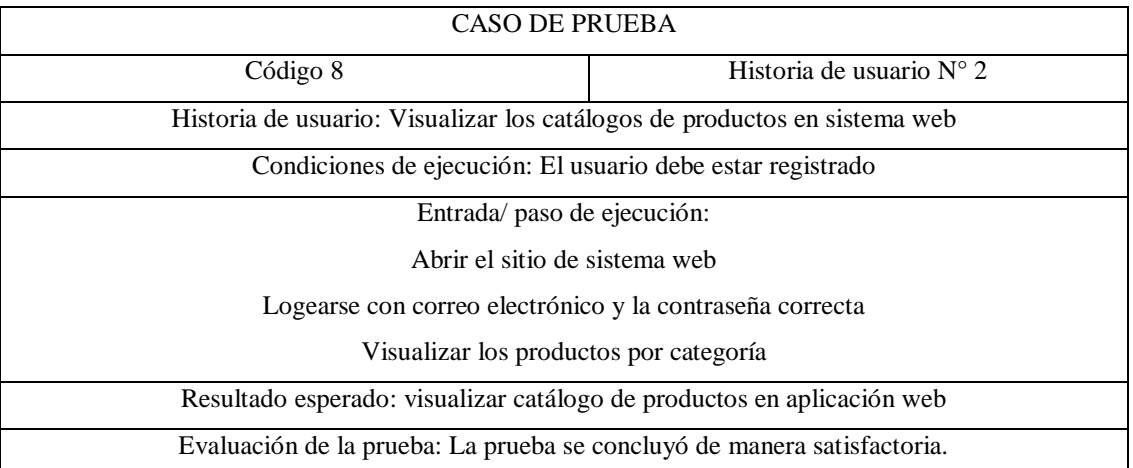

## **Tabla 64** Caso de prueba 7

# **Caso de prueba 8**

## **Tabla 65** Caso de prueba 8

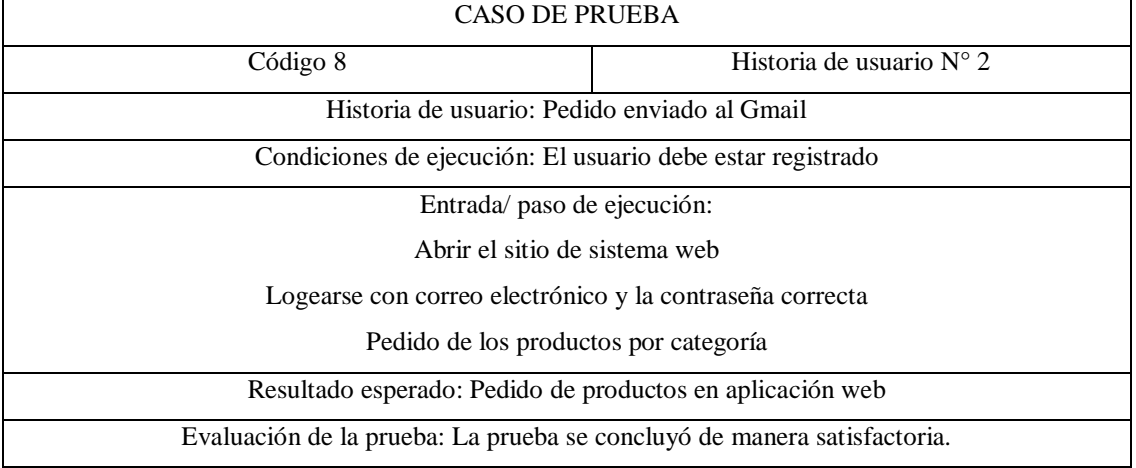

## **Requisitos mínimos**

Para poder ingresar al sistema web debe tomar en cuenta las siguientes características mínimas debido a su desarrollo.

# Requisitos para sistema web

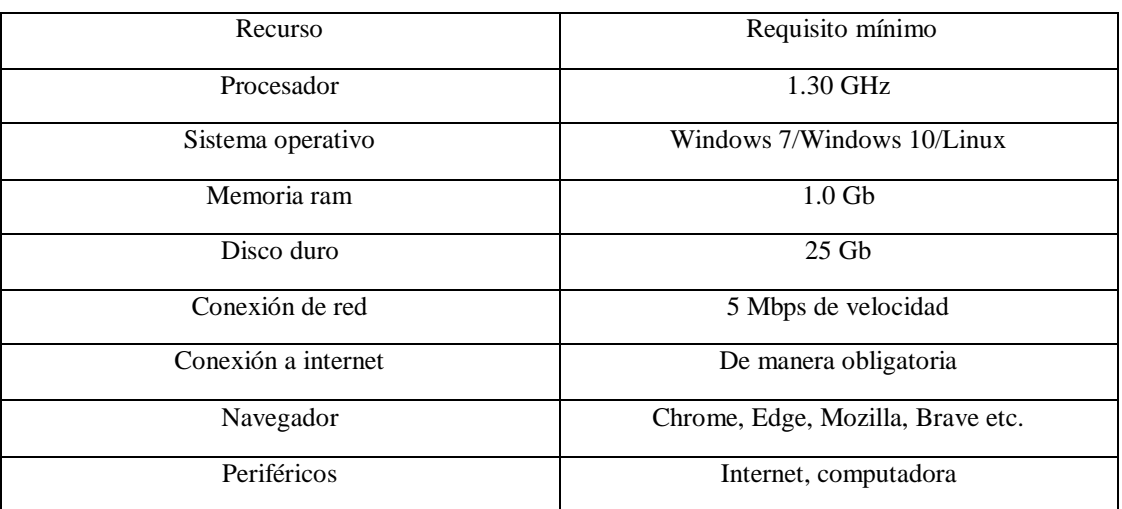

#### **Tabla 66** Requisitos para sistema web

## **Población y muestra**

## **Población**

Para el desarrollo del proyecto se contabilizo a los clientes que se ingresan a la empresa por algún servicio que requiera como producto, el dueño de la empresa y los trabajadores de la empresa de Papelería "El Botita".

#### **Tabla 67** Población

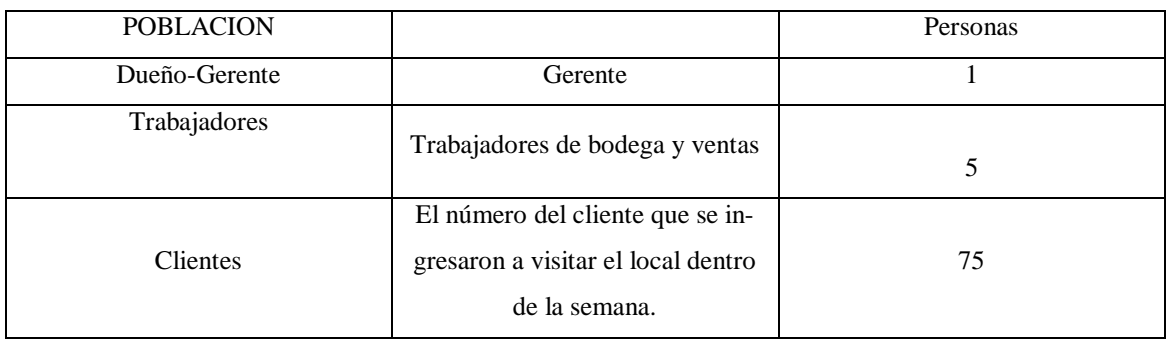

## **Muestra**

Se consideró que el número de personas deben ser de mayor a 100 personas, para lo cual como motivo de que no se tiene esa cantidad, no será necesario que se calcule por lo tanto de que son 75 clientes los que visitaron y 6 contando que son dueño y empleados de la empresa que serán los beneficiarios del sistema web.

## **4. ANÁLISIS DE RESULTADOS**

## **Cuestionario dirigido al dueño de la empresa**

# **2. ¿Qué beneficios espera obtener de un aplicativo web de "El Botita" en comparación con la compra en tienda física?**

Los beneficios que se espera es comercializar los productos de papelería a diario a los clientes, ya que en línea las compras no son tan factibles, pero una vez hecho el pedido si es un beneficio mayor para la empresa.

# **3. ¿Cree usted que la implementación de un aplicativo web podría influir en la relación con los clientes existentes?**

Sí, definitivamente creo que la implementación de un aplicativo web podría influir positivamente en la relación con los clientes existentes de "Papelería El Botita". Este tipo de tecnología digital no solo tiene el potencial de mejorar la calidad del servicio ofrecido, sino que también puede enriquecer la experiencia del cliente.

# **4. ¿Cree usted que es necesario un aplicativo web en la situación actual que estamos para que le empresa "El Botita" pueda mejorar sus ventas?**

La situación actual ha llevado a muchos consumidores a preferir la compra en línea por razones de comodidad, seguridad y eficiencia. Un aplicativo web permite a "El Botita" adaptarse a estos cambios y satisfacer las nuevas demandas de los consumidores.

# **5. ¿Cree usted que la tecnología pueda ayudar a los clientes a dar a conocer sus nuevos productos de tal forma que faciliten la relación cliente-vendedor dentro de su empresa?**

Sí, definitivamente creo que la tecnología puede jugar un papel crucial en ayudar a los clientes a conocer los nuevos productos de la empresa, facilitando y mejorando la relación cliente-vendedor. La tecnología, especialmente en el ámbito digital y de las comunicaciones, ofrece múltiples plataformas y herramientas que pueden ser aprovechadas para destacar lanzamientos de productos, personalizar la experiencia de compra, y mantener un diálogo abierto y continuo con los clientes.

# **6. ¿Usted de pronto se ha puesto analizar la competencia de su alrededor, en caso positivo ha podido observar si ellos disponen algún tipo de innovación tecnológica que haya permitido mejorar su movimiento de ventas?**

Sí, muchas empresas han observado que sus competidores implementan innovaciones tecnológicas que mejoran significativamente sus movimientos de ventas. Entre estas innovaciones se encuentran el desarrollo de plataformas de comercio electrónico, el uso de redes sociales para marketing y con los clientes, y la adopción de sistemas de gestión de relaciones con clientes (CRM) para personalizar la experiencia de compra. Estas tecnologías ayudan a las empresas a alcanzar a más clientes, ofrecer mejores servicios y, en consecuencia, incrementar sus ventas.

# **7. ¿Si llegáramos a implementar un aplicativo web, cree usted que sería optimo el ingresar un costo adicional a las entregas a domicilio o mejor resultaría que se acerquen a su local?**

Implementar un costo adicional por entregas a domicilio puede ser óptimo si se comunica claramente y se justifica con un servicio de entrega eficiente y conveniente. Sin embargo, ofrecer la opción de recoger en el local sin costo adicional también es valioso, ya que brinda flexibilidad a los clientes según sus preferencias y necesidades.

# **8.¿Dentro del aplicativo web que productos usted cree que deberíamos sobresalir, siendo los principales su fuerte como el servicio técnico en ventas?**

Dentro del aplicativo web, deberían sobresalir productos relacionados con el servicio técnico en ventas, como equipos tecnológicos, accesorios para computadoras, software especializado, y servicios de mantenimiento o soporte técnico. Estos reflejarán su fortaleza y expertise en el área, atrayendo clientes interesados en soluciones tecnológicas integrales.

# **9. ¿Dentro del aplicativo web, le gustaría que se lleve un control hacia la cantidad de productos disponibles, registros de ventas, control de usuarios de manera global o le gustaría de manera independiente por cada local?**

Sería óptimo llevar un control global hacia la cantidad de productos disponibles, registros de ventas, y control de usuarios dentro del aplicativo web. Esto proporciona una visión integral del negocio, facilita la gestión centralizada, y permite una mejor toma de decisiones estratégicas. Además, puede simplificar la experiencia del usuario al ofrecer consistencia y eficiencia en el servicio.

# **10. ¿Cree usted que el aplicativo web debería estar destinado al público general o de manera privada llevar un control a modo de gestión de la empresa, de tal forma que la información solo pueda ser visualizada por los trabajadores de la empresa?**

El aplicativo web debería tener dos componentes: uno público, destinado al público general para explorar y comprar productos, y otro privado, diseñado específicamente para la gestión interna de la empresa. Esto permitirá que la información crítica y las funciones de gestión solo sean accesibles para los trabajadores de la empresa, manteniendo al mismo tiempo una interfaz accesible y atractiva para los clientes.

**11. ¿Los productos que tiene a su disposición para la venta le gustaría que se visualicen en otras provincias, o en cambio le gustaría captar más clientes en los alrededores de sus locales para poder abarcar más mercado siendo un punto más importante de la distancia?**

Visualizar los productos en otras provincias sería beneficioso para expandir el alcance del mercado y captar nuevos clientes fuera del área inmediata de los locales. Esto puede aumentar significativamente las oportunidades de venta y el reconocimiento de marca, ofreciendo ventajas competitivas sobre negocios que se limitan a una geografía más restringida.

#### **Análisis de entrevista**

Una vez entrevistado al Ing. Alexander Gálvez dueño de la empresa El Botita ubicado en la ciudad de Latacunga, se pudo obtener resultados que muestran que la situación actual requiere de la implementación de un sistema digital enfocada a los clientes con el objetivo de mejorar las ventas tanto en comercialización, para ello supo decir que tiene el pensamiento que la tecnología ayuda a que sus productos se digitalicen, para ello se basó en análisis de la competencia en la cual se ha fijado que ninguna de las empresas a su alrededor cuenta con un aplicativo web enfocado a los clientes por lo que me llamo la atención de la implementación, supo decir que la gente al ser algo innovador puede que al principio le cueste la adaptación debido al desconocimiento de este tipo de compras, pero no se descarta la idea de aceptar pagos contra reembolsos a domicilio.

El resultado que se logró obtener en la situación actual que lleva la entidad en el proceso del control de inventarios y reporte de productos, la contabilidad de los pedidos de productos que se realizan en la asociación son realizados manualmente, en un archivo de Excel son sus respectivas por fechas cada uno de los pedidos que se realizan diariamente, los mismo que son sumados al final de mes, por otra parte, en cuanto a los inventarios manifestó que lo realiza mediante apuntes que ellos realizan diariamente, cabe recalcar que solo se cuentan con inventario de productos que ingresan y salen a la entidad. Por lo tanto, se dio a conocer que requiere de una aplicación web para optimizar el proceso contable que lleva la asociación en cuanto al control de inventarios y reportes, teniendo así una facilidad de búsqueda de información de los ingresos y salidas de productos que tiene la entidad de acuerdo a los pedidos realizados. Explico que la fuente de la empresa es la venta de productos entre los cuales destaca accesorios, sin embargo, fue claro que le gustaría que el sistema englobe la información de las sucursales para saber si dispone de un producto y no dejar que el cliente se vaya descontento.

Actualmente lleva gestión de oficina a mano lo que resulta que tenga que cerrar para poder hacer un control de inventario es por ello que el sistema web debe estar destinado a la empresa para poder realizar estos procesos de manera eficaz lo que ahorraría costos, por ultimo supo manifestar que con la implementación del aplicativo web aspira a crecer sus ventas a otras provincias.

## **Análisis de encuesta dirigido para el cliente**

**1.** ¿Cómo calificaría la facilidad de navegación dentro de la aplicación web de "Papelería El Botita"?

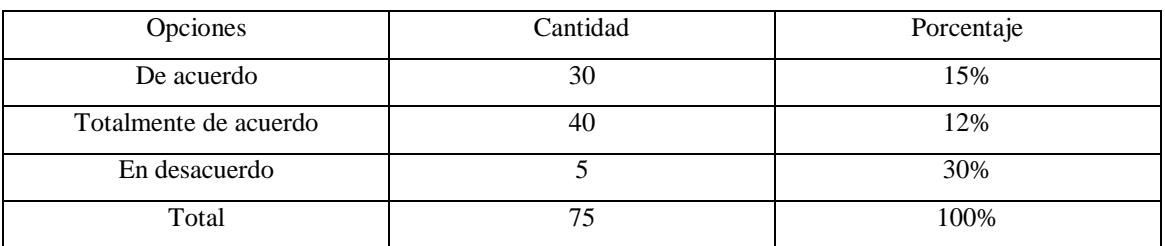

#### **Tabla 68** Resultado

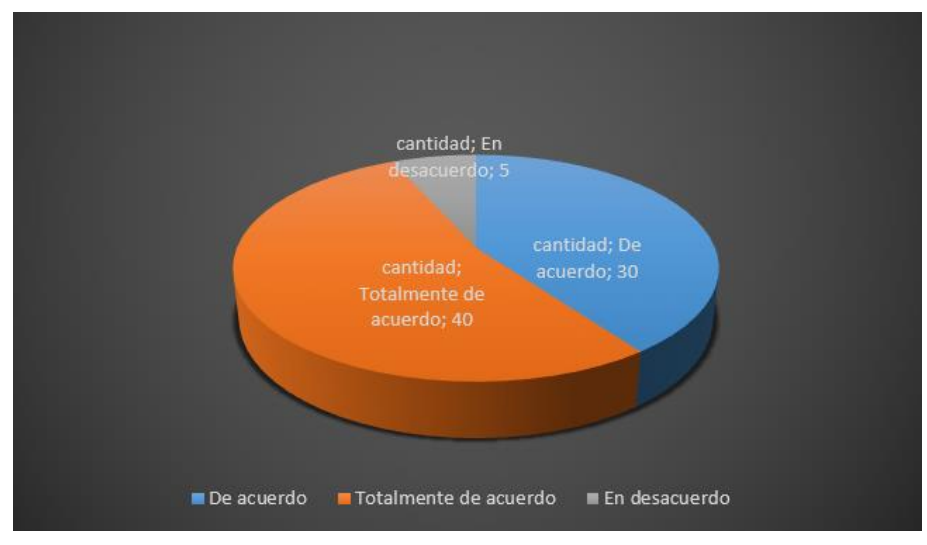

 **Figura 2** Resultado

Respecto a la pregunta de la facilidad de navegación se obtuvo un 40% de las personas que califica bien facilidad de navegación, un 30 % en desacuerdo, es decir, que lo usan lo básico, un grupo de personas respondieron que mal se llevan en caso de facilidad para navegar un 5%.

**2.** ¿Encuentra que la información proporcionada sobre los productos (descripciones, imágenes, precios) es clara y suficiente para tomar decisiones de compra?

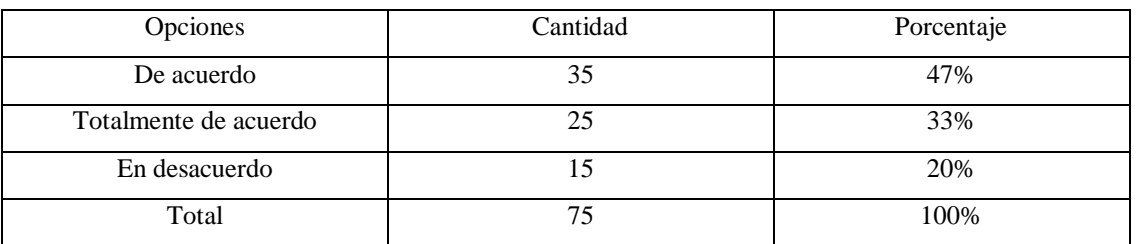

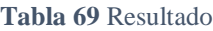

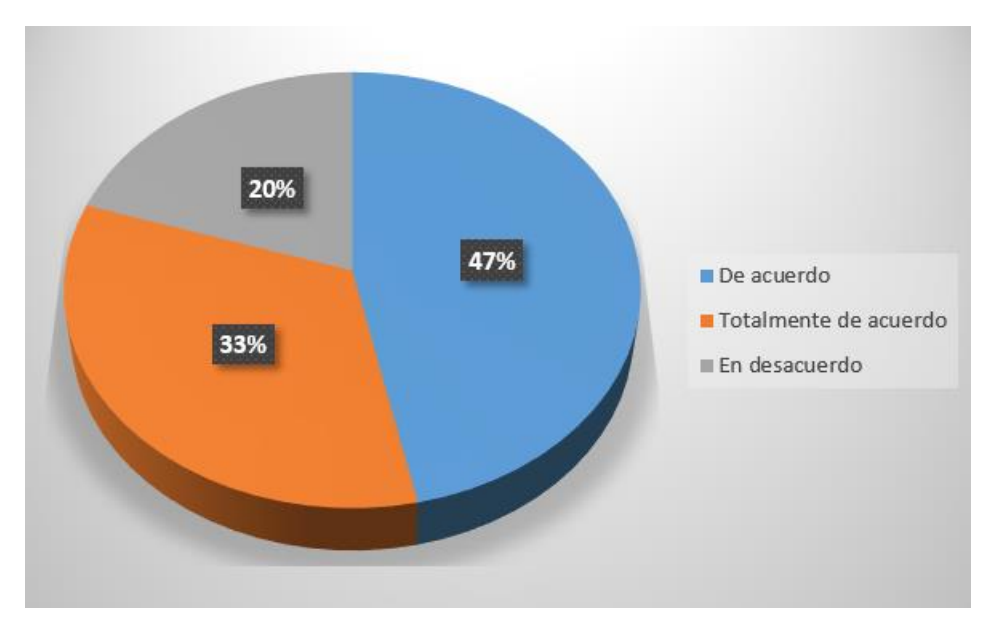

 **Figura 3** Resultado

Respecto a la pregunta de la toma de decisión para la compra de productos se obtuvo un 47% de las personas que califica bien de que la información es clara, un 33 % en totalmente de acuerdo, es decir, que lo usan siempre, un grupo de personas respondieron que no toman la información necesaria en ese caso fue de 20%.

**3.** ¿Está satisfecho con la selección y variedad de productos disponibles en la aplicación we<sub>b</sub>?

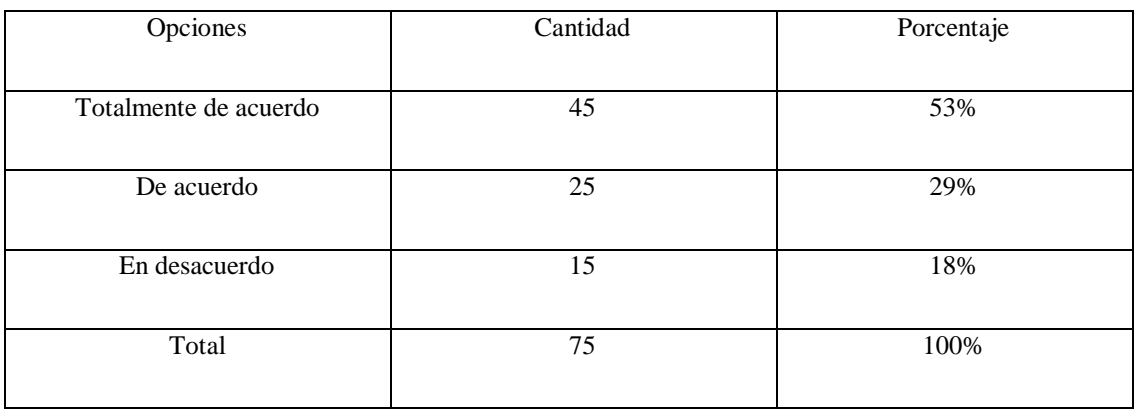

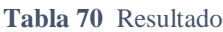

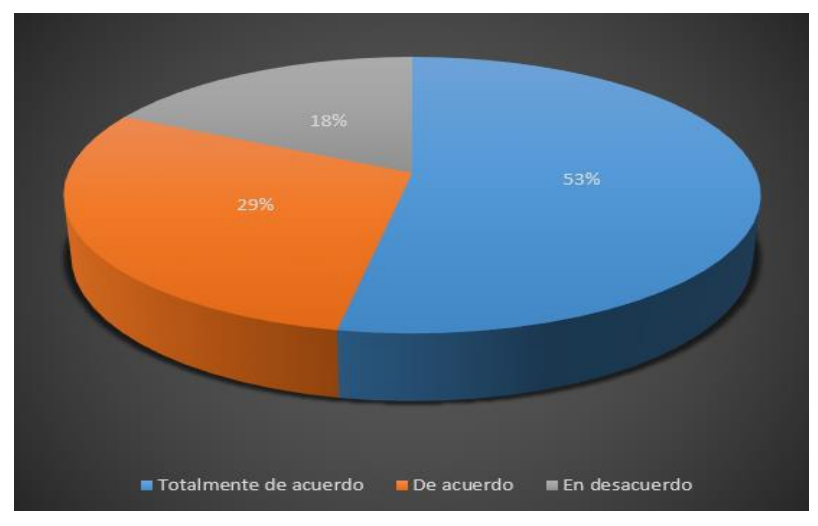

**Figura 4** Resultado

Respecto a la pregunta de los productos en variedad de se obtuvo un 47% de las personas que califica bien de que la información es clara, un 33 % en totalmente de acuerdo, es decir, que lo usan siempre, un grupo de personas respondieron que no toman la información necesaria en ese caso fue de 20%.

4. ¿Qué tan sencillo y rápido encontró el proceso de compra en la aplicación web?

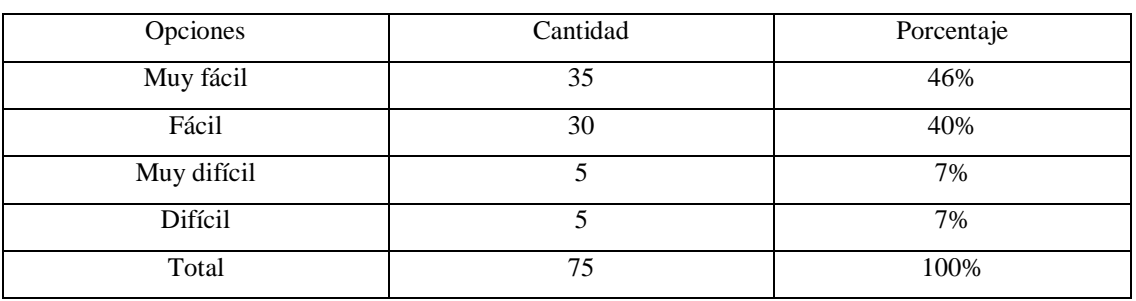

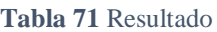

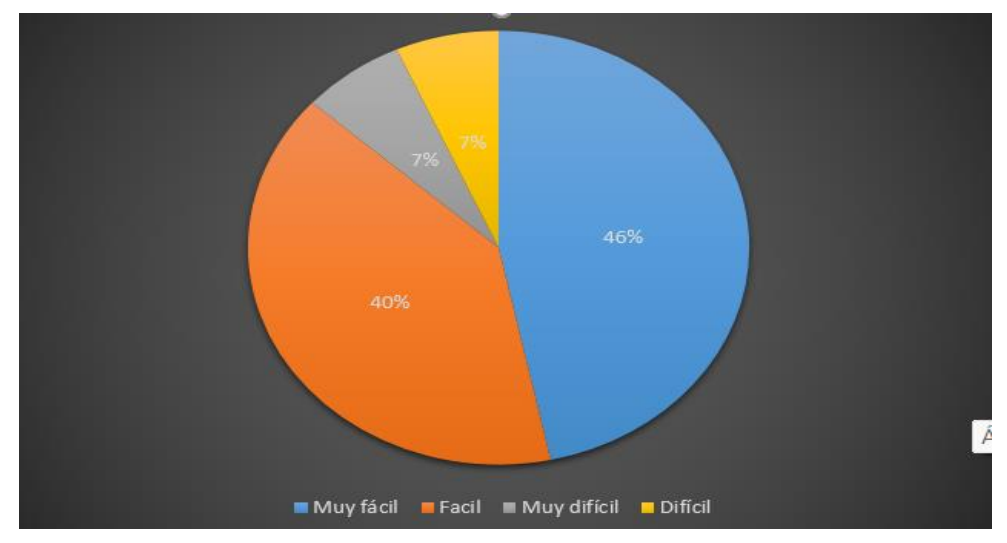

**Figura 5** Resultado

Respecto a la pregunta de los productos en variedad de se obtuvo un 47% de las personas que califica bien de que la información es clara, un 33 % en totalmente de acuerdo, es decir, que lo usan siempre, un grupo de personas respondieron que no toman la información necesaria en ese caso fue de 20%.

5. ¿Las opciones de pedido de compras en la aplicación web son convenientes y seguras para usted?

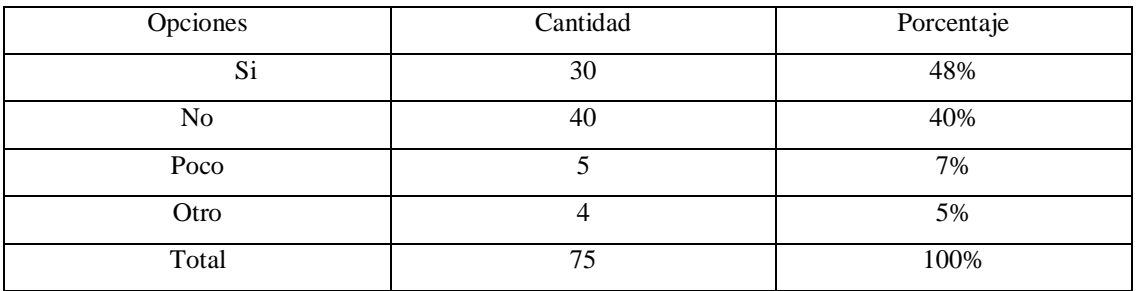

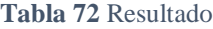
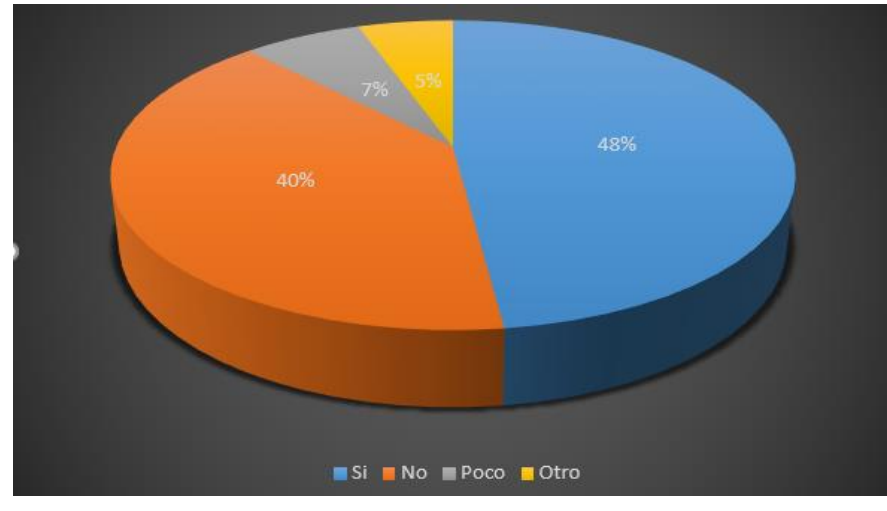

**Figura 6** Resultado

**6.** ¿Cómo calificaría su experiencia con las opciones de entrega (costo, tiempo de entrega, áreas de cobertura)?

Tabla 73 Resultado

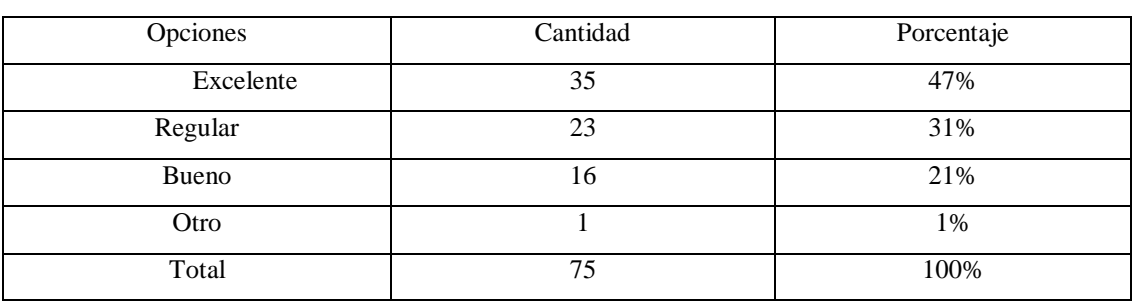

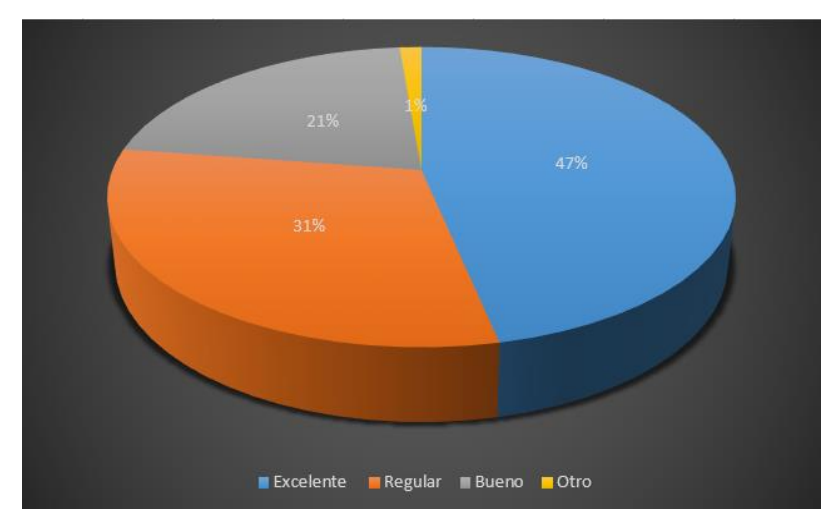

**Figura 7** Resultado

Respecto a la pregunta experiencia sobre la entrega de las compras que realiza de se obtuvo un 47% porcentaje como excelente de las personas que califica bien de que la información es clara, un 21 % bueno, es decir, que lo usan siempre, un grupo de personas respondieron que es regular a esto con un 31% que no toman la información necesaria en ese caso fue de 1%.

**7.** ¿Qué tan satisfecho está con el servicio de soporte al cliente proporcionado a través de la aplicación web?

| Opciones       | Cantidad | Porcentaje |
|----------------|----------|------------|
| Muy satisfecho | 38       | 50%        |
| Satisfecho     | 23       | 31%        |
| Insatisfecho   |          | 15%        |
| Nada           |          | 4%         |
| Total          | 75       | 100%       |

**Tabla 74** Resultado

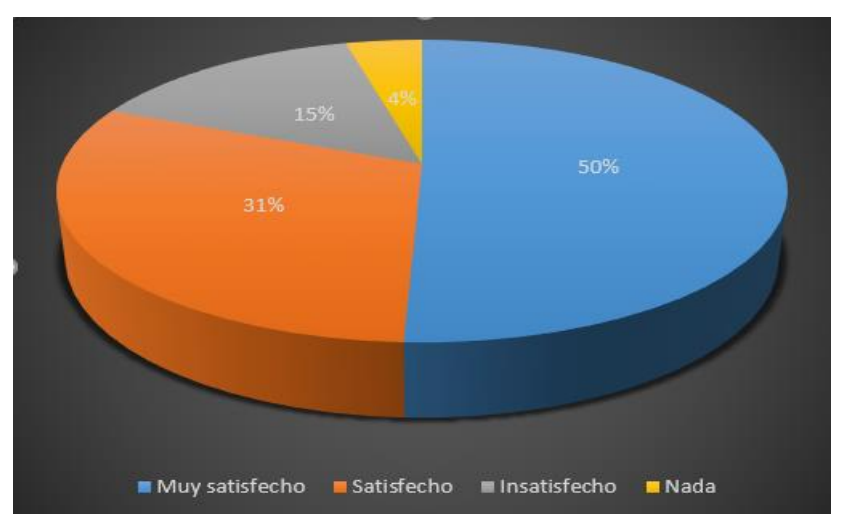

**Figura 8** Resultado

### **Análisis:**

Respecto a la pregunta de servicio de soporte brindado al cliente se obtuvo un 50% de las personas que califica bien muy satisfecho de que el servicio es mejor brindado, un 31 % que califica satisfecho, es decir, que lo usan siempre, un grupo de personas respondieron como insatisfecho con un 15% que no toman la información necesaria en ese caso fue de 4%.

8. ¿Qué producto usted consume más?

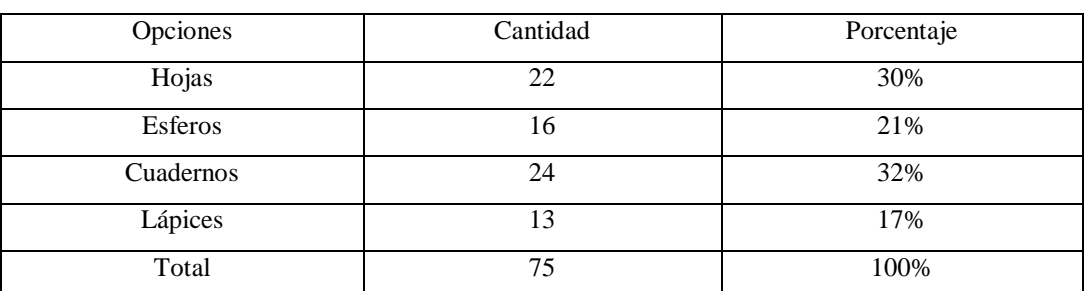

**Tabla 75** Resultado

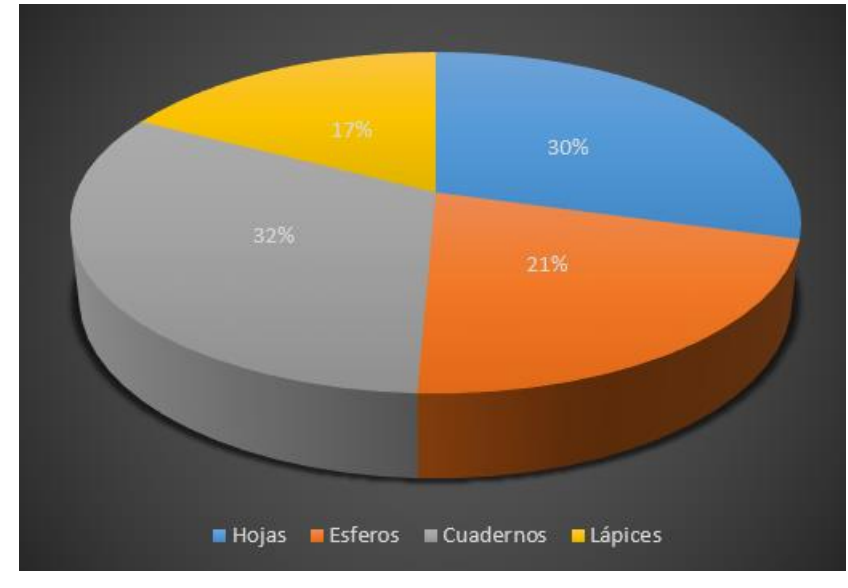

**Figura 9** Resultado

### **Análisis:**

Respecto a la pregunta de los productos que se consume más de se obtuvo un 21% de las personas compra esferos, un 32% de personas compra lo que son cuadernos, un 30% de personas compran productos de hojas, un 17% de personas compra lo que son lápices por lo que califica bien de que la información del producto, un 33 % es decir, que lo usan siempre.

**9.** ¿Encuentra útiles las recomendaciones de productos basadas en sus compras anteriores o preferencias?

#### UNIVERSIDAD TÈCNICA DE COTOPAXI-CARRERA DE SISTEMAS DE INFORMACIÓN

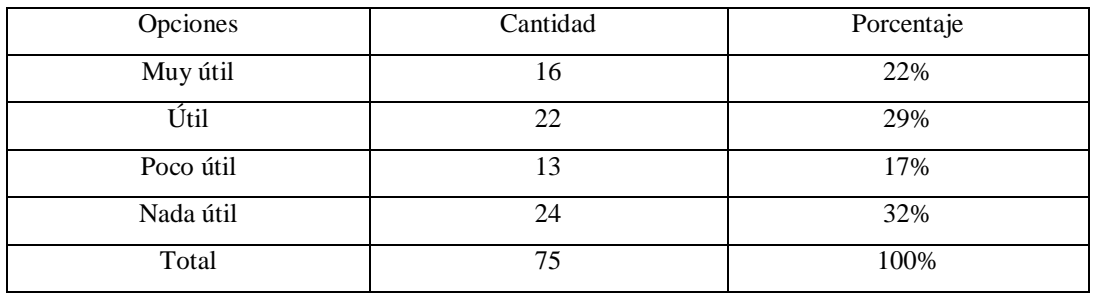

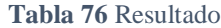

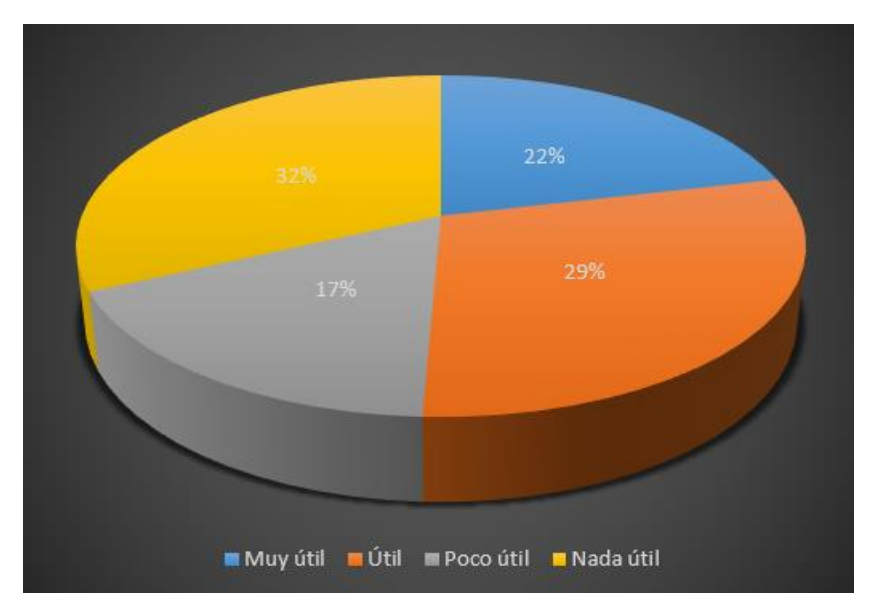

**Figura 10** Resultado

#### **Análisis:**

Respecto a la pregunta de recomendación sobre los productos que se basa en las compras se obtuvo un 22% muy útil de las personas que califica bien, un 29% útil, y un 32% de nada útil ya que la persona no está informada no cuentan con experiencia con un 17% de que la información es clara, es decir, que lo usan siempre, un grupo de personas respondieron que no toman la información necesaria.

# 10. ¿**Con qué probabilidad utilizará nuevamente la aplicación web de 'Papelería El Botita' para realizar compras en el futuro?**

**Tabla 77** Resultado

| <b>Opciones</b> | `antidad | Porcentaje |
|-----------------|----------|------------|
| Muy probable    | ັ        | 44%        |

#### UNIVERSIDAD TÈCNICA DE COTOPAXI-CARRERA DE SISTEMAS DE INFORMACIÓN

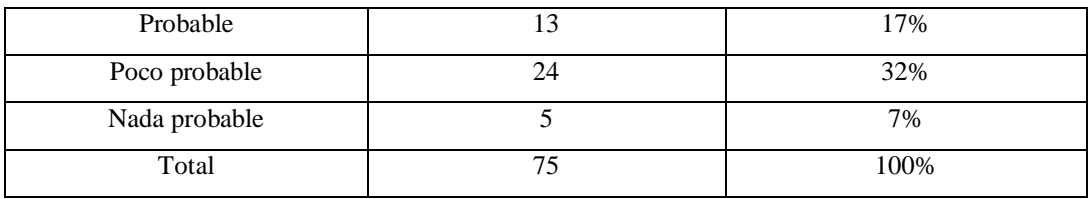

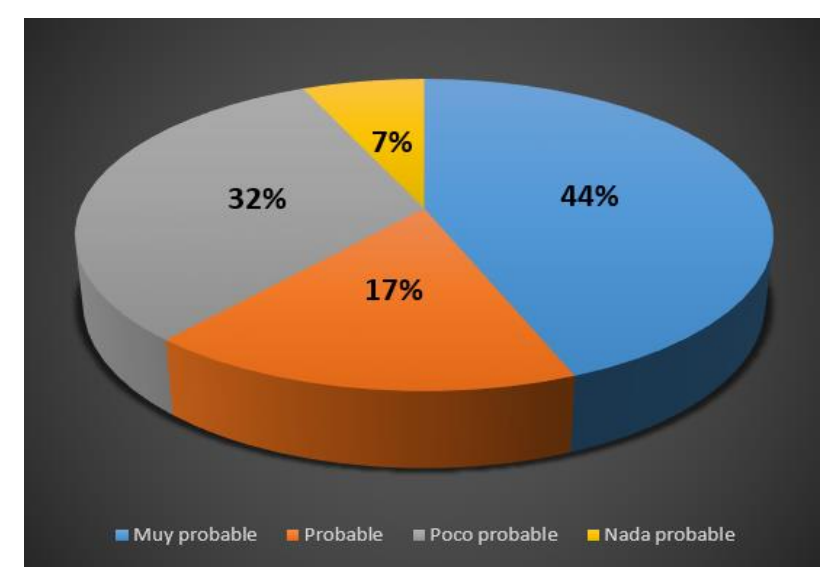

**Figura 11** Resultado

### **Análisis:**

Respecto a la pregunta de con que probabilidad se hará las compras en aplicación web de se obtuvo un 44% de las personas que califica bien de que la información es clara, un 17 % en probable, y un 32% de personas califica como nada probable, es decir, que lo usan siempre, un grupo de personas respondieron que no toman la información necesaria en ese caso fue de 7%.

### **Encuesta dirigida para los trabajadores**

### **1. ¿Recibes información actualizada sobre nuevos productos y cómo manejarlos?**

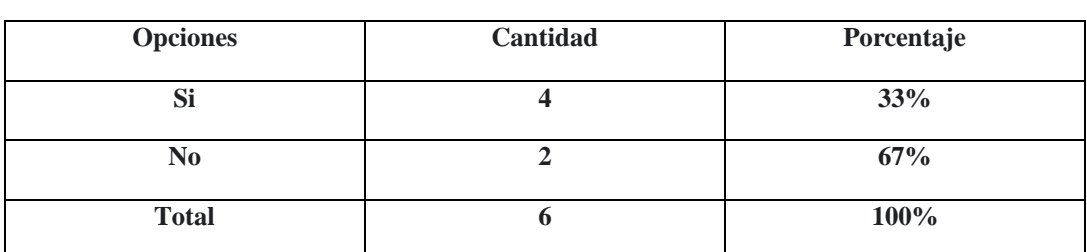

**Tabla 78** Resultado

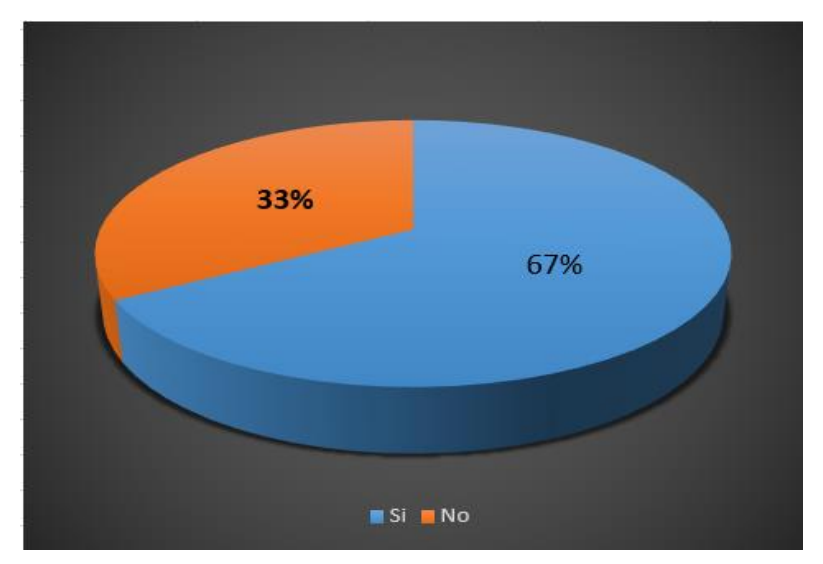

**Figura 12** Resultado

Respecto a la pregunta de nuevos productos de se obtuvo un 67% de las personas que califica bien de que la información es clara, un 33 % en totalmente de acuerdo, es decir, que lo usan siempre, un grupo de personas respondieron.

# **1. ¿Usted cree que fue necesario implementar el sistema automatizado en la empresa?**

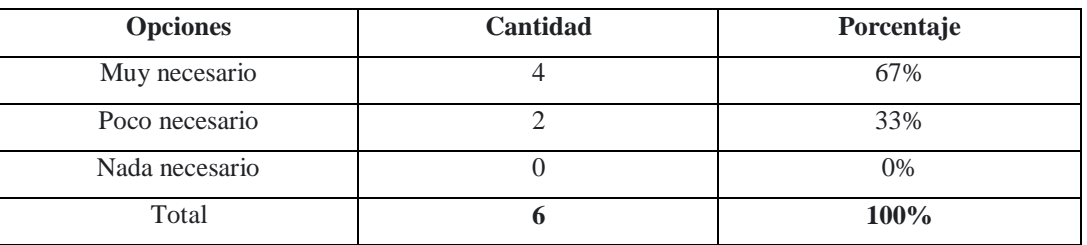

#### **Tabla 79** Resultado

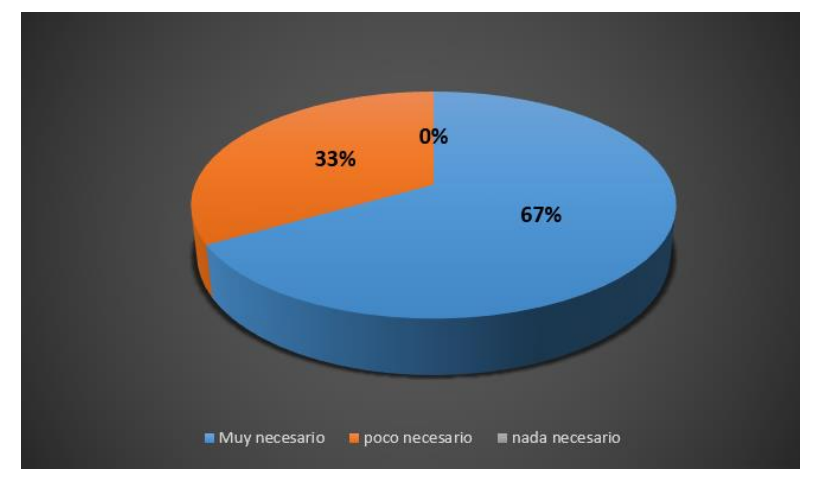

**Figura 13** Resultado

Respecto a la pregunta de implementar sistema de se obtuvo un 67% de las personas que califica bien de que la información es clara, un 33 % en poco necesario, es decir, que lo usan siempre, un grupo de personas respondieron que no toman la información necesaria en ese caso fue de 0%.

**2. ¿Te gustaría recibir más formación en alguna área específica como atención al cliente, manejo de inventario o conocimiento de productos?**

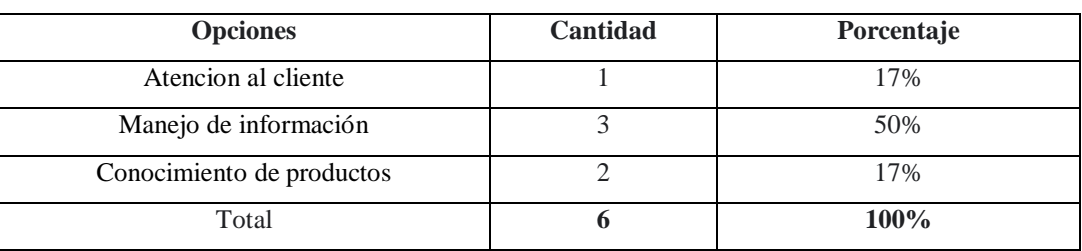

**Tabla 80** Resultado

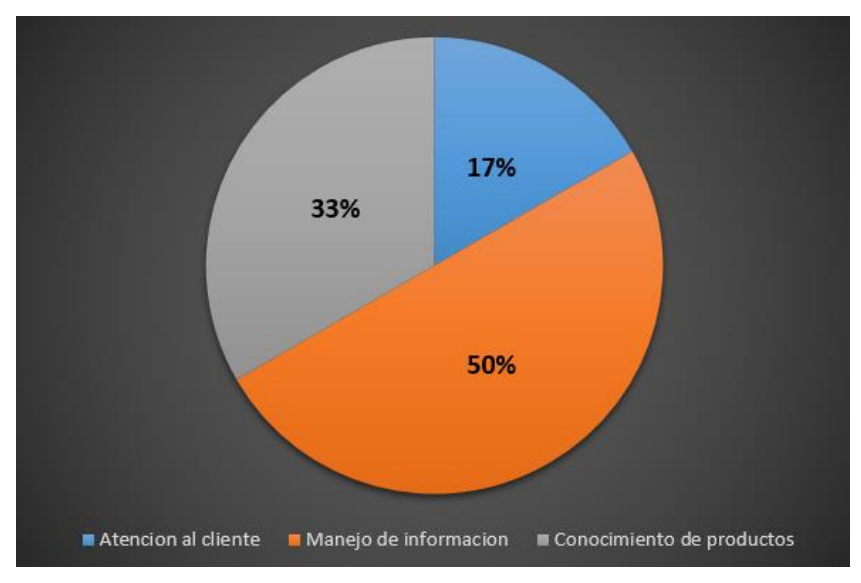

**Figura 14** Resultado

Respecto a la pregunta de los productos en variedad de se obtuvo un 50% de las personas que califica bien de que la información es clara, un 33 % en totalmente de acuerdo, es decir, que lo usan siempre, un grupo de personas respondieron que toman la información necesaria en 17%.

# **4. ¿Cómo calificarías la variedad de productos disponibles en la papelería?**

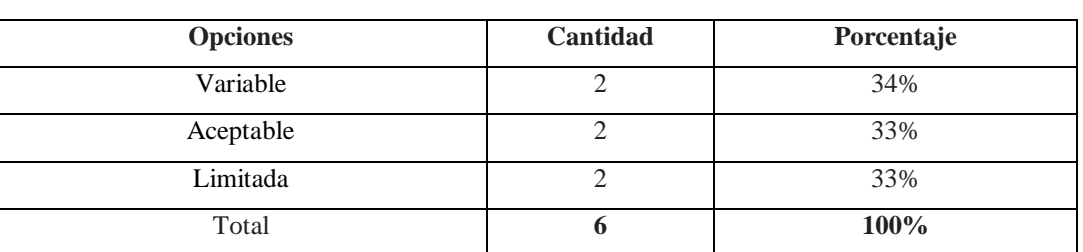

#### **Tabla 81** Resultado

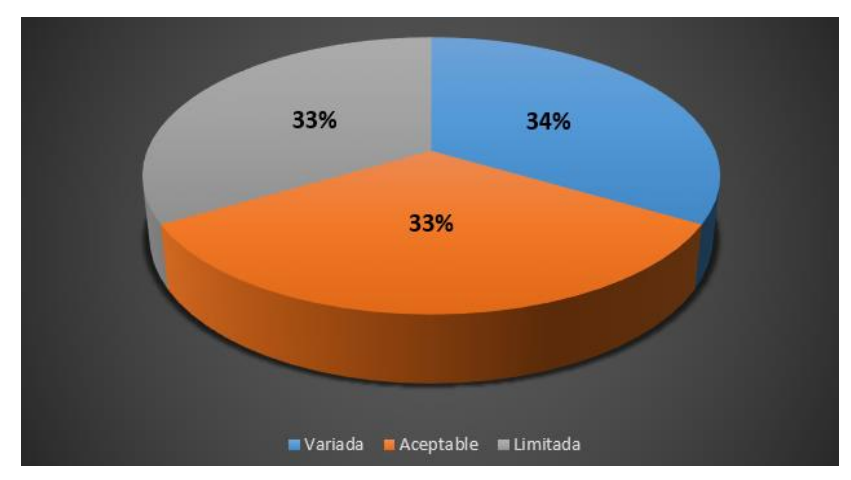

**Figura 15** Resultado

Respecto a la pregunta de variedad de productos de se obtuvo un 34% de las personas que califica bien de que la información es clara, un 33 % en totalmente de acuerdo, es decir, que lo usan siempre, un grupo de personas respondieron que no toman la información necesaria en ese caso fue de 33%.

# **5. ¿En qué rango usted maneja la computadora?**

| <b>Opciones</b> | Cantidad | Porcentaje |
|-----------------|----------|------------|
| Pesimo          |          | 0%         |
| Regular         |          | 17%        |
| Excelente       | 3        | 50%        |
| Bueno           | ◠        | 33%        |
| Total           |          | 100%       |

**Tabla 82** Resultado

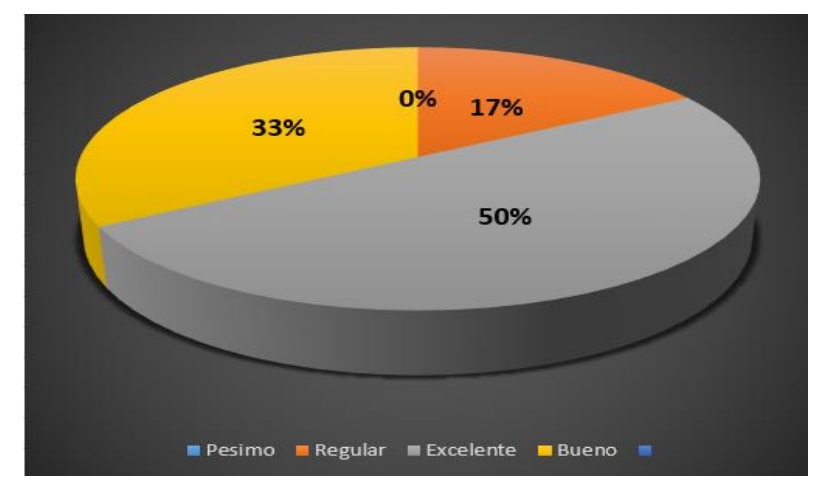

**Figura 16** Resultado

Respecto a la pregunta del manejo de la computadora de se obtuvo un 50% de las personas que califica bien de que la información es clara, un 33 % en bueno, es decir, que lo usan siempre, un grupo de personas respondieron que no toman la información necesaria en ese caso fue de 0%.

### **6. ¿Le gustaría recibir capacitaciones sobre el manejo del sistema automatizados?**

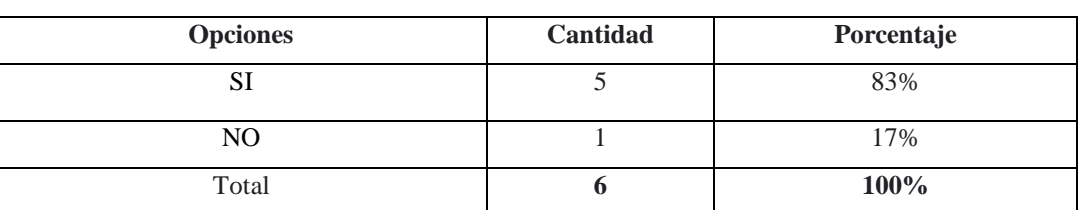

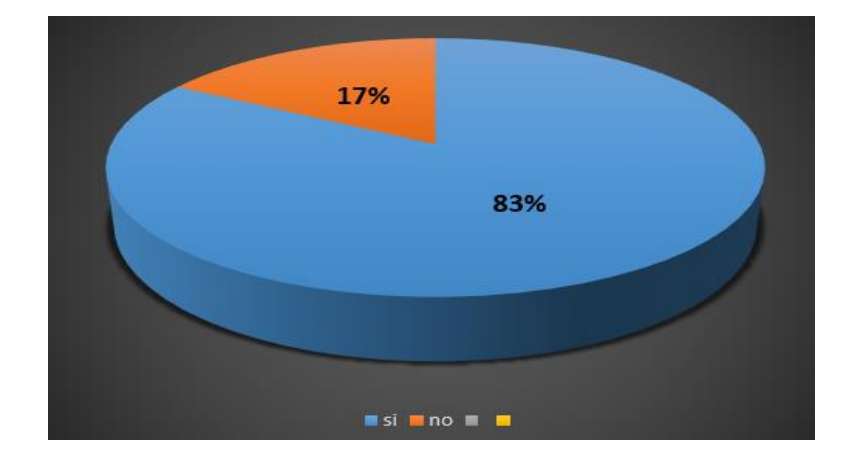

**Tabla 83** Resultado

#### **Figura 17** Resultado

### **Análisis:**

Respecto a la pregunta de capacitación del manejo del sistema de se obtuvo un 83% de las personas que califica bien de que la información es clara, un 17 % en totalmente de acuerdo, es decir, que lo usan siempre.

**7. ¿Has tenido problemas con la venta de productos y servicios por falta de información?**

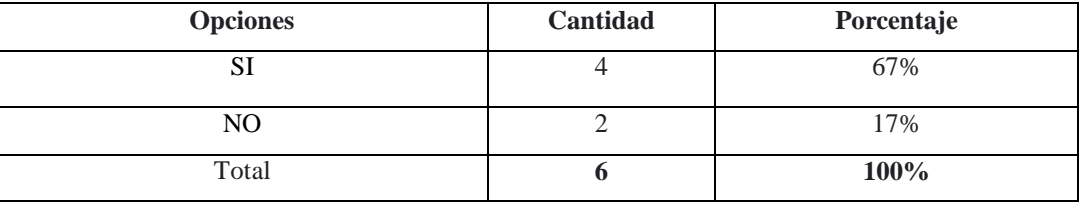

**Tabla 84** Resultado

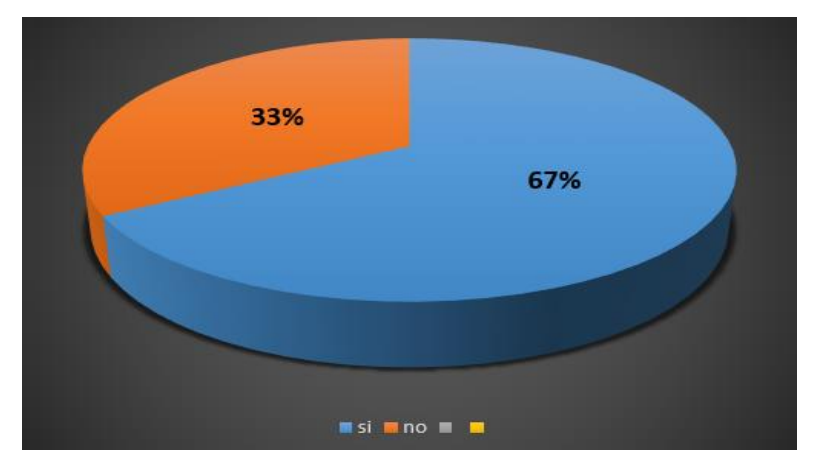

**Figura 18** Resultado

#### **Análisis:**

Respecto a la pregunta de la venta de productos a variedad se obtuvo un 67% de las personas que califica bien de que la información es clara, un 33 % en bueno, es decir, que lo usan siempre, un grupo de personas respondieron que no toman la información necesaria en ese caso fue de 0%.

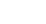

**8. ¿Has recibido queja de algún cliente por no haber informado sobre las ofertas y promociones del producto?**

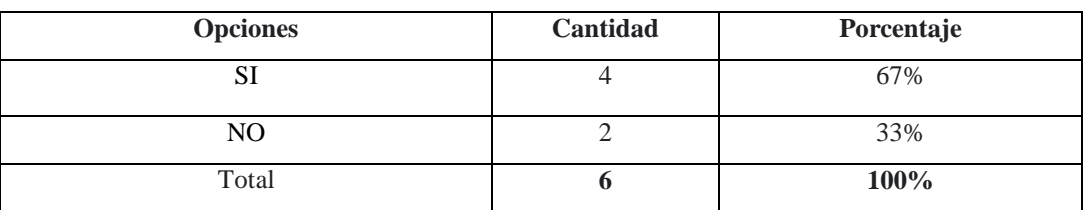

**Tabla 85** Resultado

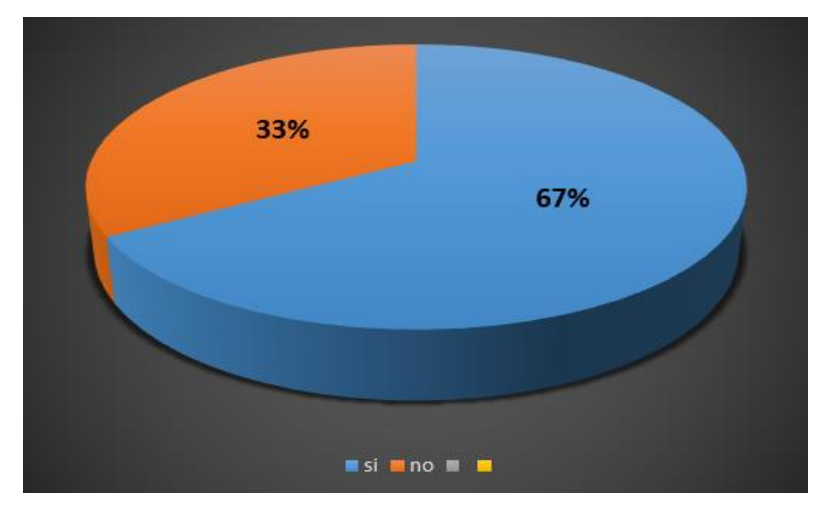

**Figura 19** Resultado

### **Análisis:**

Respecto a la pregunta de promoción del producto de se obtuvo un 67% de las personas que califica bien de que la información es clara, un 33 % en bueno, es decir, que lo usan siempre, un grupo de personas.

### **9. ¿Hay suficientes medidas de seguridad para prevenir accidentes en la papelería?**

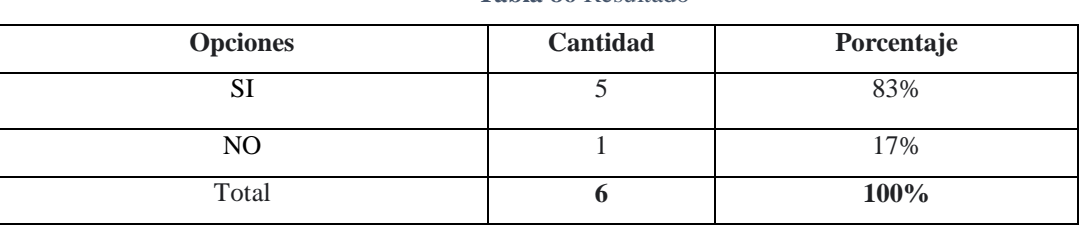

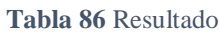

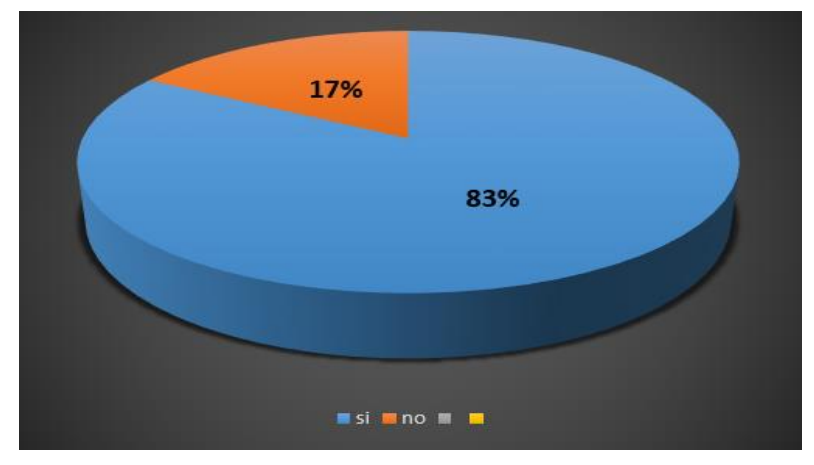

**Figura 20** Resultado

Respecto a la pregunta del prevenir la seguridad en papelería de se obtuvo un 83% de las personas que califica bien de que la información es clara, un 17 % en bueno, es decir, que lo usan siempre.

# **10. ¿Cómo calificarías la comunicación entre los empleados y el dueño?**

| <b>Opciones</b> | Cantidad | Porcentaje |
|-----------------|----------|------------|
| Excelente       |          | 50%        |
| Bueno           |          | 33%        |
| Regular         |          | 17%        |
| Total           |          | 100%       |

**Tabla 87** Resultado

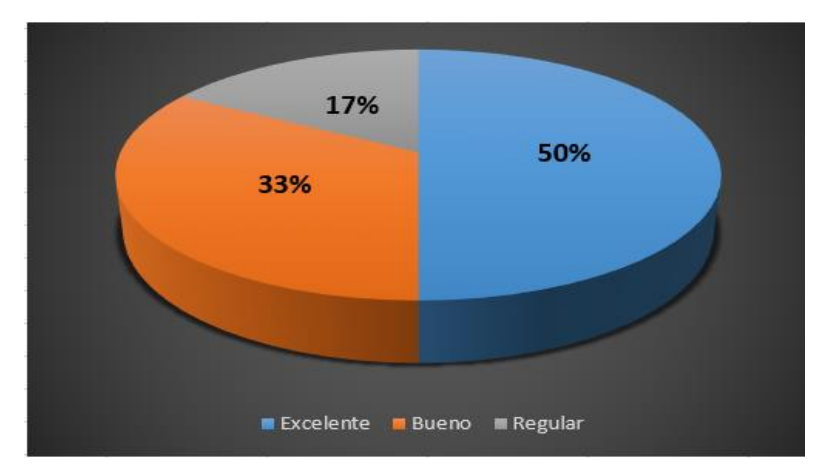

**Figura 21** Resultado

Respecto a la pregunta de comunicación entre los trabajadores y el dueño de se obtuvo un 50% de las personas que califica bien de que la información es clara, un 33 % en bueno, es decir, que lo usan siempre, un grupo de personas respondieron que si toman la información necesaria en ese caso fue de 17%.

### **Presupuesto**

#### **Gastos directos**

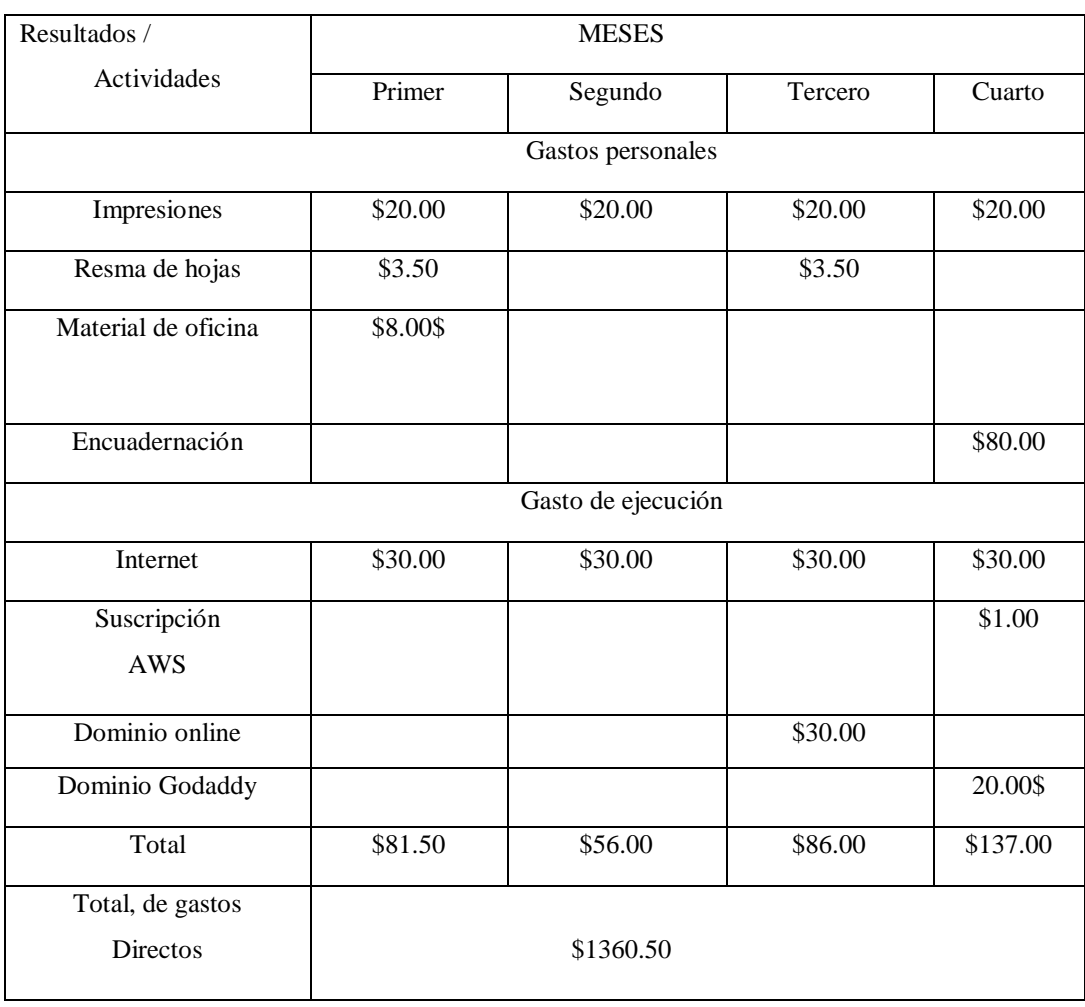

**Tabla 88** Gastos directos

# **Gastos indirectos**

**Tabla 89** Gastos indirectos

#### UNIVERSIDAD TÈCNICA DE COTOPAXI-CARRERA DE SISTEMAS DE INFORMACIÓN

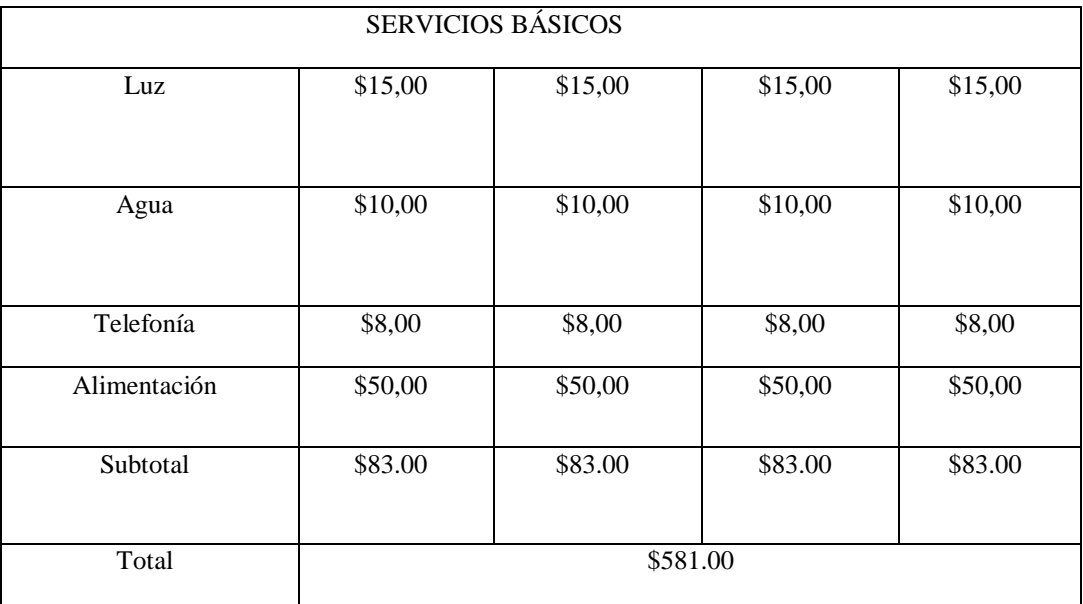

### **Estimación de costos**

Punto importante para la función de aplicación web esta estimación permitirá establecer un costo del proyecto en horas, para lo cual tendrá en cuenta las funcionalidades del proyecto.

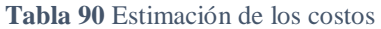

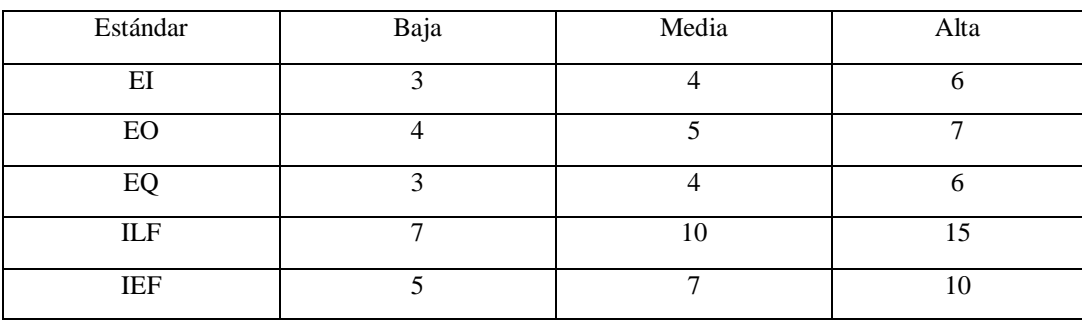

### **Componentes básicos para cada función es:**

EI=> Entrada extrema (Ingreso de datos).

EO=> Salida extrema (Ingreso de datos).

EQ=> Salida extrema (Recuperar los datos/ Buscar).

ILF=> Archivos lógicos externos (Numero de tablas que se va tener en la BDD).

IEF=> Archivo de interfaz externo.

### **Puntos de función sin ajustar**

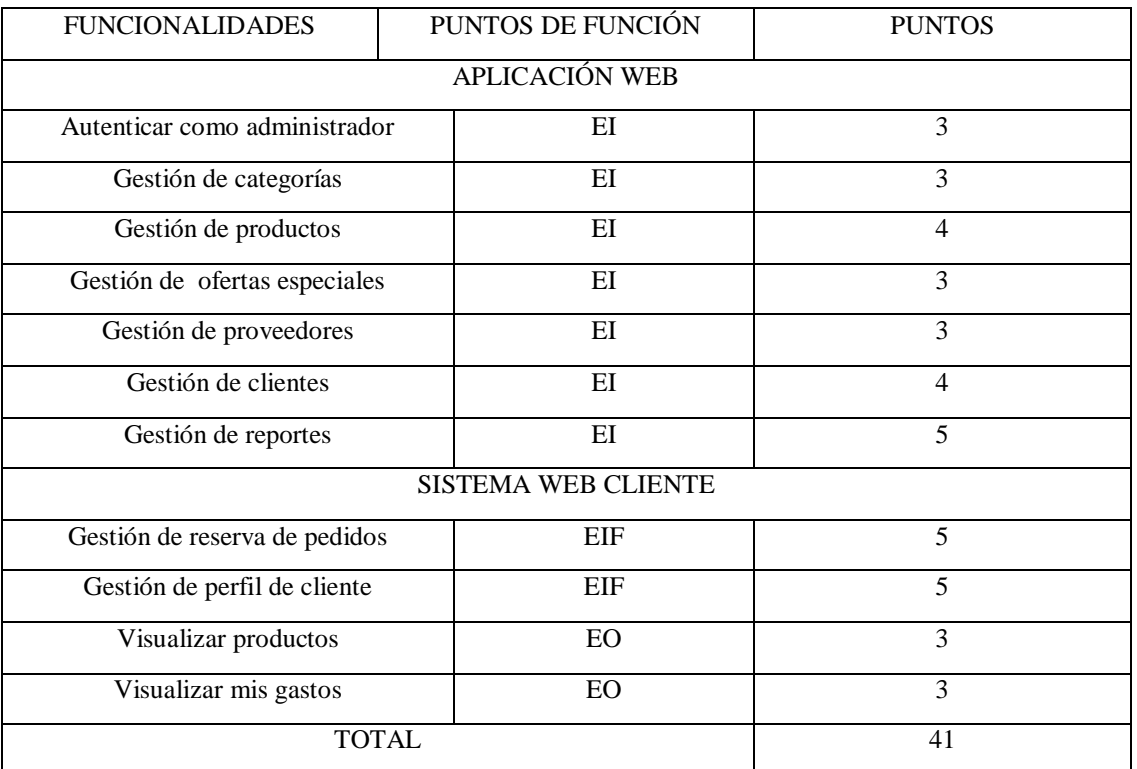

### **Tabla 91** Puntos de fución

En tabla 91 puntos de función sin ajustar presenta las funcionalidades de la aplicación web y sus tipos de funciones.

### **Factores de ajuste**

En la tabla 92 se detallan los factores de ajuste estableciendo el nivel del puntaje.

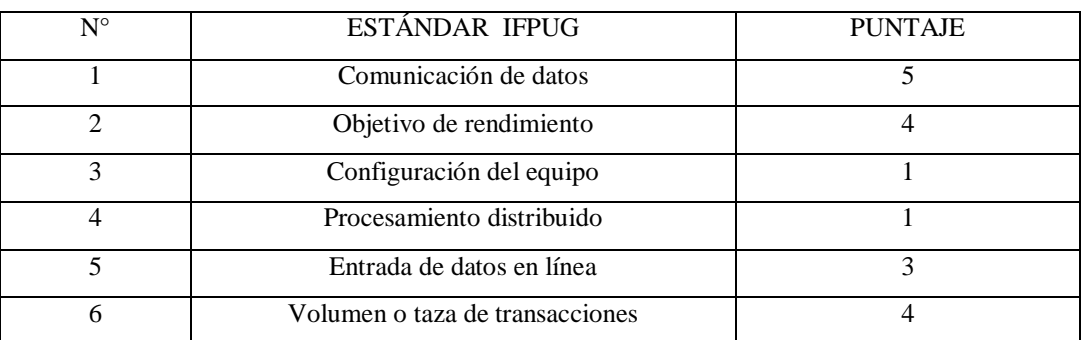

#### **Tabla 92** Factores de ajuste

#### UNIVERSIDAD TÈCNICA DE COTOPAXI-CARRERA DE SISTEMAS DE INFORMACIÓN

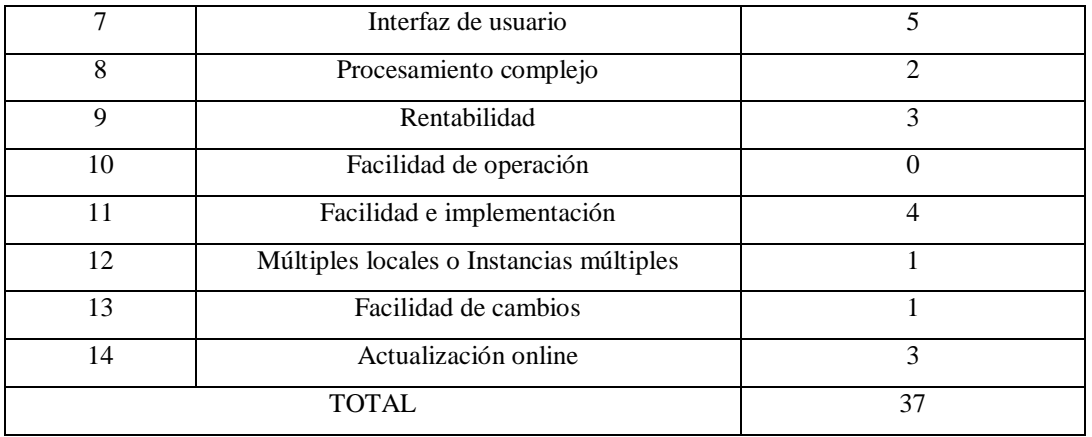

# **Puntos de función ajustados**

#### **Aplicamos la fórmula:**

 $PFA = PFSA * [0.65+(0.01*FA)]$ 

 $PFA = 41*[0.65+(0.01*37)]$ 

 $PFA = 41*[0.65+(0.37)]$ 

 $PFA = 41*(1.02)$ 

**PFA = 41.82**

### **Estimación de esfuerzo requerido**

En este punto se debe calcular la estimación del esfuerzo requerido

**Tabla 93** Estimaciòn de esfuerzo

| Lenguaje                   | Horas PF promedio | Línea de código por PF |
|----------------------------|-------------------|------------------------|
| Lenguaje de 3ra generación |                   | 100                    |
| Lenguaje de 4ta genera-    |                   |                        |
| ción(PHP)                  |                   |                        |

### **Se detallan las horas persona**

 $H/H =$ Horas de trabajo/Persona

# $H/H = PFA * HORAS PF PROMEDIO$

 $H/H = 41,82 * 8$ 

 $H/H = 334,56$  HORAS

1 Desarrollador =  $334,56$  horas

Horas 334,56 horas de duración del proyecto en la cual se trabajan las 6 horas:

#### **Días de trabajo**

#### **Se trabaja las 6 horas diarias**

334,56/6=55,76 días trabajo

Se trabajó los 5 días a la semana dando así un total de 20 días laborables

 $55.76/20 = 2,788$  meses

 $0,788*20 = 15,76$  días

 $0,76*6 = 4,556$  horas

El desarrollo del proyecto se realizará en 3 meses y 13 días laborando de lunes a viernes 6 horas diarias que sería productivas con dos desarrolladores.

#### **Costo del proyecto**

Costo = (desarrolladores\*duración de meses\*sueldo)

 $Costo = (1*2,788*500)$ 

**Costo = 1.394 dólares**

#### **Comercialización**

La comercialización de los productos antes de la implementación del sistema web se realizaba de forma manual y debido al tiempo los clientes tenían que acercarse a la empresa el Botita para estar al tanto de los productos como también de las promociones que se realiza, debido a un mal control de las unidades existentes o las variaciones de precio que sufre la tecnología, sin embargo luego de la implementación en el mes mayo el sistema web se puede observe un aumento en las compras, gracias a que los clientes están enterados de los productos que se han llevado y van haciendo sus pedidos con lo que se atenta es ahorrar el tiempo como en costos.

Es crucial centrarse en crear una experiencia de usuario fluida y eficiente que facilite a los clientes a explorar productos, a tomar decisiones de compra y realizar ventas de manera segura y conveniente, además la aplicación debe ser capaz de gestionar y procesar los pedidos de manera eficiente dentro de la empresa El Botita para mejorar el negocio.

### **5. CONCLUSIONES Y RECOMENDACIONES**

### **5.1. CONCLUSIONES**

- Una búsqueda de información en diferentes fuentes confiables puede resultar óptimo para la realización de proyectos, permitiendo ahorrar tiempo a la hora de codificar información gracias a que se obtiene experiencia de proyectos similares.
- El uso de encuestas y entrevistas como instrumentos de investigación ha sido posible en la identificación de requerimientos, reduce los errores y malos entendidos a la hora de desarrollar sistemas por ello la importancia de tener al cliente como un participante durante el desarrollo.
- Al momento del desarrollo de un sistema se debe tener en cuenta los requerimientos funcionales y no funcionales de la empresa, para poder ofrecer un servicio que resulte adecuado para el mismo.

### **5.2. RECOMENDACIONES**

- Buscar en fuentes y revistas de alto impacto, ya que la recopilación de información que existe en estos sitios ha revisado a lo posible para conseguir la información dentro de 1 a 5 años como máximo dentro del año presente.
- Involucrar a los usuarios en el proceso de desarrollo a través de pruebas de usuario ya que permite conocer su opinión durante el desarrollo del sistema y sugerir cambios dentro de lo permitido, lo que facilitara en el desarrollo.

 Investigar acerca de las ventajas y desventajas de cada servidor web, como precios, alcance entre otras características a fin de poder dar un buen servicio al cliente.

#### **6. REFERENCIAS BIBLIOGRÁFICAS**

- [1] G. Moreno y A. Vera, «Proyecto de la creación de una papelería en zona residencial», Suparyanto dan Rosad (2015, vol. 5, n.º 3, pp. 248-253, 2020, [En línea]. Disponible en: https://www.dspace.espol.edu.ec/bitstream/123456789/20680/1/proyecto de creacion de una papeleria en una zona residencia.pdf
- [2] E. J. Zamora Irrazabal, «Desarrollo de una aplicación Web para el Control de Ventas en la Empresa LF Publicidad», 2021.
- [3] M. Roberto, «Ingeniería de Sistemas de Información», 2018.
- [4] J. Ortega, Dinarle Guevara, María Benavides, «Un Framework De Programación Web», Télématique, vol. 15, n.º 2, pp. 144-171, 2016.
- [5] E. P. Poveda, D. Sevilla, y G. Mauricio, «El maquetado a base de scripts y hojas de estilo en cascada (CSS) y su incidencia en la optimización de un sitio web», 2012.
- [6] P. Corcuera, «La introducción a la tecnologia Java», *Univ. Cantab.*, vol. 0, p. 52, 2017.
- [7] U. Técnica y D. E. L. Norte, «Universidad técnica del norte», 2016.
- [8] A. Moreno, «HTML: Historia y Características Generales», pp. 5-5, 2022.
- [9] F. DE Mecánica, P. por, y J. Diego Cruz Freire Darwin Vinicio Chimbo Chimbo, «Escuela Superior Politécnica De Chimborazo», 2015.
- [10] J. Márquez Díaz, L. Sampedro, y F. Vargas, «Instalación y configuración de Apache, un servidor Web gratis», *un Serv. Web gratis Ing. y Desarro.*, n.º 12, pp. 10-23, 2002.
- [11] C. F. Rodríguez Erazo, «Diseño, desarrollo e implementación del portal web de la empresa de auto ventas "Auto Facíl", aplicando la herramienta de desarrollo web open source Drupal», *Fac. Ing. en Ciencias Apl.*, pp. 1-23, 2012.
- [12] J. D. Linton *et al.*, «IMPLEMENTACIÓN DE UN SISTEMA DE INVENTARIO INFORMÁTICO Y GENERACIÓN DE CÓDIGO QR, PARA LA FACULTAD DE MECÁNICA EN LA ESCUELA SUPERIOR POLITÉCNICA DE CHIMBORAZO,

DESARROLLADO EN LARAVEL Y GESTOR DE BASE DE DATOS MYSQL EN EL PERÍODO 2020. PREVIO», Sustain., vol. 14, n.º 2, pp. 1-4, 2020.

- [13] O. Tituchina y C. Toapanta, «Desarrollo De Una Aplicación Web Y Móvil Para La Comercialización De Los Productos De La Mega Distribuidora San Juan De La Ciudad De Latacunga.», 2021.
- [14] D. E. Sistemas, «Escuela politécnica nacional», 2019.
- [15] L.D. Urquizo Aguiar, «Desarollo e implementación de un sitio web informativo, gestión de productos y promociones para el almacén "creaciones silvana" en la ciudad de Riobamba utilizando el framework laravel con el gestor de base de datos mysql, en el año 2016.», 2017.
- [16] S. A. Pinzón N., «Uso De Ajax En El Desarrollo De Aplicaciones Web Con Java Y Php», *Rev. Vínculos*, vol. 9, n.<sup>o</sup> 2, pp. 155-175, 2012.
- [17] R. Sánchez Eduardo, «Ingeniero En Sistemas Computacionales Tutor »:, 2012.
- [18] M. Ponsico, «Tecnología de Contenedores Docker», p. 44, 2017.
- [19] N. C. G. D. JUAN CARLOS CHANCUSIG CHISAG1, 3 *et al.*, «The technology acceptance model in the Collaborative learning of Web 2.0, Web 3.0 and Web 4.0: Higher Education case study». *WSEAS Trans. Environ. Dev.*, vol. 16, pp. 158-171, 2020, doi: 10.37394/232015.2020.16.16.
- [20] C. A. Castillo Yagual y M. A. Coronel Suárez, «Frameworks PHP basados en la arquitectura Modelo-Vista-Controlador para desarrollo de aplicaciones web», *Rev.*  Científica y Tecnológica UPSE, vol. 10, n.º 1, pp. 70-78, 2023, doi: 10.26423/rctu.v10i1.703.
- [21] E. Bascón, «El patrón de diseño Modelo-Vista-Controlador (MVC) y su implementación en Java Swing», *Acta Nov.*, vol. 2, n.º Mvc, pp. 493-507, 2004.
- [22] Ramírez, «Modelo de datos del sistema de relaciones inter-empresariales: RIE», *Rev. Cienc. e Ing., vol.* 29, n.º 1, pp. 41-46, 2008.
- [23] L. A. Casillas Santillán, M. G. Ginestà, y Ó. Perez Mora, «Bases de datos en MySQL», *Fuoc*, vol. 1, pp. 1-238, 2016.
- [24] G. Perez, «Base de datos. ¿Que es una base de datos relacional?», n.º agosto, 2014.
- [25] A. G. Acón-Matamoros, A. Trujillo-Cotera, y H. Guido-Cambronero, «Implementación De Un Servicio Web En La Uned, Herramienta Para Lograr Excelencia Académica. Implementing a Web Service in the Uned, As Tool To Achieve Academic Excellence», *Rev. Electrónica Calid. en la Educ. Super.*, vol. 2, n.<sup>o</sup> 2, pp. 193-211, 2011, doi: 10.22458/caes.v2i2.429.
- [26] A. E. A. Esparza, «INSTITUTO TECNOLÓGICO SUPERIOR " SAN GABRIEL " ESPECIALIDAD PROYECTO DE INVESTIGACIÓN PREVIA A LA OBTENCIÓN DEL TÍTULO DE : AUTOR : RIOBAMBA – ECUADOR SEPTIEMBRE 2017», 2017.
- [27] T. De Jesús *et al.*, «INNOVACIÓN Y DESARROLLO TECNOLÓGICO REVISTA DIGITAL PWA : Arquitectura de Aplicaciones Web Progresivas», pp. 1030-1037, 2023.
- [28] H.-A. Ordoñez-Erazo, C. Ordóñez, y V. Buchelli, «Recuperación y clasificación de arquitecturas software en GitHub para reutilización, soportado por ontologías», *Rev.*  Científica, vol. 41, n.º 2, pp. 242-251, 2021, doi: 10.14483/23448350.17644.
- [29] E. Maida y J. Pacienzia, «Metodologías de desarrollo de software», *Bibl. Digit. la Univ. Católica Argentina*, p. 117, 2018.
- [30] D. Java, «Google se hace móvil.», pp. 50-53.
- [31] C. Navarro, «Revisión de metodologías ágiles para el desarrollo de software.», *Prospectiva*, vol. 11, n.º 2, pp. 30-39, 2013.
- [32] D. Sánchez-Hernández, F. Lizano-Madriz, y M. M. Sandoval-Carvajal, «Integración de pruebas remotas de usabilidad en Programación Extrema: revisión de literatura», Uniciencia, vol. 34, n.º 1, p. 20, 2020, doi: 10.15359/ru.34-1.2.
- [33] B. R. Maria, E. Gaitan, B. R. Neldin, y N. Pérez, «Metologia Agil de desarrollo de software programacion extrema», *Desenvolvimiento Softw.*, pp. 1-146, 2016.
- [34] R. V Lerma-blasco, *Aplicaciones web Aplicaciones web*.
- [35] F. E. Ríos Pérez, F. P. Carrillo, y V. Moreno Vega, «Servidor web empotrado en un

FPGA para configurar un Controlador Maestro del Sistema Inteligente de Tráfico Cubano FPGA Embedded Web Server to configure the Master Controller of the Cuban Smart Traffic System», Rev. Cuba. Ciencias Informáticas, vol. 11, n.º 2, 2017.

- [36] A. S. Tanenbaum y A. S. Woodhull, «SISTEMAS OPERATIVOS: Diseño e Implementación SEGUNDA EDICIÓN», 2003.
- [37] R. L. Hernandez Claro y D. Greguas Navarro, «Estándares de Diseño Web. Ciencias de la Información», 2010.
- [38] Y. Muñoz, M. A. Alonso-Lavernia, I. Castillo-Pérez, V. Martínez-Lazcano, y F. Gálvez-González, «Desarrollo de un Sitio Web con metodologías de Diseño Hipermedial y de Diseño Dinámico», *Ingenio y Concienc. Boletín Científico la Esc. Super. Ciudad Sahagún*, vol. 7, n.<sup>o</sup> 13, pp. 36-41, 2020, doi: 10.29057/escs.v7i13.5263.
- [39] J. C. Chancusig Chisag y J. A. G. Cruzado, «Results validation about the adoption model of information and communication technologies applied to the technical university of cotopaxi», *WSEAS Trans. Environ. Dev.*, vol. 16, pp. 158-171, 2020, doi: 10.37394/232015.2020.16.16.